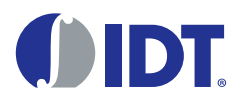

# <span id="page-0-2"></span>Register Descriptions

The register descriptions section describes the behavior and function of the customer-programmable non-volatile-memory registers in the VersaClock 6E family of clock generators. [Table 1](#page-0-1) showcases the array of products under the VersaClock 6E family.

| Product   | <b>Description</b>                             | Package |
|-----------|------------------------------------------------|---------|
| 5P49V6965 | 5-Output VersaClock 6E                         | 24 pins |
| 5P49V6967 | 8-Output VersaClock 6E with 4 LP-HCSL Outputs  | 40 pins |
| 5P49V6968 | 12-Output VersaClock 6E with 8 LP-HCSL Outputs | 48 pins |
| 5P49V6975 | 5-Output VersaClock 6E with Internal Crystal   | 24 pins |

<span id="page-0-1"></span>Table 1. VersaClock 6E Family Products

For details of product operation, refer to the product datasheet.

# <span id="page-0-3"></span>VersaClock 6E Family Register Set

The device contains volatile (RAM) 8-bit registers and non-volatile 8-bit registers ([Figure 1](#page-0-0)). The non-volatile registers are One-Time Programmable (OTP), and bit values can only be changed from 1 (unburned state) to 0.

The OTP registers include factory trim data and four user configuration tables ([Figure 1,](#page-0-0) [Table 3\)](#page-2-0). This document does not describe the format or methods for programming factory trim data, which is programmed by the factory before shipment.

Each configuration table contains all the information to set up the device's output frequencies. When these configuration tables are programmed, the device will automatically load the RAM registers with the desired configuration on power-up. The device initializes in either I<sup>2</sup>C mode or selection-pin mode, depending on the state of the OUT0/SELB\_I2C pin on power-up, and remains in the selected mode until power is toggled ([Table 2\)](#page-2-1). When powered up in I<sup>2</sup>C mode, the first configuration table, CFG0, is loaded. When powered up in selection-pin mode, the SEL0 and SEL1 inputs are decoded to select one of the four configuration tables CFG0-CFG3.

The RAM registers ([Table 4\)](#page-3-0) include Status registers for read-back of the device's operating conditions in I<sup>2</sup>C mode.

### <span id="page-0-0"></span>Figure 1. Register Maps

### **OTP Banks**

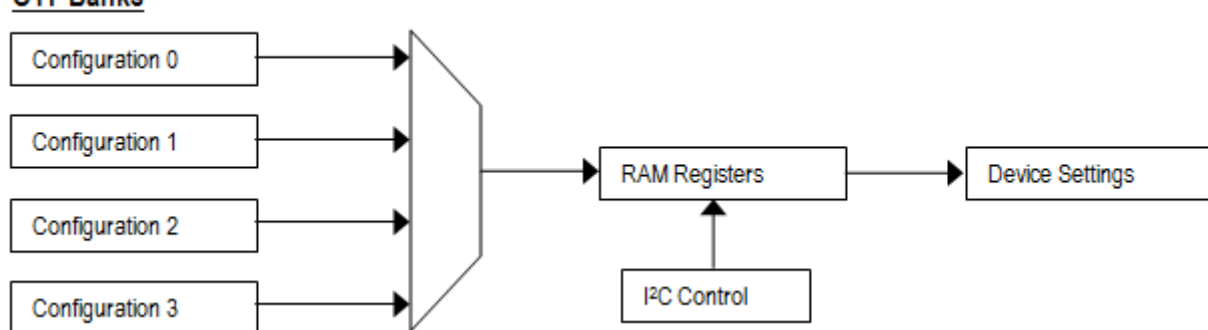

# Contents

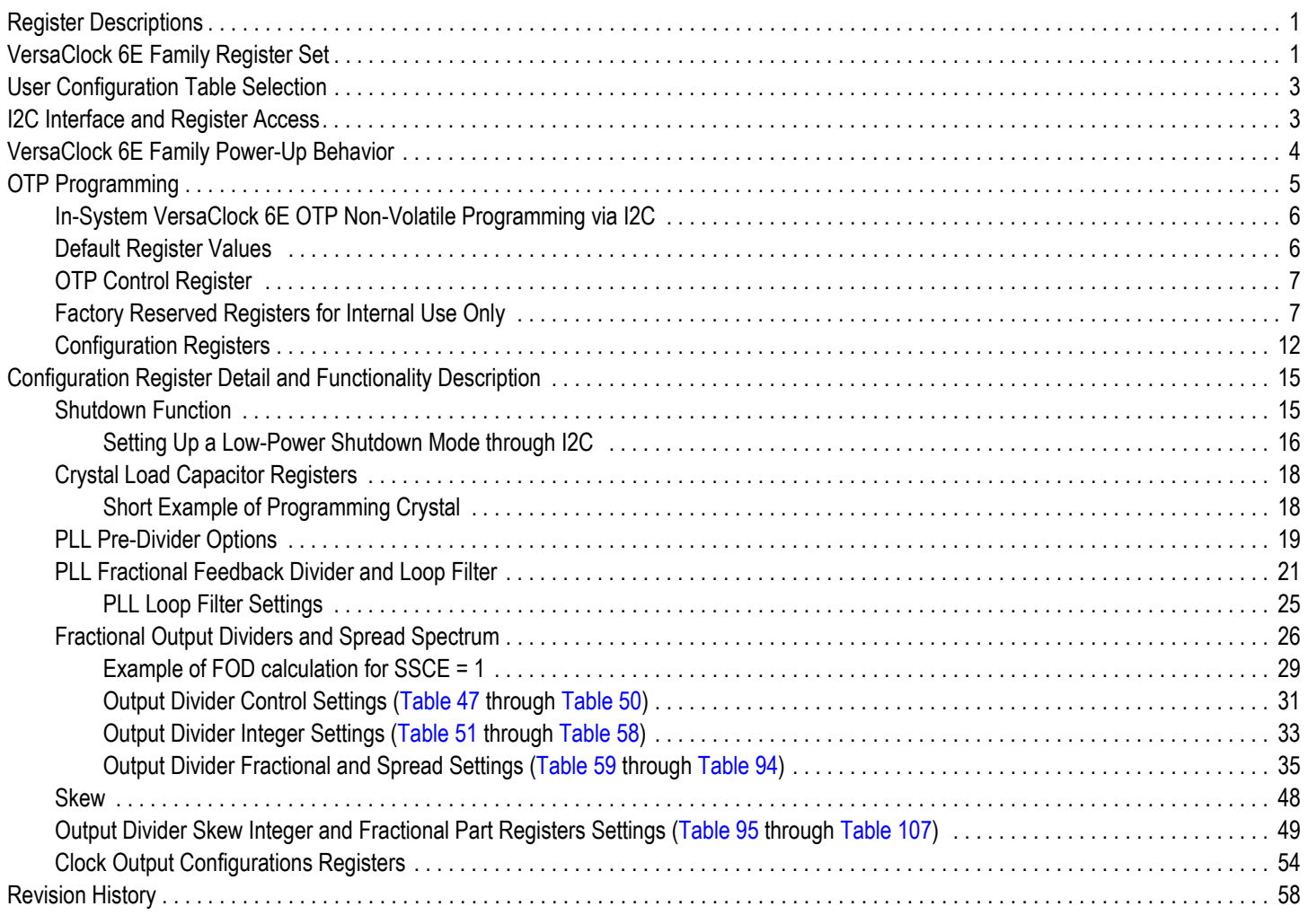

# <span id="page-2-2"></span>User Configuration Table Selection

At power-up, the voltage at OUT0\_SEL\_I2CB pin 24 is latched by the part and used to select the state of SEL0/SCL pin 9 and SEL1/SDA pin 8 ([Table 2\)](#page-2-1).

If a weak pull-up (10kΩ) is placed on OUT0 SEL I2CB, the SEL0/SCL and SEL1/SDA pins will be configured as hardware select inputs, SEL0 and SEL1. Connecting SEL0 and SEL1 to VDDD and/or GND selects one of 4 configuration register sets, CFG0 through CFG3, which is then loaded into the non-volatile configuration registers to configure the clock synthesizer.

If a weak pull-down is placed on OUT0 SEL 12CB (or if it is left floating to use internal pull-down), the pins SEL0 and SEL1 will be configured as a I<sup>2</sup>C interface's SDA and SCL slave bus. Configuration register set CFG0 is always loaded into the non-volatile configuration registers to configure the clock synthesizer. The host system can use the I<sup>2</sup>C bus to update the non-volatile configuration registers to change the configuration, and to read status registers.

<span id="page-2-1"></span>Table 2. Power-Up Setting of Hardware Select Pin vs I<sup>2</sup>C Mode, and Default OTP Configuration Register

| OUT0_SEL_I2CB Strap at<br>Power-Up               | SEL1/SDA pin | SEL0/SCL pin | <b>Function</b>                                                                                         |  |  |  |  |
|--------------------------------------------------|--------------|--------------|----------------------------------------------------------------------------------------------------|--|--|--|--|
| $10k\Omega$ pull-up                              |              |              | OTP bank CFG0 used to initialize RAM configuration registers.                                           |  |  |  |  |
|                                                  |              |              | OTP bank CFG1 used to initialize RAM configuration registers.                                           |  |  |  |  |
|                                                  |              |              | OTP bank CFG2 used to initialize RAM configuration registers.                                           |  |  |  |  |
|                                                  |              |              | OTP bank CFG3 used to initialize RAM configuration registers.                                           |  |  |  |  |
| 10k $\Omega$ pull-down or floating<br><b>SDA</b> |              | SCL          | $12C$ bus enabled to access registers.<br>OTP bank CFG0 used to initialize RAM configuration registers. |  |  |  |  |

# <span id="page-2-3"></span><sup>2</sup>C Interface and Register Access

When powered up in I<sup>2</sup>C mode ([Table 2](#page-2-1)), the device allows access to internal RAM registers ([Table 4](#page-3-0)). The OTP registers ([Table 3\)](#page-2-0) are programmed by loading the desired values into the RAM registers that shadow the target OTP registers ([Table 4](#page-3-0)), and initiating the internal programming sequence for the desired register range.

Users should not write to the Trim RAM in address range 0x01–0x0F, or the Test RAM in address range 0x6A–0x6F, and should only write to the OTP Control in address range 0x70–0x7F when programming the OTP.

The RAM in address range 0x80–0x8F is not used by the device and may be used for any purpose.

<span id="page-2-0"></span>Table 3. OTP Register Map Summary

| <b>Register Range</b> | <b>OTP Register Block Name</b> | <b>Register Block Description</b>                     |
|-----------------------|--------------------------------|-------------------------------------------------------|
| 0x000                 | <b>OTP Control</b>             | OTP burned status & I <sup>2</sup> C address setting. |
| $0x001 - 0x00F$       | <b>Trim Presets</b>            | Program default settings. See page 6.                 |
| 0x010-0x069           | CFG0                           | User configuration settings bank 0.                   |
| $0x06A-0x0C3$         | CFG1                           | User configuration settings bank 1.                   |
| $0x0C4 - 0x11D$       | CFG <sub>2</sub>               | User configuration settings bank 2.                   |
| $0x11E-0x177$         | CFG3                           | User configuration settings bank 3.                   |
| $0x178-0x1AF$         | Factory Use                    | Factory settings-do not over-program.                 |

| <b>Register Range</b> | <b>RAM Register Block</b> | <b>Corresponding OTP Register</b><br><b>Block Name</b> | <b>Corresponding OTP Register Block Address</b><br>Range |  |  |  |
|-----------------------|---------------------------|--------------------------------------------------------|----------------------------------------------------------|--|--|--|
| 0x00                  | <b>OTP Control</b>        | <b>OTP Control</b>                                     | 0x000                                                    |  |  |  |
| $0x01-0x0F$           | Trim                      | Trim                                                   | 0x000-0x00F                                              |  |  |  |
| $0x10-0x1F$           | Configuration-Main        |                                                        |                                                          |  |  |  |
| $0x20-0x2F$           | Configuration-CLK1        | CFG0                                                   | 0x010-0x069                                              |  |  |  |
| $0x30-0x3F$           | Configuration-CLK2        | CFG1                                                   | 0x06A-0x0C3                                              |  |  |  |
| $0x40-0x4F$           | Configuration-CLK3        | CFG <sub>2</sub>                                       | $0x0C4 - 0x11D$                                          |  |  |  |
| $0x50-0x5F$           | Configuration-CLK4        | CFG3                                                   | 0x11E-0x177                                              |  |  |  |
| $0x60 - 0x69$         | Configuration-Outputs     |                                                        |                                                          |  |  |  |
| $0x6A-0x6F$           | Factory Use               |                                                        |                                                          |  |  |  |
| 0x70-0x7F             | <b>OTP Control</b>        |                                                        |                                                          |  |  |  |
| 0x80-0x8F             | Unused RAM                |                                                        |                                                          |  |  |  |
| $0x90 - 0x9F$         | <b>Factory Use</b>        |                                                        |                                                          |  |  |  |

<span id="page-3-0"></span>Table 4. RAM Register Map Summary

# <span id="page-3-1"></span>VersaClock 6E Family Power-Up Behavior

On power-up, the following RAM register loading sequence occurs:

- 1. The RAM registers always initialize to a hard-wired set of default values, which are also the 'Default register values' for OTP shown in subsequent tables.
- 2. **If OTP\_ burned bit D7 = 0** in the OTP Control register [\(Table 7](#page-6-2)), this indicates that the both the Trim OTP tables and at least one of the four OTP user configuration tables have been programmed.
	- Factory programmed product is typically shipped in this condition. Device has factory trim performed and with required customization written into OTP memory. IDT programs user customization at factory test. Please visit our website for device customization request.
	- Trim RAM data will be updated from the Trim OTP registers into the appropriate trim RAM registers, overwriting the initial default values.
	- Configuration data will be read from the one of the four OTP user configuration tables into the appropriate configuration RAM registers, overwriting the initial default values. When powered up in I<sup>2</sup>C mode, the first configuration table, CFG0, is loaded. When powered up in selection-pin mode, the SEL0 and SEL1 input pins are decoded to select one of the four configuration tables ([Table](#page-11-1)  [23\)](#page-11-1).
	- Initialization is now complete, and the part will operate per the configuration settings.
- 3. **If OTP\_ burned bit D7 = 1** in the OTP Control register [\(Table 7](#page-6-2)), this indicates that the four OTP user configuration tables are unconfigured.
	- Un-programmed product is shipped in this condition and ready for user self-program and customization.
	- Configuration RAM data remains at the hard-wired set of default values.
	- Initialization is now complete, and the part will operate per the default configuration settings.
	- When powered up in  $l^2C$  mode, the Configuration RAM registers can be written with the user's desired settings by the host system, and the clock generator operated without ever programming any of the four OTP user configuration tables. Alternatively, the host system (or a programming system) can program one of more of the four OTP user configuration tables, and also clear the OTP burned bit D7 in the OTP Control register ([Table 7](#page-6-2)) to 0. The VersaClock 6E device will follow the behavior according to section 0 above for subsequent power ups.

# <span id="page-4-0"></span>OTP Programming

The steps for OTP programming are given in [Table 5](#page-4-1). The procedure is to write the desired default data to the appropriate RAM registers, and then to instruct the part to burn a desired register address range into OTP.

The RAM registers have an 8-bit register address (0x00 to 0x9F), while the user OTP registers have a 9-bit address (0x000 to 0x177). This is because there are 4 banks of configuration data in OTP. The OTP addressing therefore extends across two RAM registers (Table [5\)](#page-4-1). The 9-bit user start address is set by register 0x73[7:0] + 0x74[7]. The 9-bit user end address is set by register 0x75[7:0] + 0x76[7].

<span id="page-4-1"></span>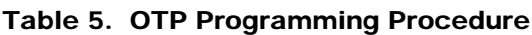

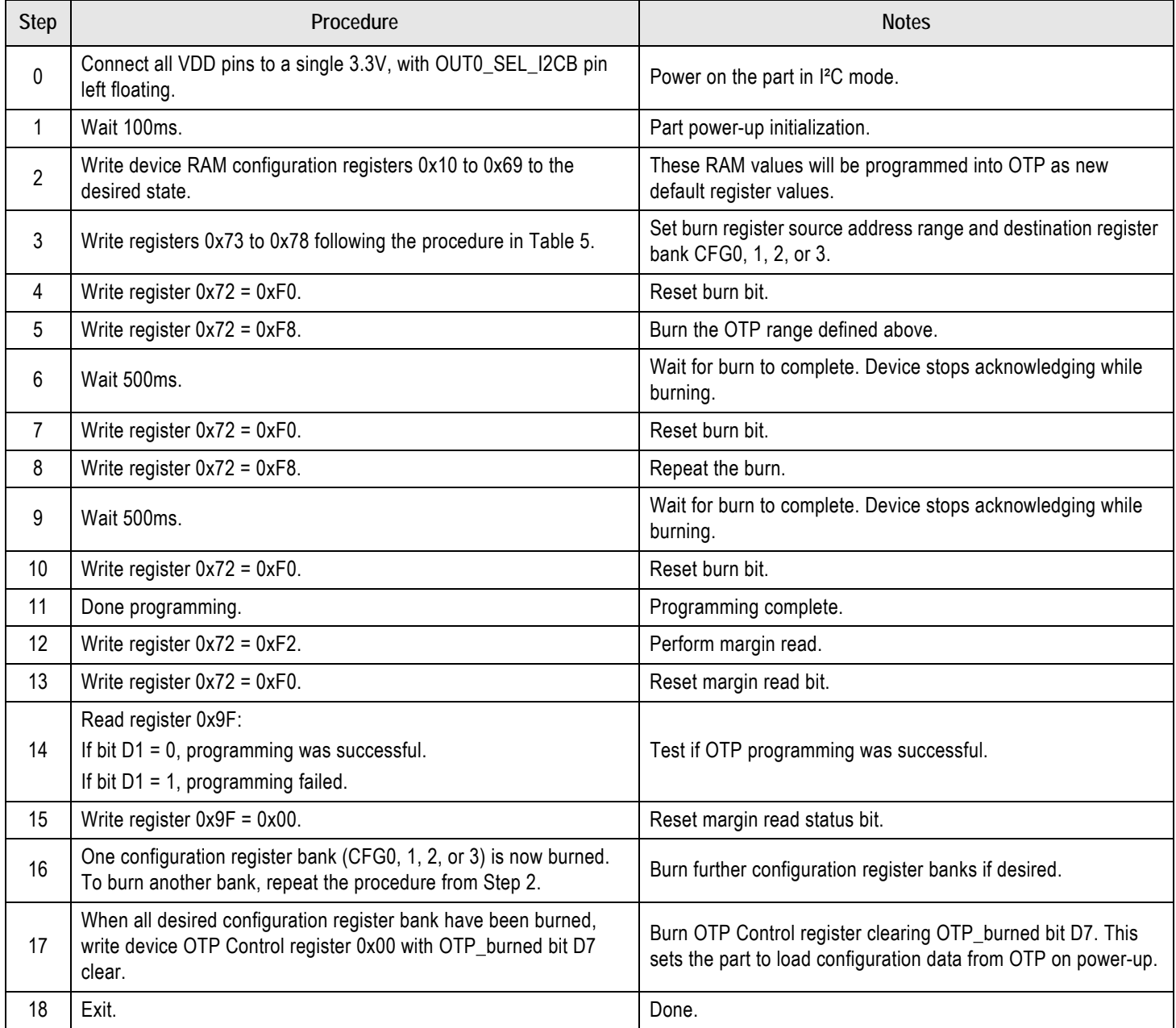

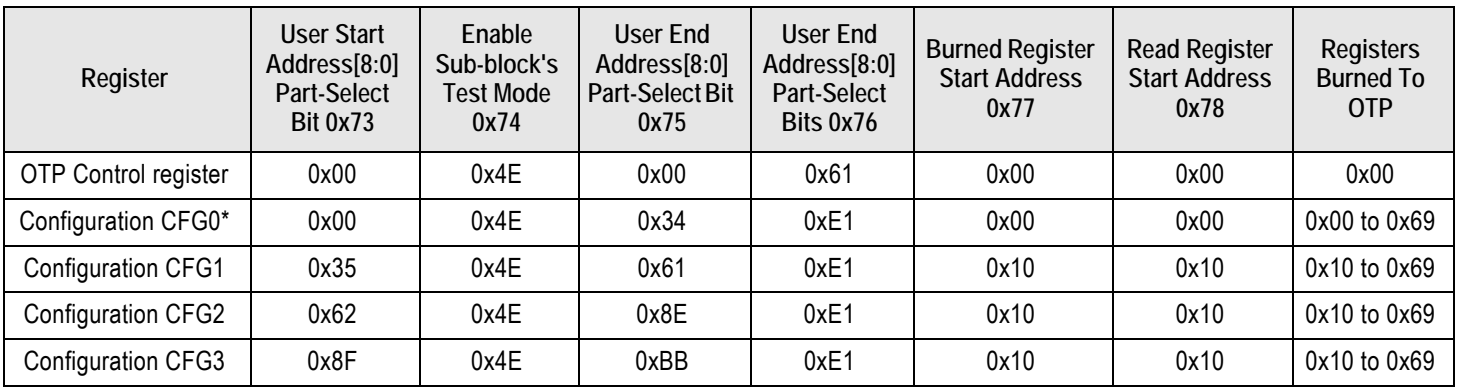

### <span id="page-5-2"></span>Table 6. OTP Addressing For Programming

\* Configuration CFG0 includes the Trim presets in 0x01 to 0x0F.

Use the steps in the following example as guidelines to program configuration 0 OTP registers:

1. Write the value from register address 0x00 to 0x69 (first bank) to RAM registers.

Starting at Address 0x00, write data: 61 F3 00 00 00 00 00 00 00 FF FD C0 00 B6 B4 92 A8 CC 81 80 00 03 8C 03 20 00 00 00 9F FF F0 80 00 81 00 00 00 00 00 00 00 00 04 00 01 01 90 00 00 8F 00 00 00 00 00 00 00 00 04 00 00 9C 40 00 00 81 02 00 00 00 00 00 00 00 04 00 00 00 C0 00 00 81 00 00 00 00 00 00 00 00 04 00 00 00 A0 00 3B 01 3B 00 BB 01 7B 01 FF FC

In above example, 61 is the value in register 0x00 that correspond to  $I^2C$  address D4 and the trim presets are recommended defaults: 0x01–0x0F = "F3 00 00 00 00 00 00 00 FF FD C0 00 B6 B4 92".

In above example, a 25MHz crystal is expected, OUT0 is enabled, OUT1 is 50MHz LVCMOS, OUT2 is 10KHz LVCMOS, OUT3 is 100MHz LVCMOSD and OUT4 is 125MHz LVDS. In case of 5P49V6967 and 5P49V6968, the OUT3 setting will determine the frequency of the LP-HCSL outputs.

- 2. Write the following values to program the OTP with config0 and trim bits ([Table 6\)](#page-5-2):
	- Reg Address (hex): 73 74 75 76 77 78
	- Configuration 0: 00 4E 34 E1 00 00
- 3. Start Burn with Reg 0x72 set to F8.
- 4. Wait 500ms.
- 5. Reset Burn Start Bit 0x72 set to F0.

## <span id="page-5-0"></span>In-System VersaClock 6E OTP Non-Volatile Programming via I<sup>2</sup>C

For in-system programming of OTP, it is required to power the VDDA and VDDD pins from 3.3V. Other VDD pins can be powered from 1.8V, 2.5V or 3.3V, whatever is needed for the application.

Burning OTP requires a high internal voltage. The circuit responsible for generating the high internal voltage needs at least 3.3V to generate a high enough internal voltage for reliable OTP burning with good data retention.

## <span id="page-5-1"></span>Default Register Values

The following tables have a column "Default Value". These are values as they show in a 5P49V69xxA000, so called "blank" device that is meant for field programming. When the device is still un-programmed, it runs a default mode with OUT0 enabled and OUT1 = 100MHz, assuming a 25MHz crystal is connected. The default values are the register settings for this default mode.

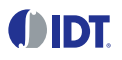

## <span id="page-6-0"></span>OTP Control Register

The I<sup>2</sup>C slave address can be changed from the default 0xD4 to 0xD0 by programming the I2C\_ADDR bit D0. Note that the I<sup>2</sup>C address change occurs on the I<sup>2</sup>C ACK of the write transaction. An I<sup>2</sup>C write sequence to register 0x00 that changes the value of I2C\_ADDR bit D0 should be followed by an  $1^2C$  STOP condition. Further  $1^2C$  transactions to the part use the new address.

In the OTP Control Register [\(Table 7\)](#page-6-2) bits can be set for the OTP Burn and OTP Trim status, VC6E or MEMS use and I<sup>2</sup>C address setting. Four bits are left unused.

<span id="page-6-2"></span>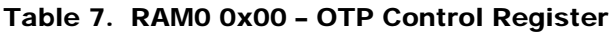

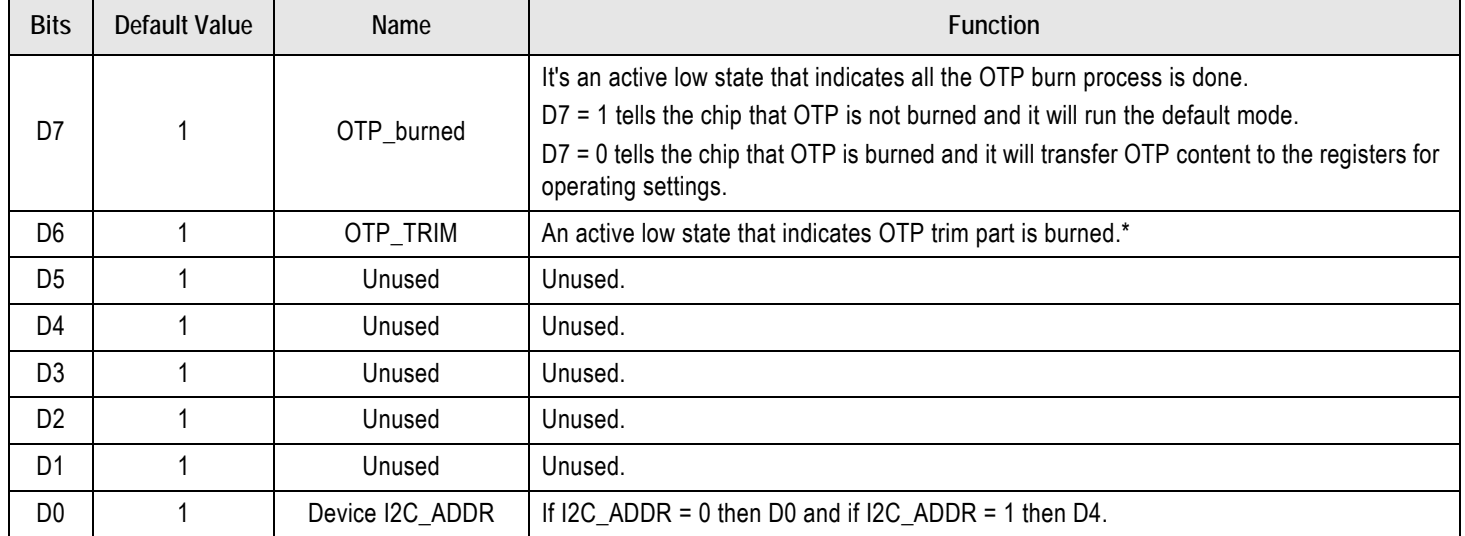

\* The trim values are commonly written with default values and the OTP\_TRIM bit is left at "1".

## <span id="page-6-1"></span>Factory Reserved Registers for Internal Use Only

#### Table 8. RAM0 – 0x01: Factory Reserved Bits - Device ID for Chip Identification

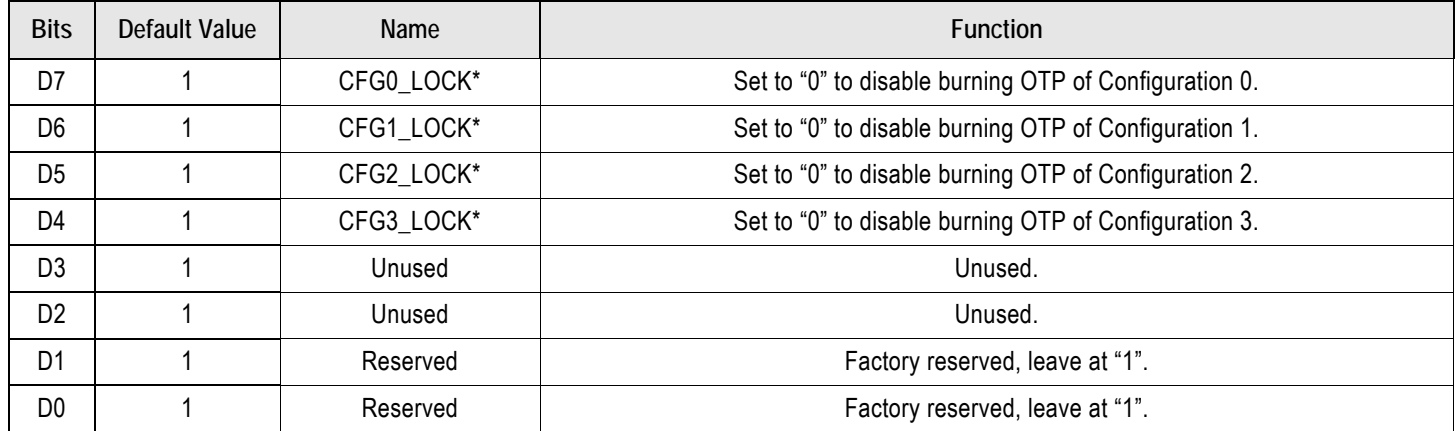

\* Configuration Lock bits can be used to prevent future OTP burning that can modify OTP content.

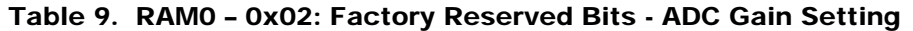

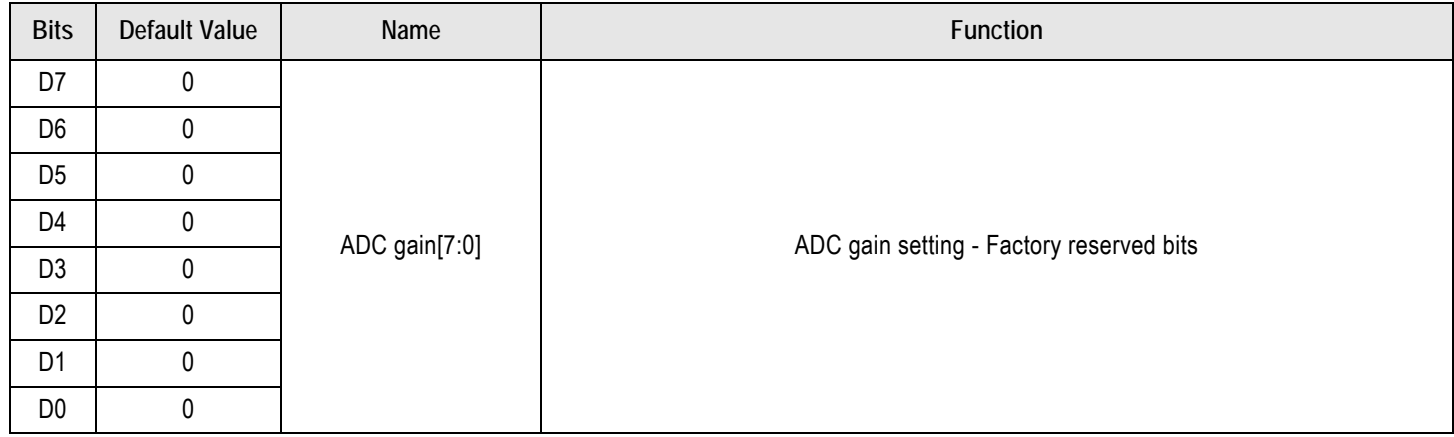

## Table 10. RAM0 – 0x03: Factory Reserved Bits - ADC Gain Setting

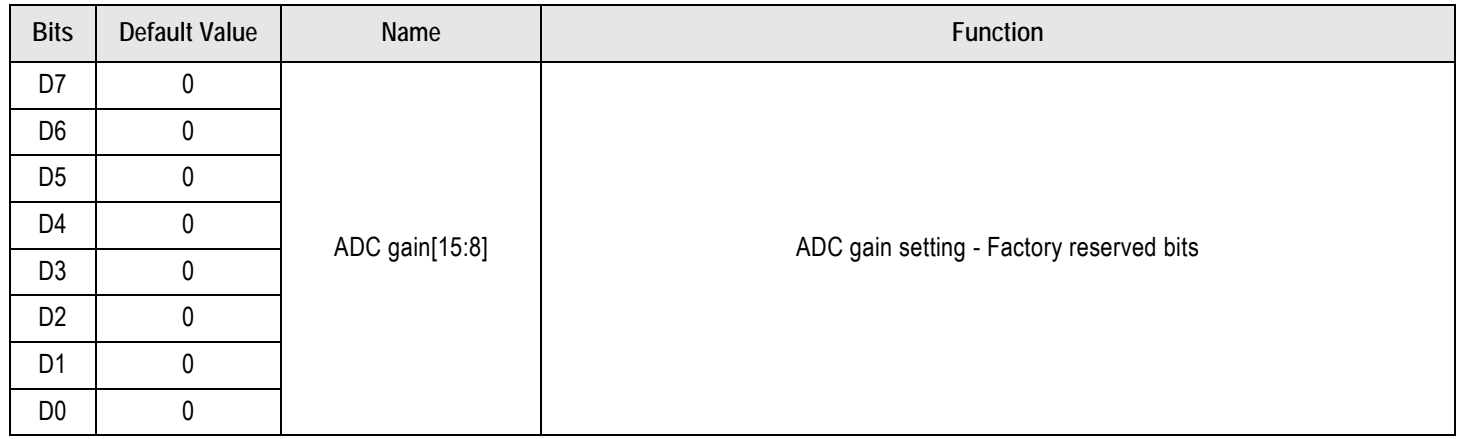

## Table 11. RAM0 – 0x04: Factory Reserved Bits - ADC OFFSET

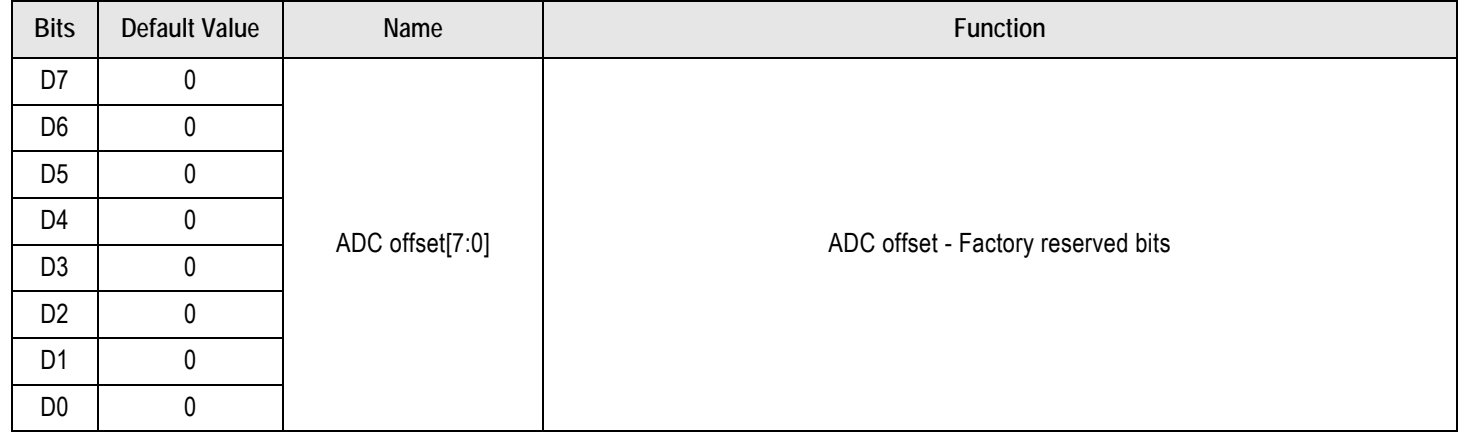

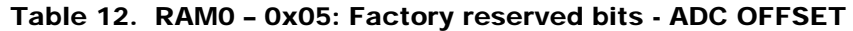

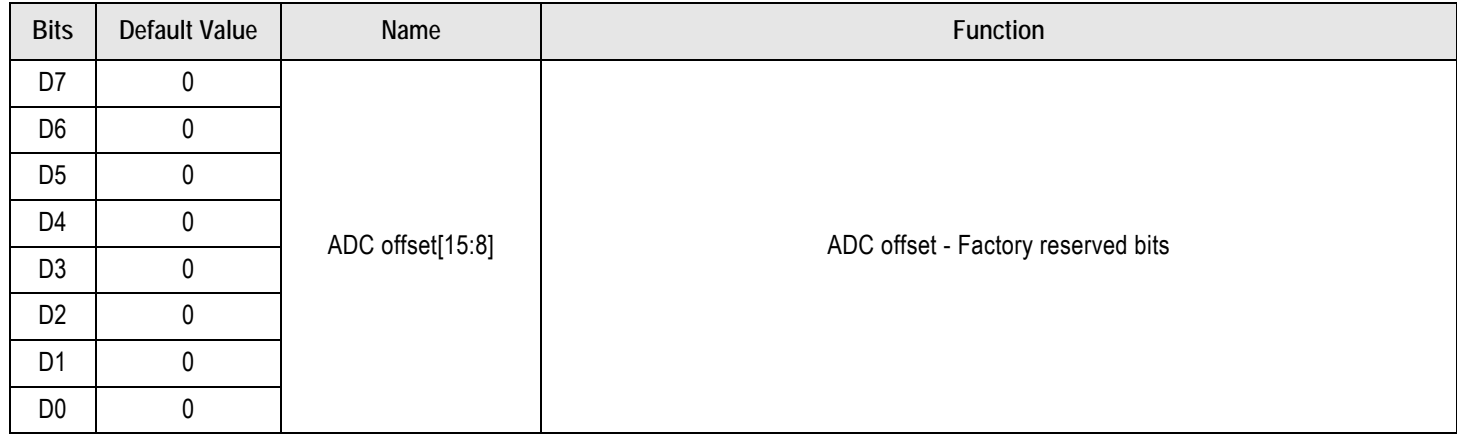

## Table 13. RAM0 – 0x06: Factory Reserved Bits

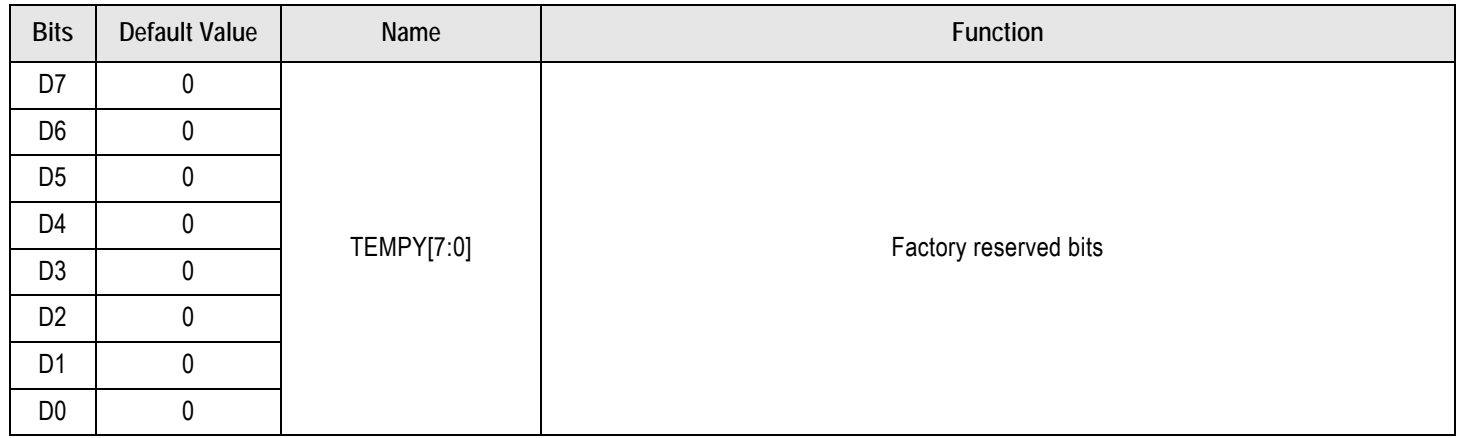

## Table 14. RAM0 – 0x07: Factory Reserved Bits

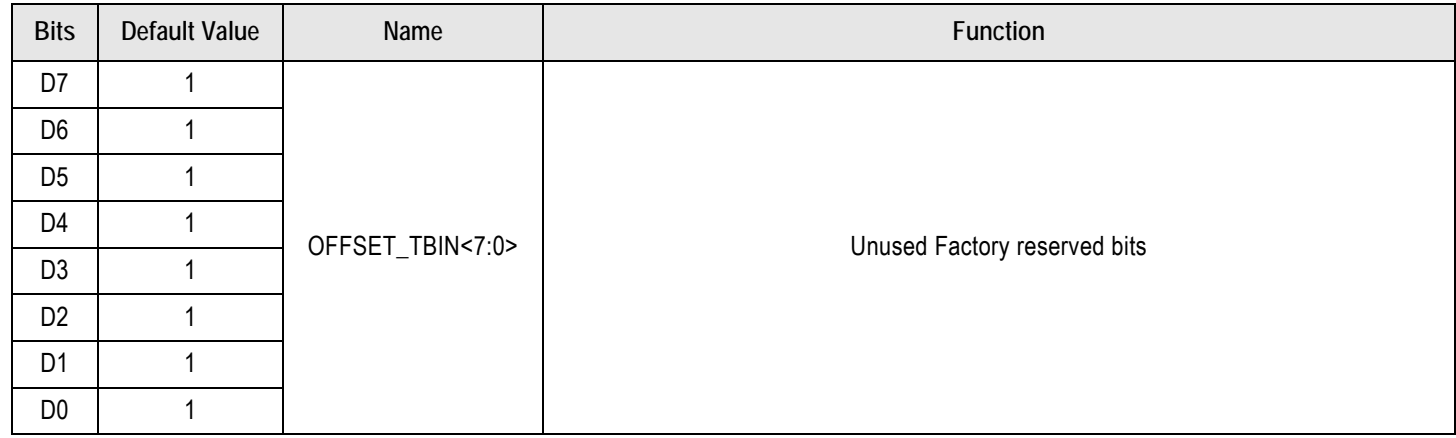

## Table 15. RAM0 – 0x08: Factory Reserved Bits

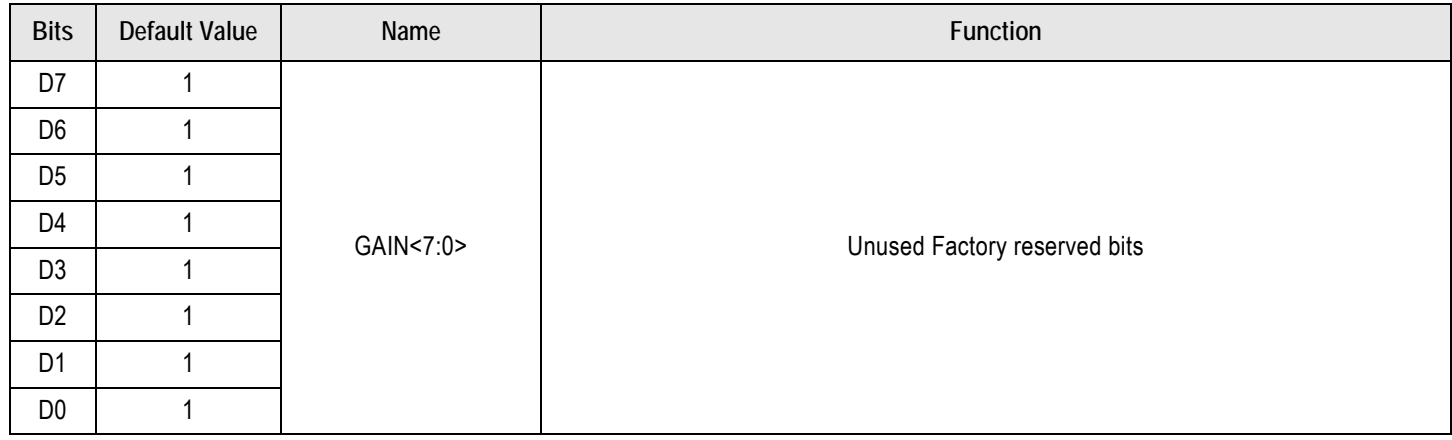

## Table 16. RAM0 – 0x09: Factory Reserved Bits

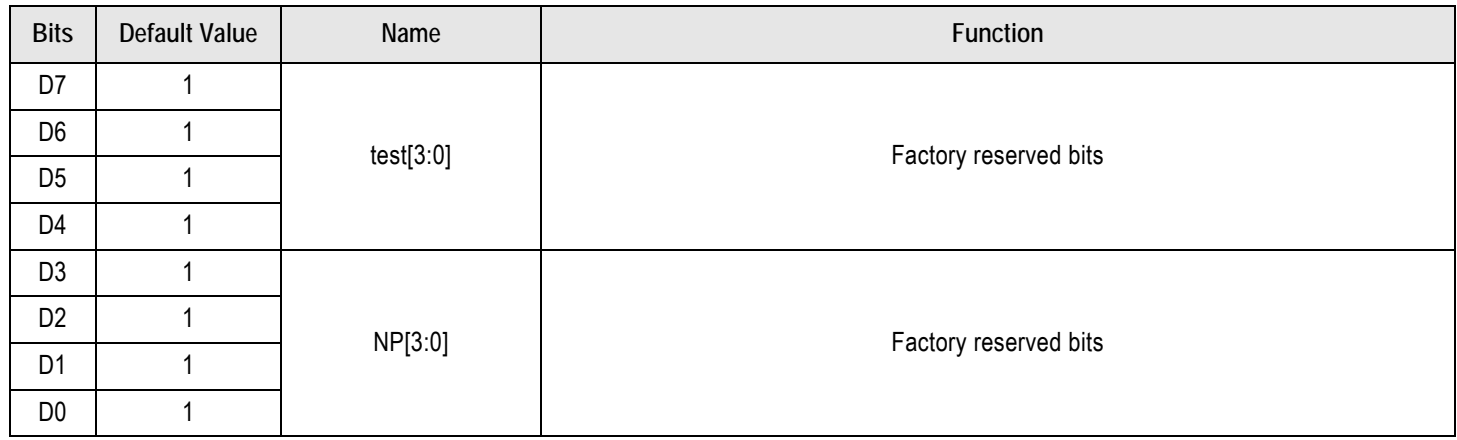

#### Table 17. RAM0 – 0x0A: Factory Reserved Bits

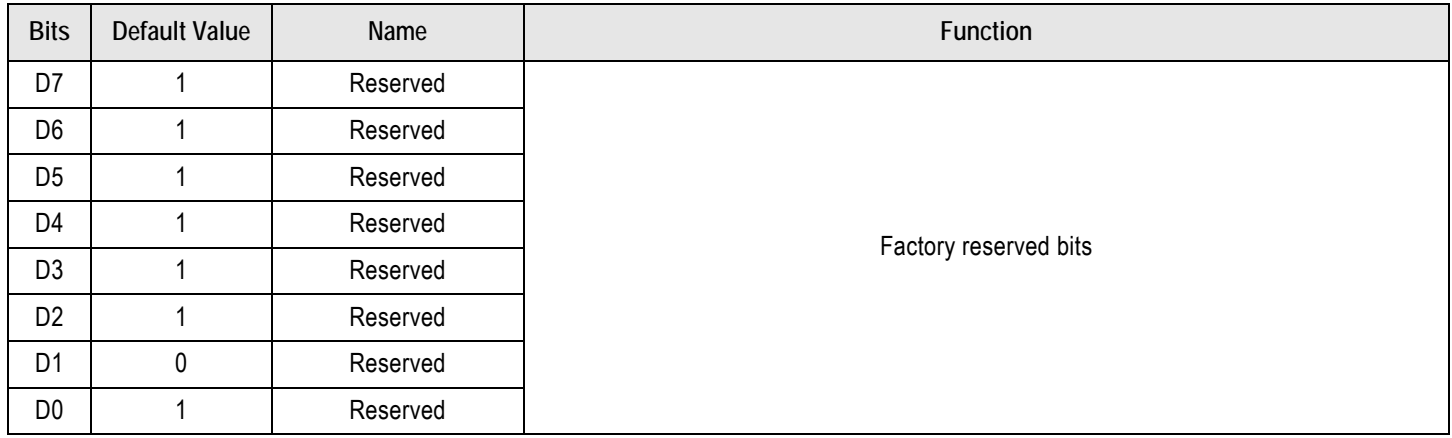

## Table 18. RAM0 – 0x0B: Factory Reserved Bits

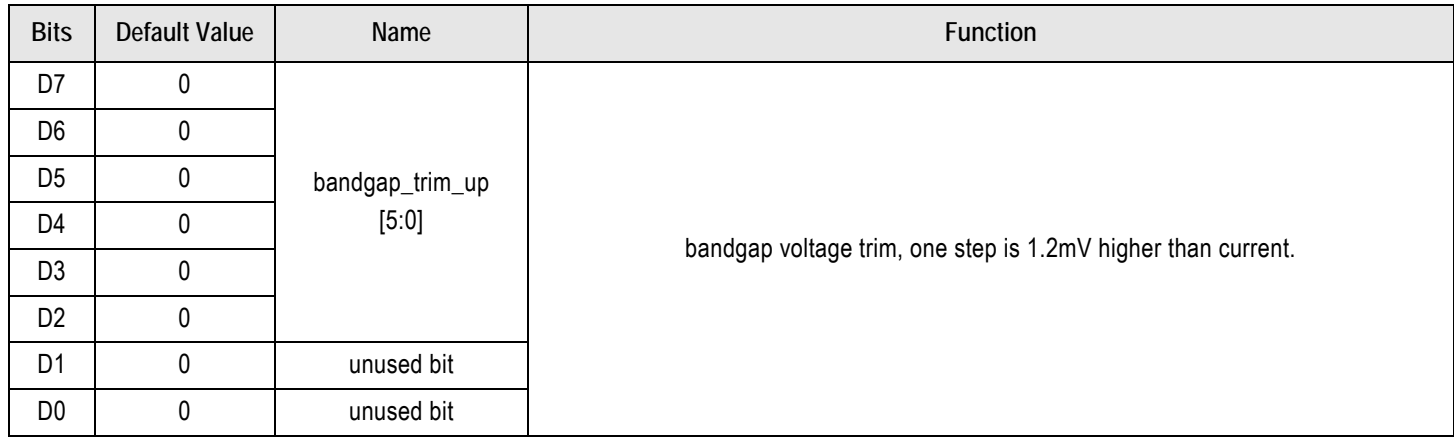

## Table 19. RAM0 – 0x0C: Factory Reserved Bits

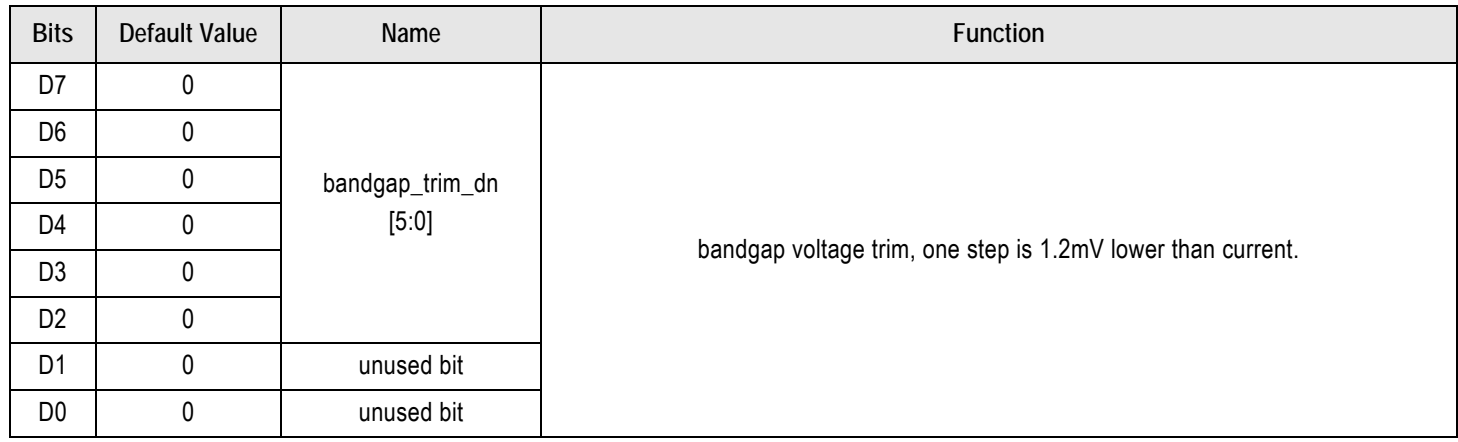

#### Table 20. RAM0 – 0x0D: Factory Reserved Bits

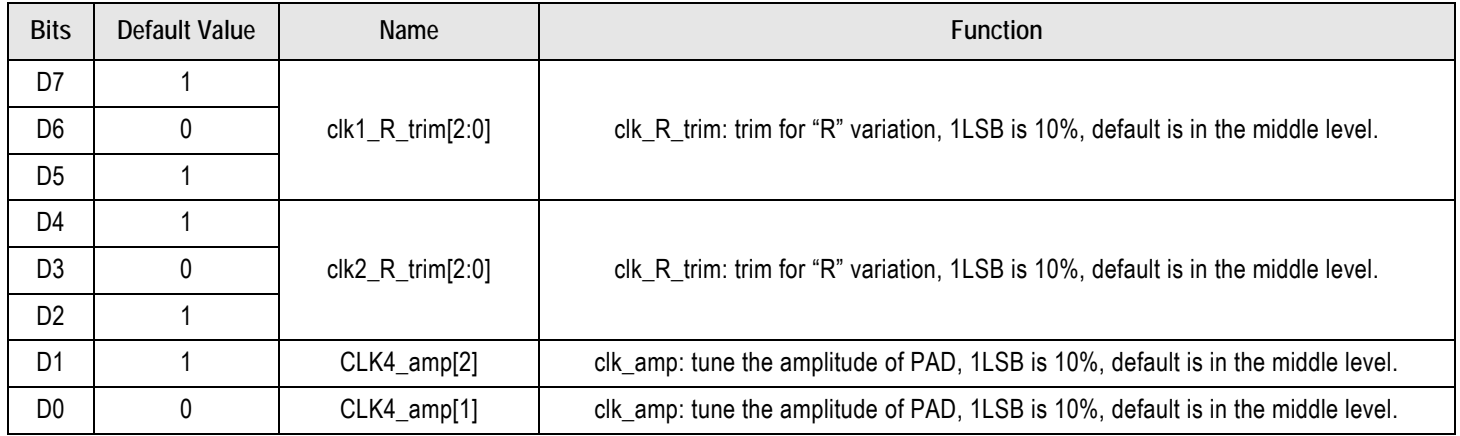

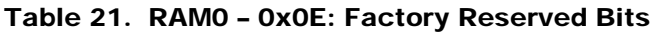

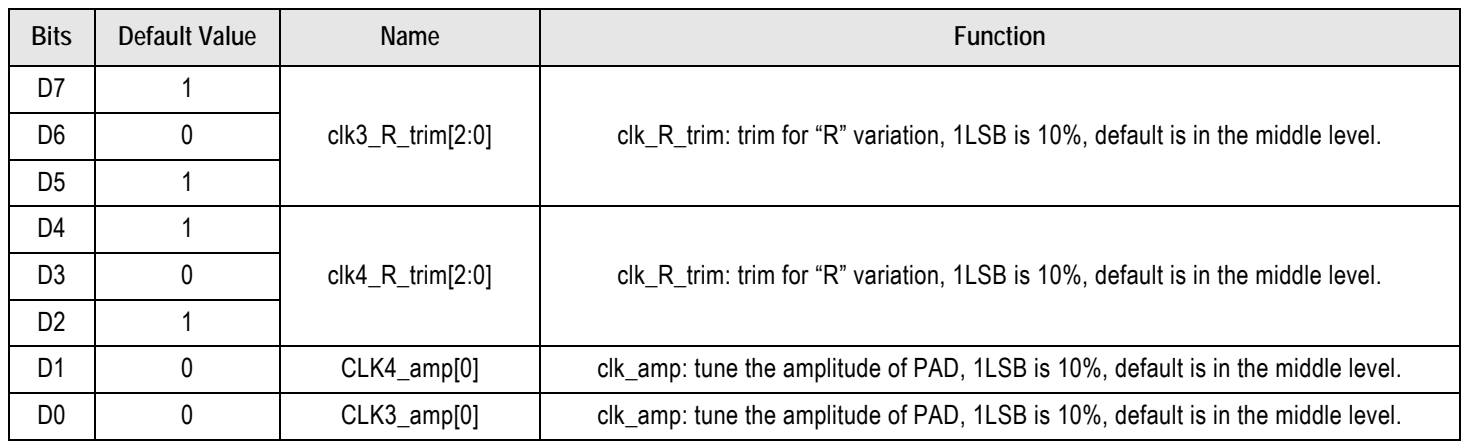

#### Table 22. RAM0 – 0x0F: Factory Reserved Bits

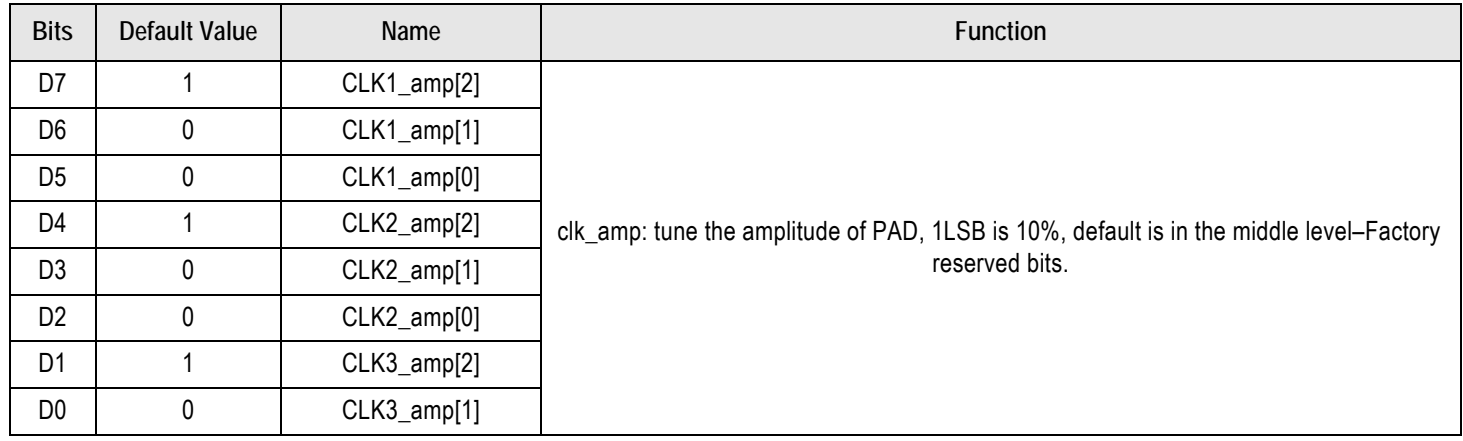

## <span id="page-11-0"></span>Configuration Registers

The internal RAM configuration registers occupy 0x10 to 0x69 ([Table 4](#page-3-0)).

The 4 OTP configuration banks CFG0, CFG1, CFG2, and CFG3 use the same register structure and setting behavior.

The tables with register details refer to the RAM register address for simplicity. [Table 23](#page-11-1) shows the 3-digit OTP register addresses 0x010 to 0x177 for the four banks of identical configuration registers, and the corresponding RAM register address.

<span id="page-11-1"></span>Table 23. RAM Configuration Registers and OTP Configuration Registers CFG0, CFG1, CFG2, CFG3 **Summary** 

| <b>Register Address</b> |                  |       |                  |                  | <b>Function</b>                      |  |
|-------------------------|------------------|-------|------------------|------------------|--------------------------------------|--|
| <b>RAM</b>              | CFG <sub>0</sub> | CFG1  | CFG <sub>2</sub> | CFG <sub>3</sub> |                                      |  |
| 0x10                    | 0x010            | 0x06A | 0x0C4            | 0x11E            | Primary Source and Shutdown Register |  |
| 0x11                    | 0x011            | 0x06B | 0x0C5            | 0x11F            | VCO Band and Factory Reserved Bits   |  |
| 0x12                    | 0x012            | 0x06C | 0x0C6            | 0x120            | Crystal X1 Load Capacitor Register   |  |
| 0x13                    | 0x013            | 0x06D | 0x0C7            | 0x121            | Crystal X2 Load Capacitor Register   |  |

## Table 23. RAM Configuration Registers and OTP Configuration Registers CFG0, CFG1, CFG2, CFG3 Summary (Cont.)

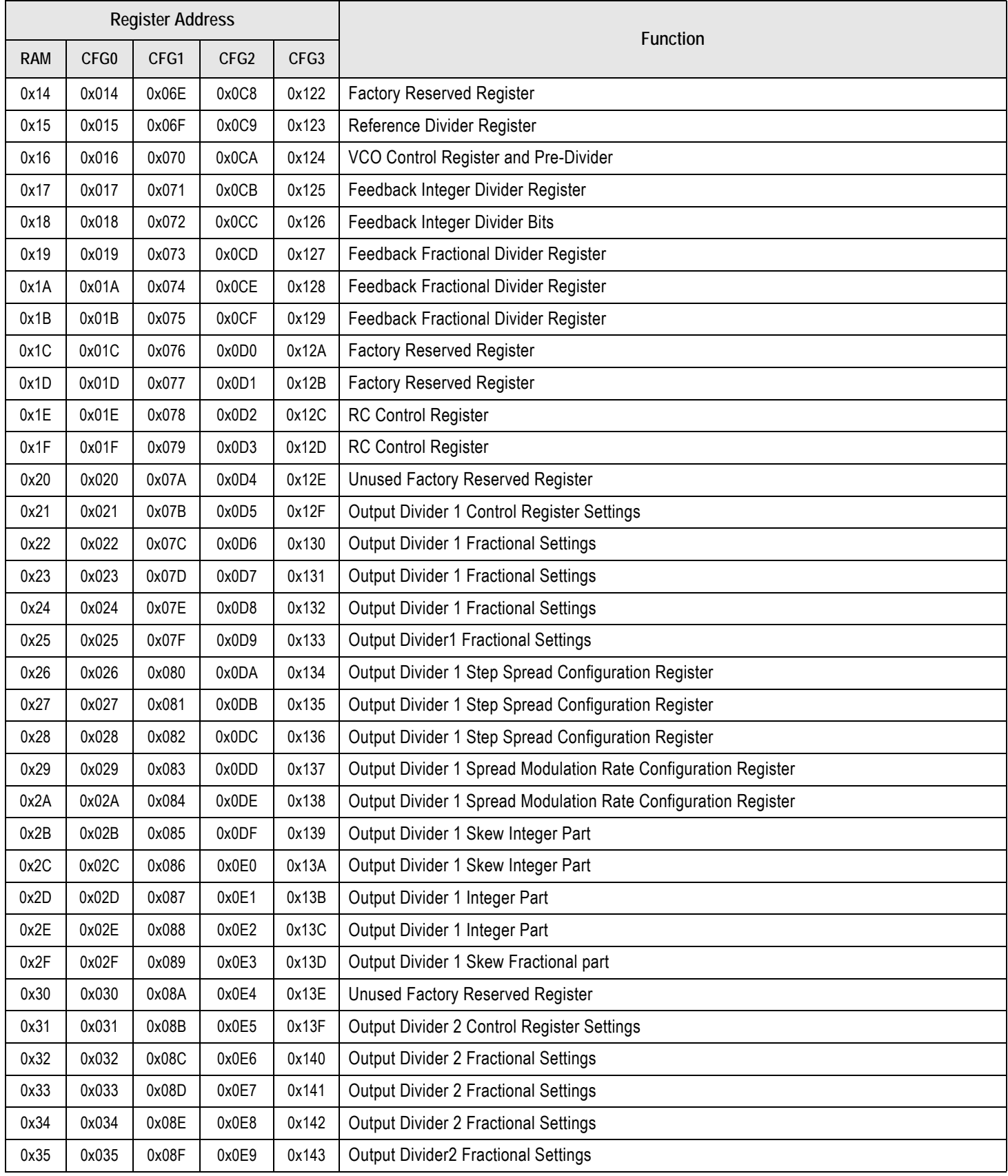

## Table 23. RAM Configuration Registers and OTP Configuration Registers CFG0, CFG1, CFG2, CFG3 Summary (Cont.)

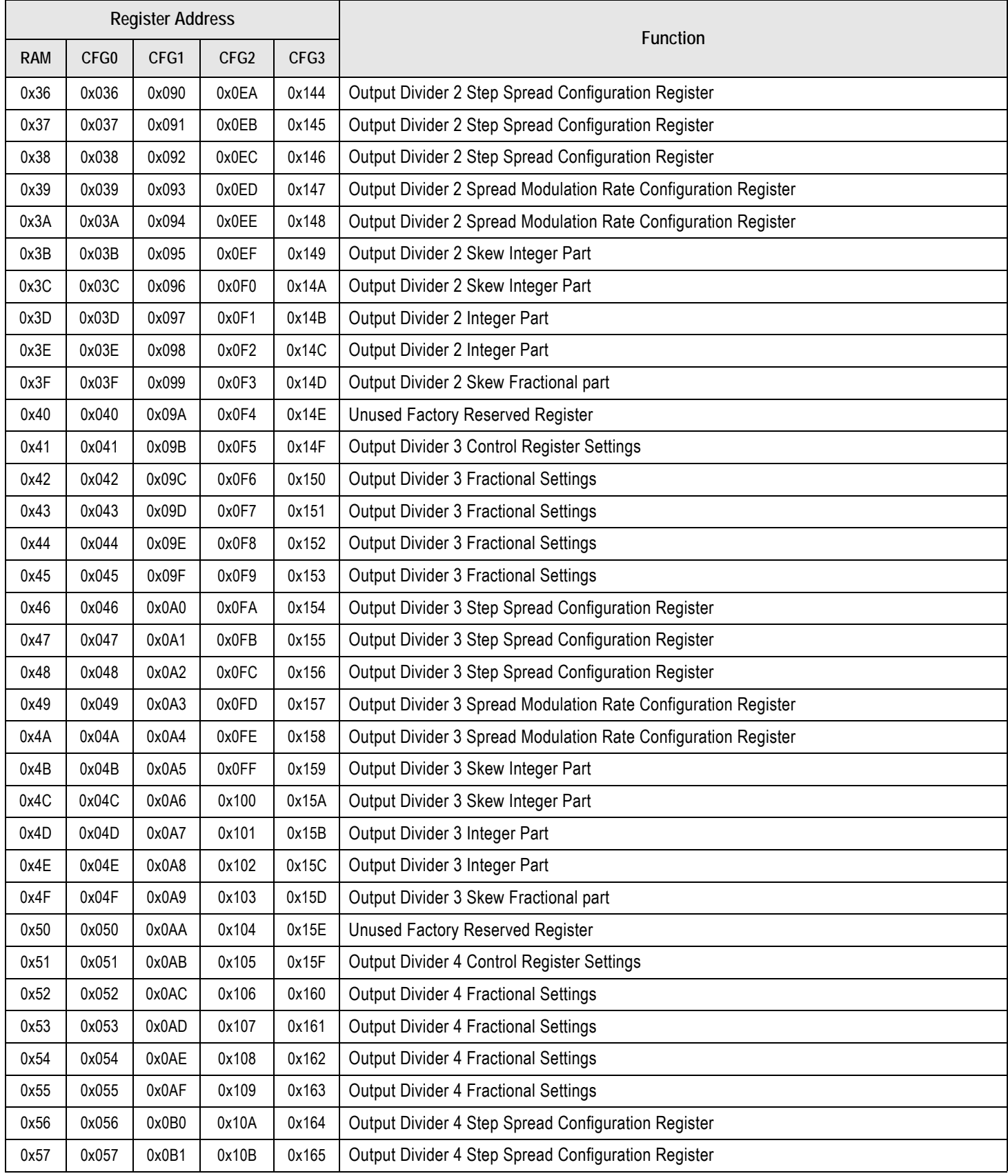

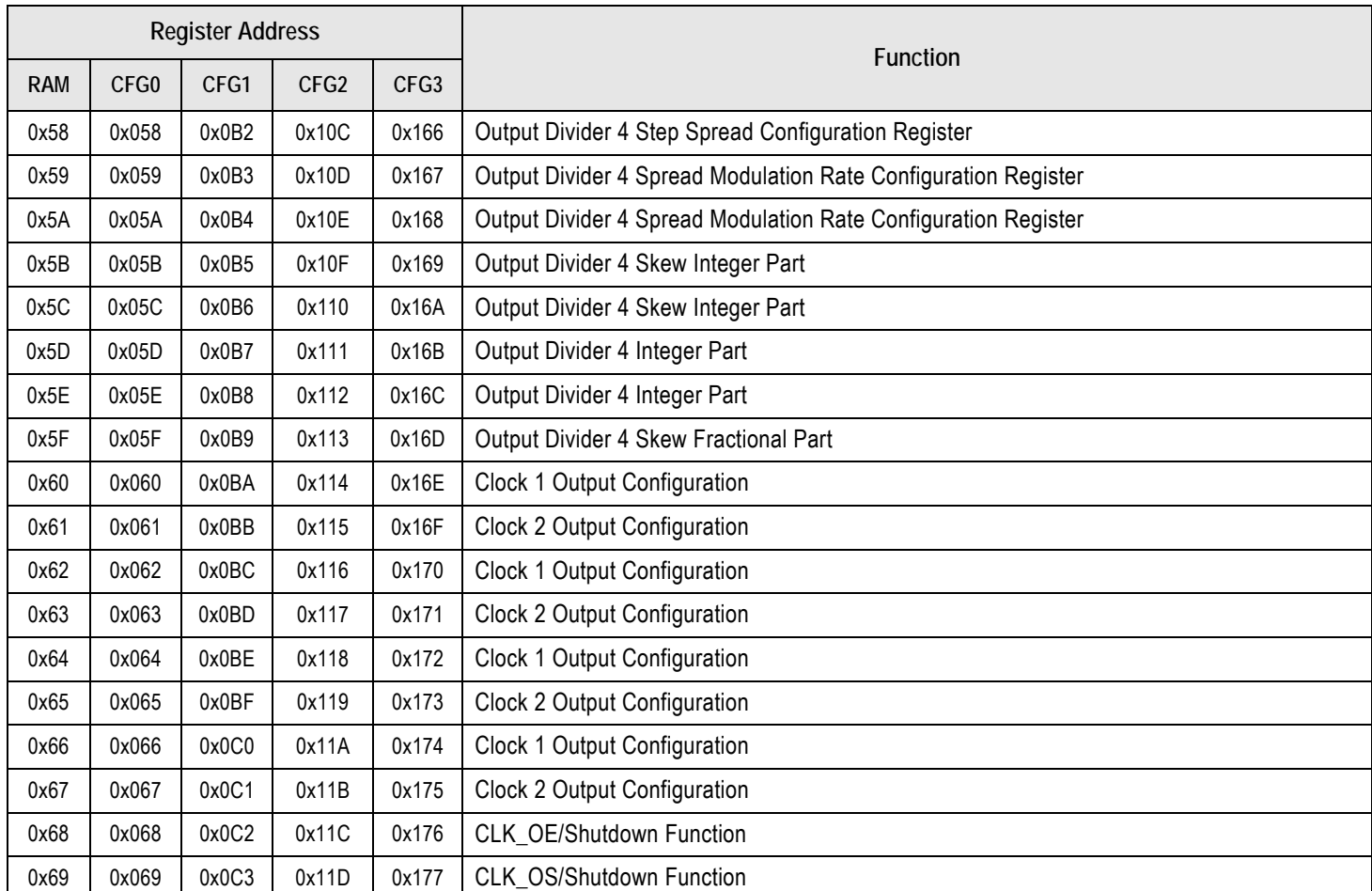

### Table 23. RAM Configuration Registers and OTP Configuration Registers CFG0, CFG1, CFG2, CFG3 Summary (Cont.)

# <span id="page-14-0"></span>Configuration Register Detail and Functionality Description

## <span id="page-14-1"></span>Shutdown Function

The shutdown logic offers flexible configuration of shutdown signaling and clock output enable control. The shutdown logic is summarized in [Table 24](#page-15-1).

When SP bit D1 = 0 in the Shutdown register 0x00 [\(Table 25\)](#page-15-2), the SD/OE input is active low. When SP bit D1 = 1, SD/OE is active high.

SH bit D0 in the Shutdown register 0x10 ([Table 25](#page-15-2)) configures the SD/OE input's action as either output enable (OE) for the clock outputs (leaving the PLL running), or full part shutdown. SH bit D1 = 0 for OE function, or 1 for shutdown function.

In shutdown, the part is shut down, differential outputs are driven High/low, and the single-ended LVCMOS outputs are driven low. In output-disable, individual outputs can be selected to be either Hi-Z or driven high/low, depending on the configuration of the CLKx\_OS and CLKx\_OE bits shown in [Table 24](#page-15-1).

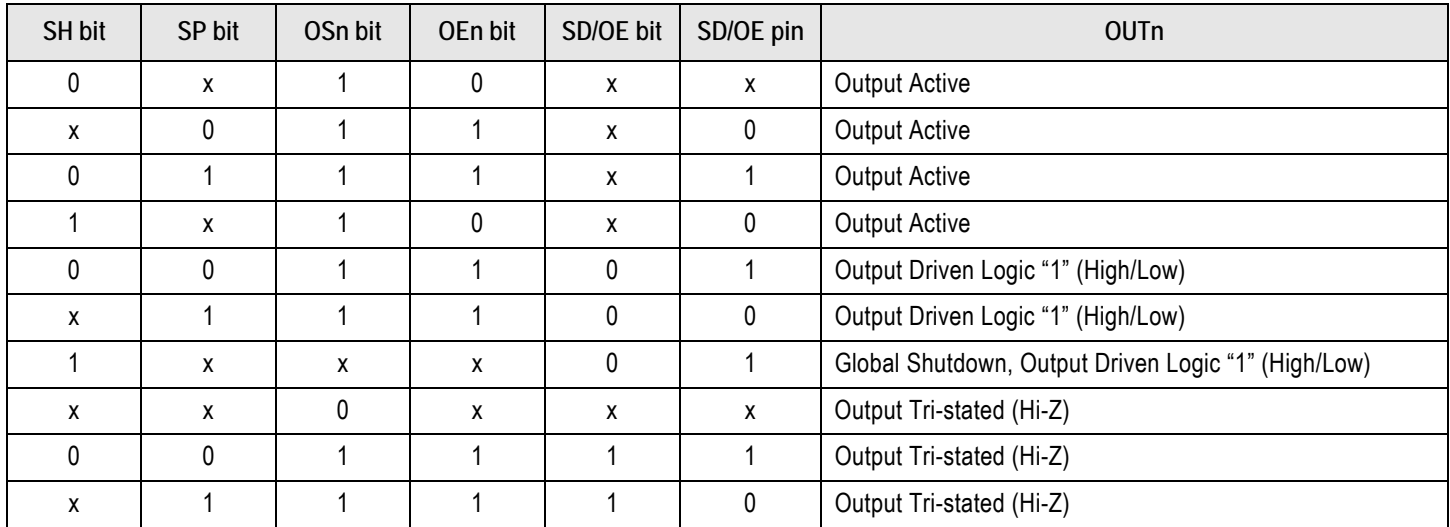

#### <span id="page-15-1"></span>Table 24. Shutdown Truth Table

SH bit = "Shutdown Bit": Enable shutdown mode where the SD/OE pin can disable more than just outputs.

SP bit = "SD/OE pin Polarity Bit": Set the polarity of the SD/OE pin where outputs enable or disable. Only works with OE, not with SD.

OSn bit = "Output Suspend Bit": Permanently disable an output, independent of SD/OE pin.

OEn bit = "Output Enable Bit": Permanently enable an output, independent of SD/OE pin. Only works with OE, not with SD.

SDOE bit = "Output Disabled State": Set the output state to either driven High/Low or Hi-Z when disabled with the SD/OE pin.

SD/OE pin = Physical pin on the device.

SH and SP bits exist only once and affect all outputs. Other bits exist per output and affect that specific output.

### <span id="page-15-0"></span>Setting Up a Low-Power Shutdown Mode through I<sup>2</sup>C

- 1. Tristate the outputs by writing b'001ss000' to registers 0x60, 0x62, 0x64, and 0x66 where ss = 00, 10, or 11 for output clock supply voltages 1.8V, 2.5V, or 3.3V.
- 2. Program all outputs to single-ended CMOS by writing 0x00 to registers 0x68.
- 3. Enable shutdown functionality by either writing 0x83 or 0x43 to register 0x10, for crystal clock source or external clock respectively.
- 4. Disable all output dividers by writing 0x80 to registers 0x21, 0x31, 0x41, and 0x51.
- 5. Take the SD/OE input pin 7 high.

#### <span id="page-15-2"></span>Table 25. RAM1 – 0x10: Primary Source and Shutdown Register

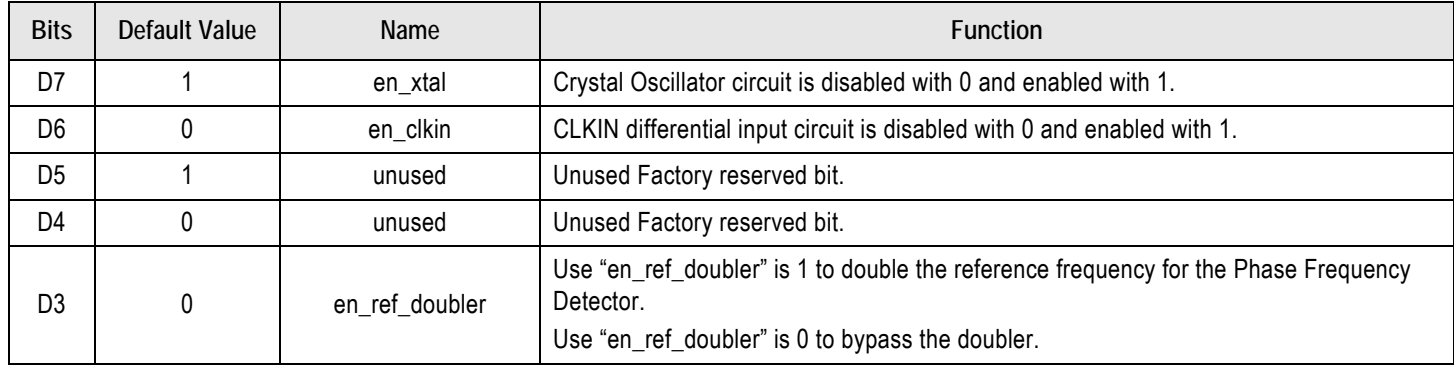

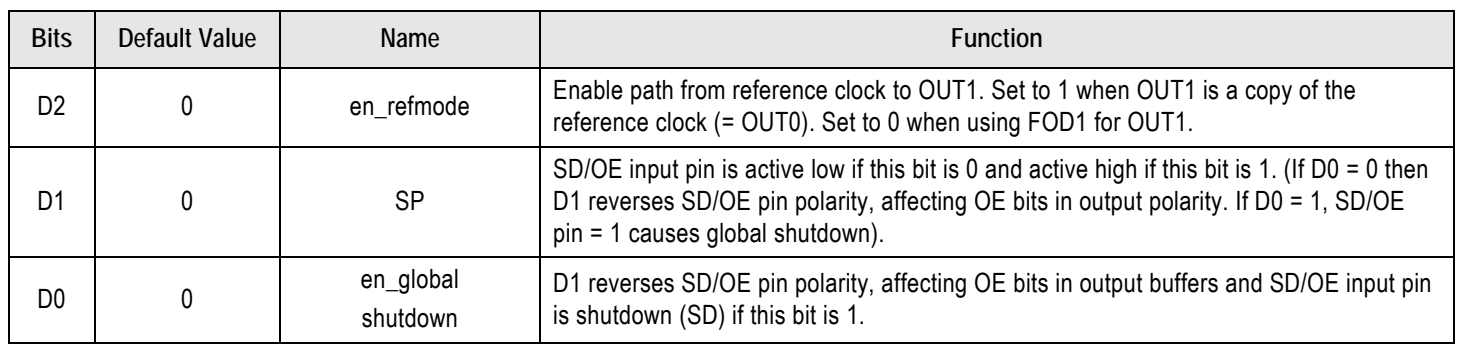

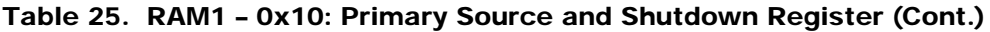

NOTE: Bit D6 is not used for 5P49V6967 and 5P49V6968 as these products have only a crystal input

Table 26. RAM6 – 0x68: CLK\_OE/Shutdown Function

| <b>Bits</b>    | Default Value | Name                 | <b>Function</b>                                                                           |
|----------------|---------------|----------------------|-------------------------------------------------------------------------------------------|
| D7             |               | CLK0 OE              | See Table 24 - This is bit OEn for output 0.                                              |
| D <sub>6</sub> |               | CLK1 OE              | See Table 24 - This is bit OEn for output 1.                                              |
| D <sub>5</sub> |               | CLK2 OE              | See Table 24 - This is bit OEn for output 2.                                              |
| D4             |               | CLK3 OE              | See Table 24 - This is bit OEn for output 3.                                              |
| D3             |               | CLK4 OE              | See Table 24 - This is bit OEn for output 4.                                              |
| D <sub>2</sub> |               | clk0_slewrate[1]     | CLK0 slew rate setting bit[1]<br>$11 =$ Fastest<br>$00 =$ Slowest (20% slower than 11)    |
| D <sub>1</sub> |               |                      | Clock output driver power supply voltage is indicated by these bits.                      |
| D <sub>0</sub> |               | $clk0_pwr\_sel[1:0]$ | D1 D0 = $0x$ indicates 1.8V<br>D1 D0 = 10 indicates $2.5V$<br>D1 D0 = 11 indicates $3.3V$ |

#### Table 27. RAM6 – 0x69: CLK\_OS/Shutdown Function

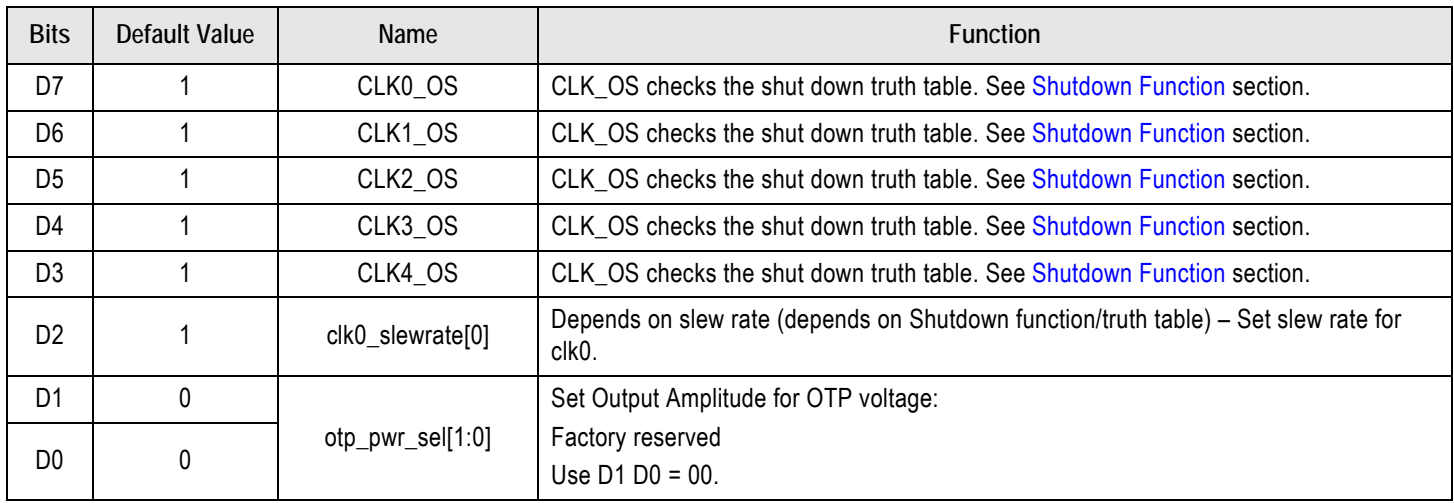

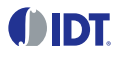

## <span id="page-17-0"></span>Crystal Load Capacitor Registers

Registers 0x12 and 0x13 are Crystal X1 and X2 Load capacitor registers respectively that are used to add load capacitance to X1 and X2 respectively. In X1 Switch mode is provided with different mode selection options and in X2 polarity selection of clock can be made whose values are given in the table.

#### Figure 2. Crystal Oscillator

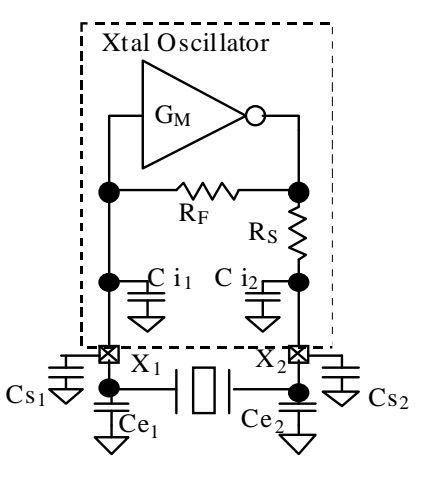

### <span id="page-17-1"></span>Short Example of Programming Crystal

Ci1 and Ci2 are on-chip capacitors that are programmable.

Cs is stray capacitance in the PCB and Ce is external capacitors for frequency fine tuning or for achieving load capacitance values beyond the range of the on-chip programmability.

All these capacitors combined make the load capacitance for the crystal.

Capacitance on pin X1: Cx1 = Ci1 + Cs1 + Ce1.

Capacitance on pin  $X2$ :  $Cx2 = Ci2 + Cs2 + Ce2$ .

Total Crystal Load Capacitance C<sub>1</sub> = Cx1 × Cx2 / (Cx1 + Cx2).

**Example:** For a Xtal C<sub>L</sub> of 8pF, the registers need to be programmed with  $X1 = X2 = 6.92$  pF to get a total  $C_1 = (6.92pF + 7.5pF + 1.5pF)/2 = 7.9pF$  which is the closest value to 8pF.

Here, Cstray = 1.5pF; Package stray = 7.5pF

The binary settings corresponding to this value will be:  $X1 = X2 = 10000$ ".

#### Table 28. RAM1 – 0x12: Crystal X1 Load Capacitor Register

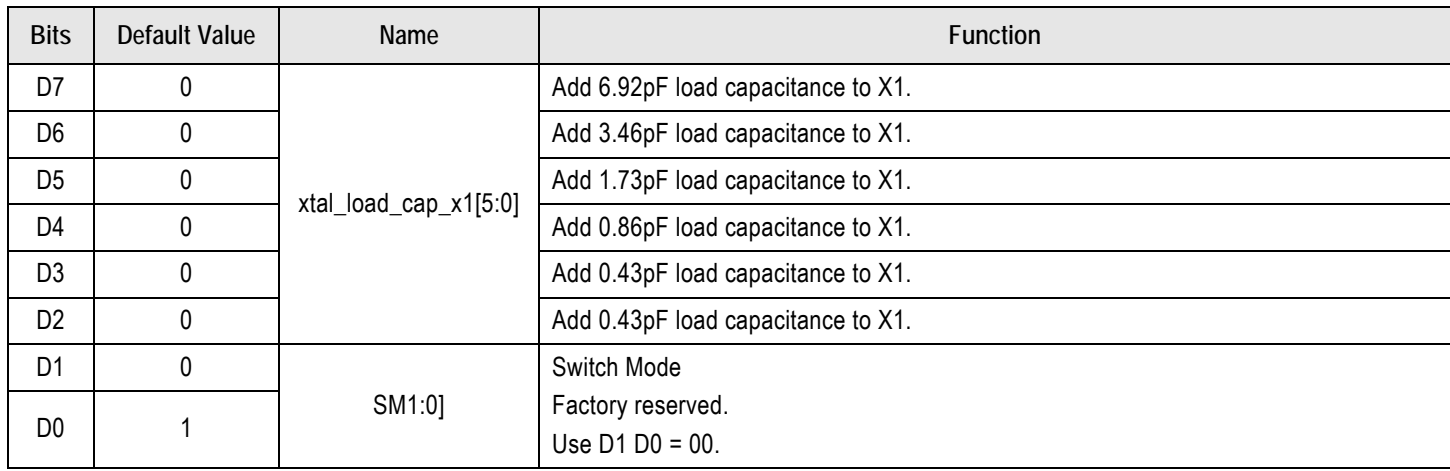

| <b>Bits</b>    | <b>Default Value</b> | <b>Name</b>           | <b>Function</b>                                                                                                    |
|----------------|----------------------|-----------------------|----------------------------------------------------------------------------------------------------|
| D7             |                      |                       | Add 6.92pF load capacitance to X2.                                                                                                    |
| D <sub>6</sub> | 0                    |                       | Add 3.46pF load capacitance to X2.                                                                                                    |
| D <sub>5</sub> | 0                    |                       | Add 1.73pF load capacitance to X2.                                                                                                    |
| D <sub>4</sub> | 0                    | xtal_load_cap_x2[5:0] | Add 0.86pF load capacitance to X2.                                                                                                    |
| D <sub>3</sub> | 0                    |                       | Add 0.43pF load capacitance to X2.                                                                                                    |
| D <sub>2</sub> |                      |                       | Add 0.43pF load capacitance to X2.                                                                                                    |
| D <sub>1</sub> | $\Omega$             | <b>PRIMSRC</b>        | The PRIMSRC (primary source) bit sets the polarity of the CLKSEL pin.<br>D1=0: When CLKSEL is Low, Crystal is selected. When CLKSEL is High, CLKIN input is<br>selected.<br>D1=1: When CLKSEL is Low, CLKIN input is selected. When CLKSEL is High, Crystal is<br>selected. |
| D <sub>0</sub> |                      | clkok1024             | Factory reserved.                                                                                                    |

Table 29. RAM1 – 0x13: Factory Reserved Bits

Note: The 5P49V6975 use a pre-trimmed integrated crystal. Therefore, bits D7–D2 in registers 0x12 and 0x13 should be set to 1 to prevent inaccuracy of the output frequencies.

Table 30. RAM1 – 0x14: Factory Reserved Bits

| <b>Bits</b>    | <b>Default Value</b> | Name                  | Function                     |  |  |  |  |
|----------------|----------------------|-----------------------|------------------------------|--|--|--|--|
| D7             | 0                    |                       |                              |  |  |  |  |
| D <sub>6</sub> | 0                    |                       |                              |  |  |  |  |
| D <sub>5</sub> | $\mathbf 0$          | xtal_reg_amp_sel[3:0] | Unused Factory reserved bit. |  |  |  |  |
| D <sub>4</sub> | $\Omega$             |                       |                              |  |  |  |  |
| D <sub>3</sub> | $\Omega$             | xtal_I_sel[3:0]       |                              |  |  |  |  |
| D <sub>2</sub> | $\Omega$             |                       | Unused Factory reserved bit. |  |  |  |  |
| D <sub>1</sub> | $\Omega$             |                       |                              |  |  |  |  |
| D <sub>0</sub> | $\Omega$             |                       |                              |  |  |  |  |

## <span id="page-18-0"></span>PLL Pre-Divider Options

The reference presented to the fractional PLL can be either directly connected, divided by two or divided by the any value from the range of three to 127 as set in the register Ref\_Div[6:0]. The phase detector of the PLL has a maximum frequency of 150MHz, therefore the default is to bypass the pre-divider by setting Bypss\_prediv = 1 ([Table 32](#page-19-0)). For the functionality of Sel\_prediv2 and bypss\_prediv bits, see [Figure 3.](#page-19-2) [Table 31](#page-19-1) and [Table 32](#page-19-0) explains the bit selections.

### <span id="page-19-2"></span>Figure 3. PLL Pre-Divider Options

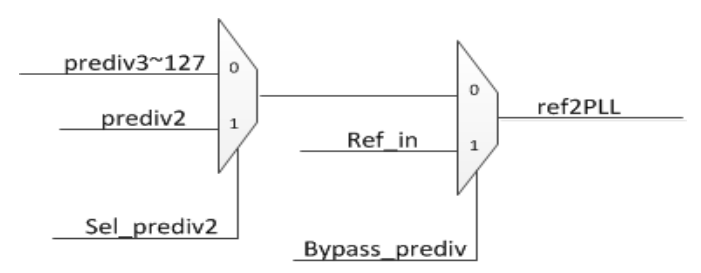

If pre-divider is selected by selecting bypass\_ prediv = 0 [\(Table 31\)](#page-19-1) then user can select divider by 2 or divider values from 3 to 127.

<span id="page-19-1"></span>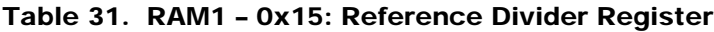

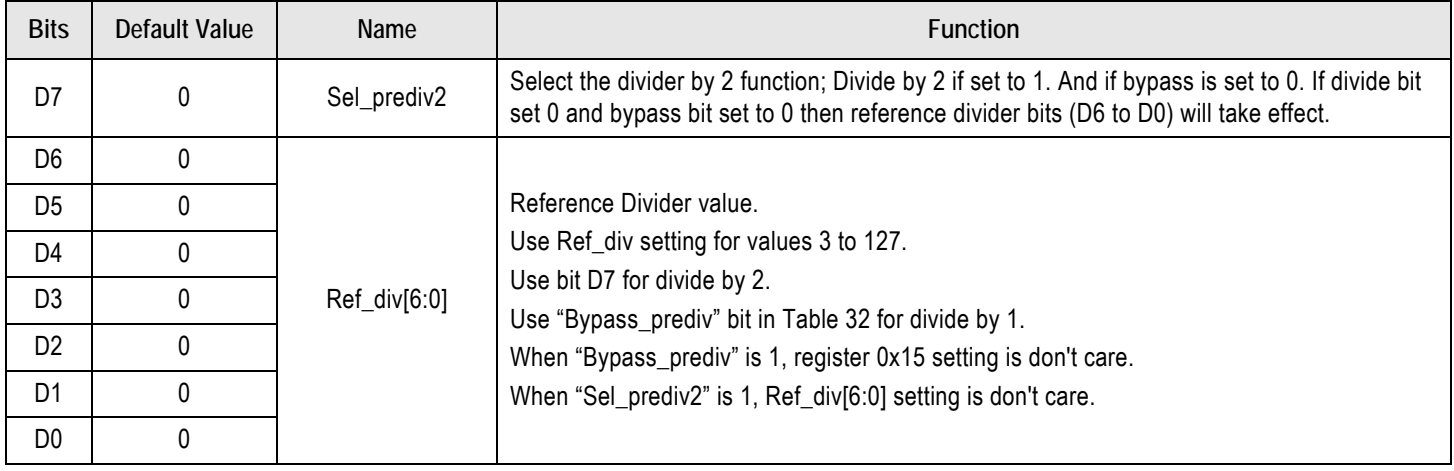

#### <span id="page-19-0"></span>Table 32. RAM1 – 0x16: VCO Control Register and Pre-Divider

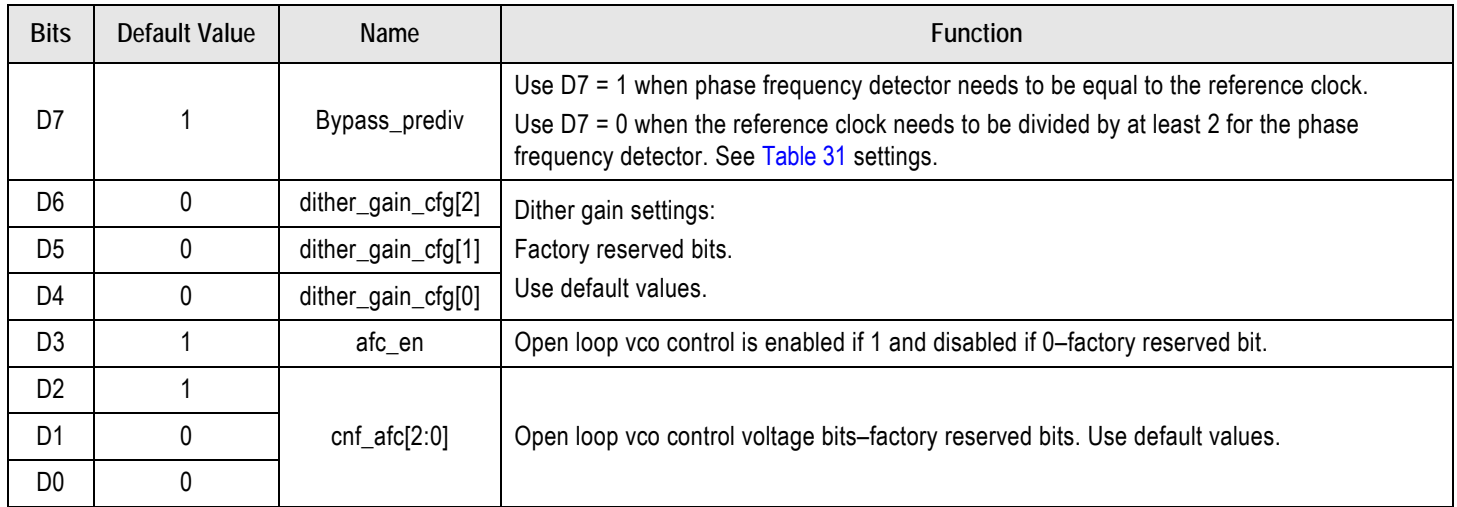

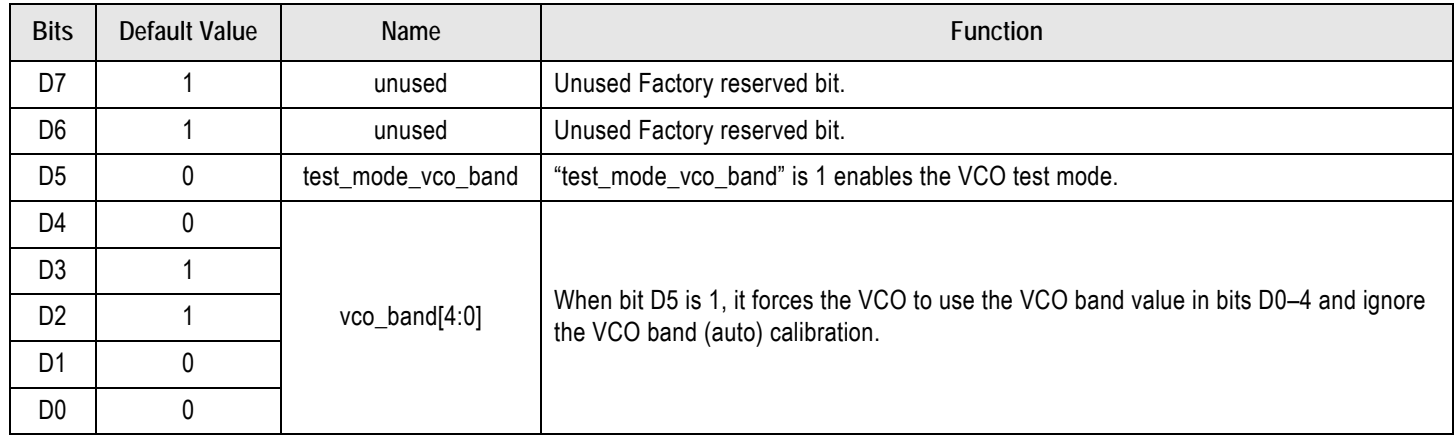

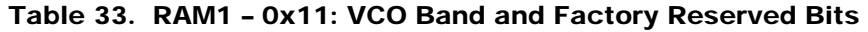

## <span id="page-20-0"></span>PLL Fractional Feedback Divider and Loop Filter

Only use the 12-bit integer portion of the PLL Feedback Divider M. The setting FB\_intdiv[11:0] is spread out over 2 registers.

The value of M is FVCO / FREF2PLL and care must be taken that M is an integer value.

**Example**: The circuit uses a 25MHz crystal and we want the VCO to be 2500MHz.

The value of M needs to be  $2500 / 25 = 100$ .

FB\_intdiv[11:0] = DEC2HEX(100) = 0 64 or 0000 0110 0100 binary.

#### Table 34. RAM1 – 0x17: Feedback Integer Divider Register

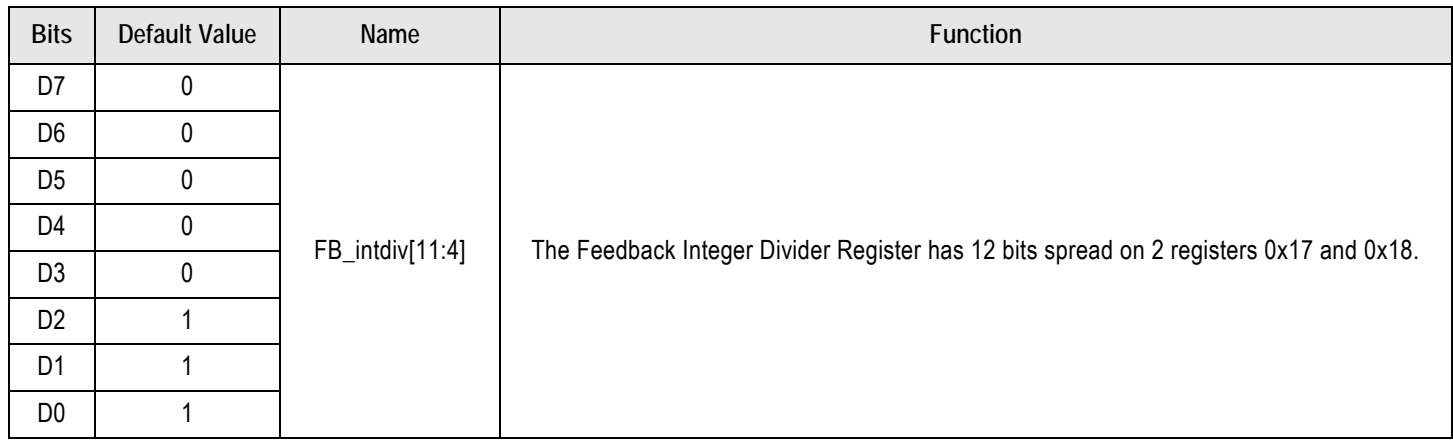

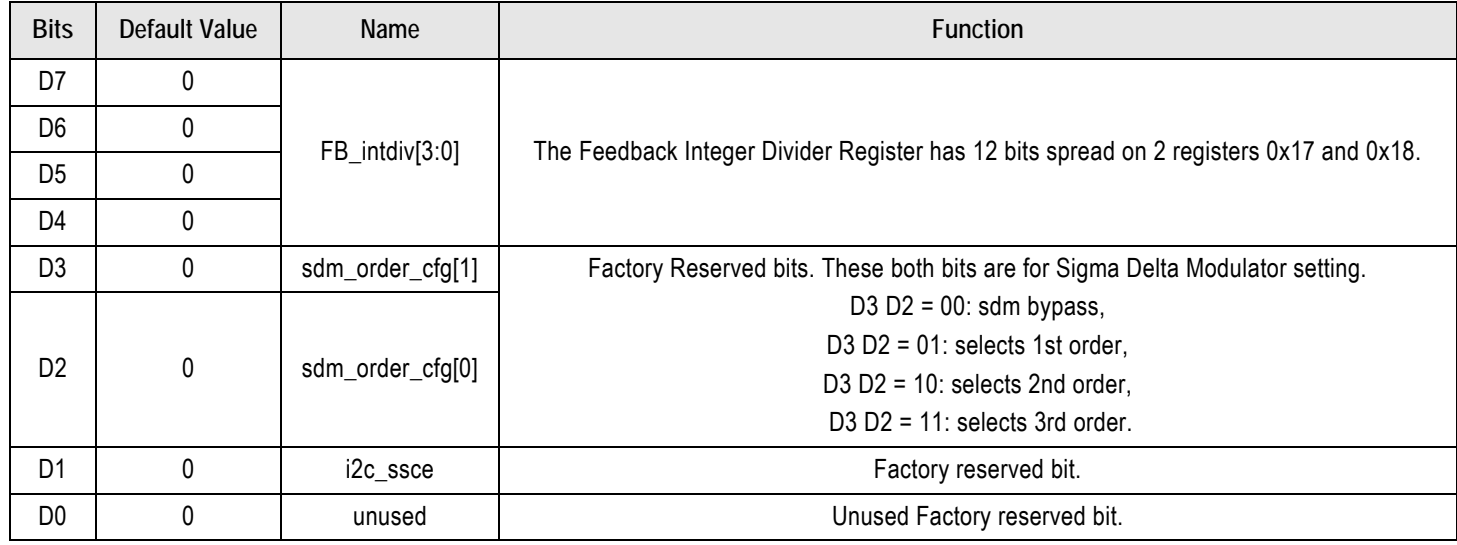

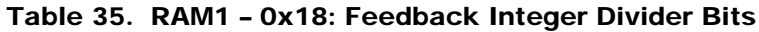

## Table 36. RAM1 – 0x19: Feedback Fractional Divider Registers

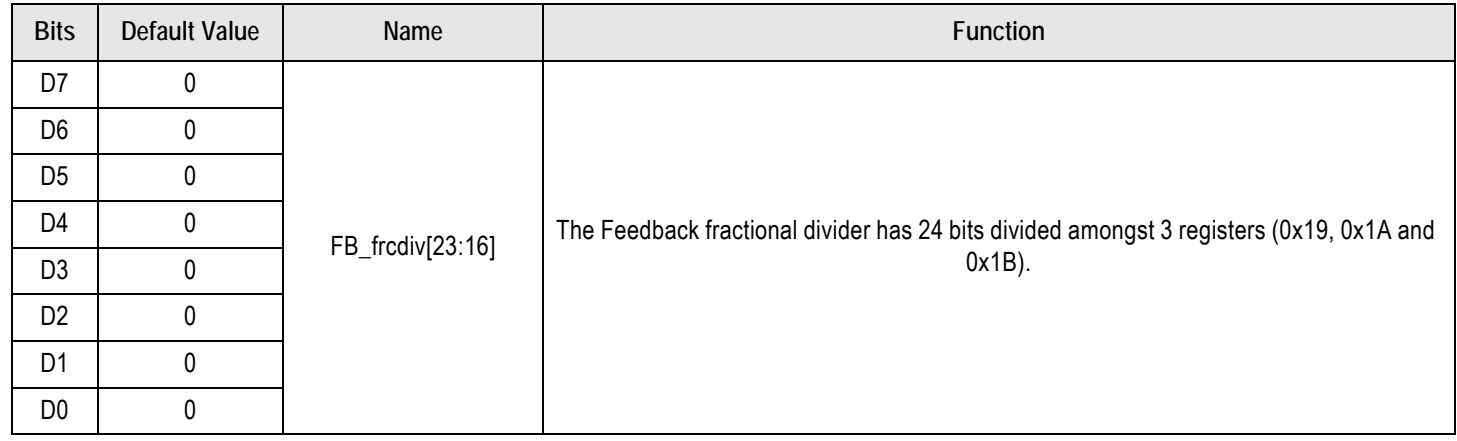

#### Table 37. RAM1 – 0x1A: Feedback Fractional Divider Bits

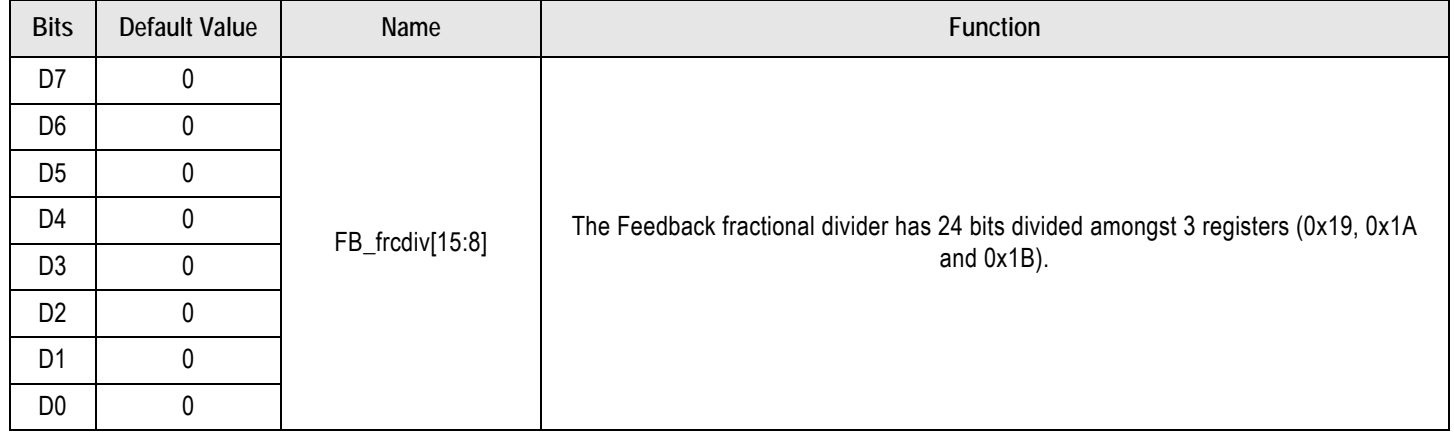

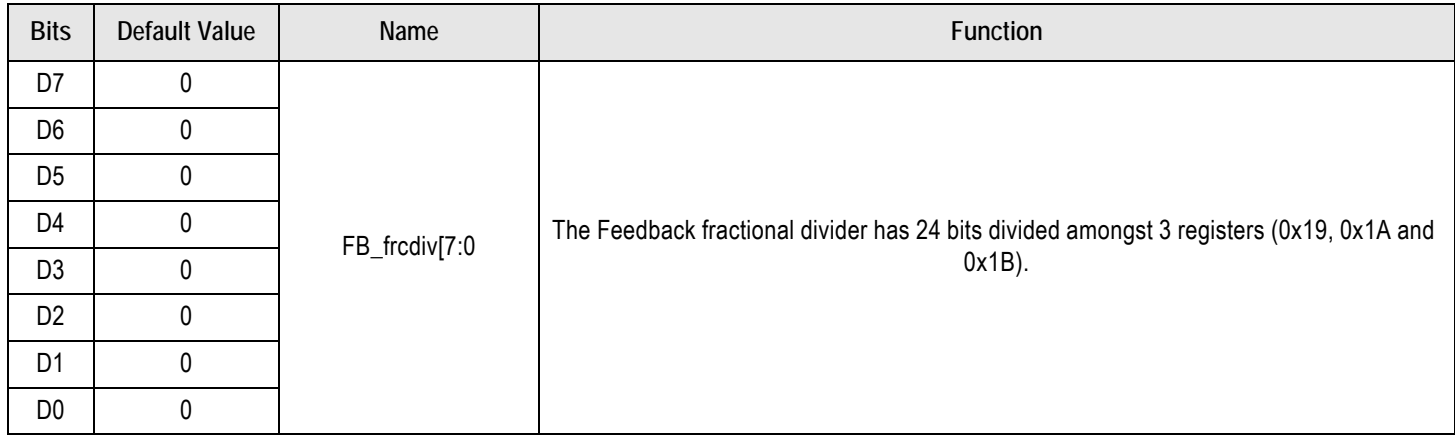

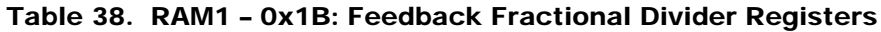

#### Table 39. RAM1 – 0x1C: Factory Reserved Bits

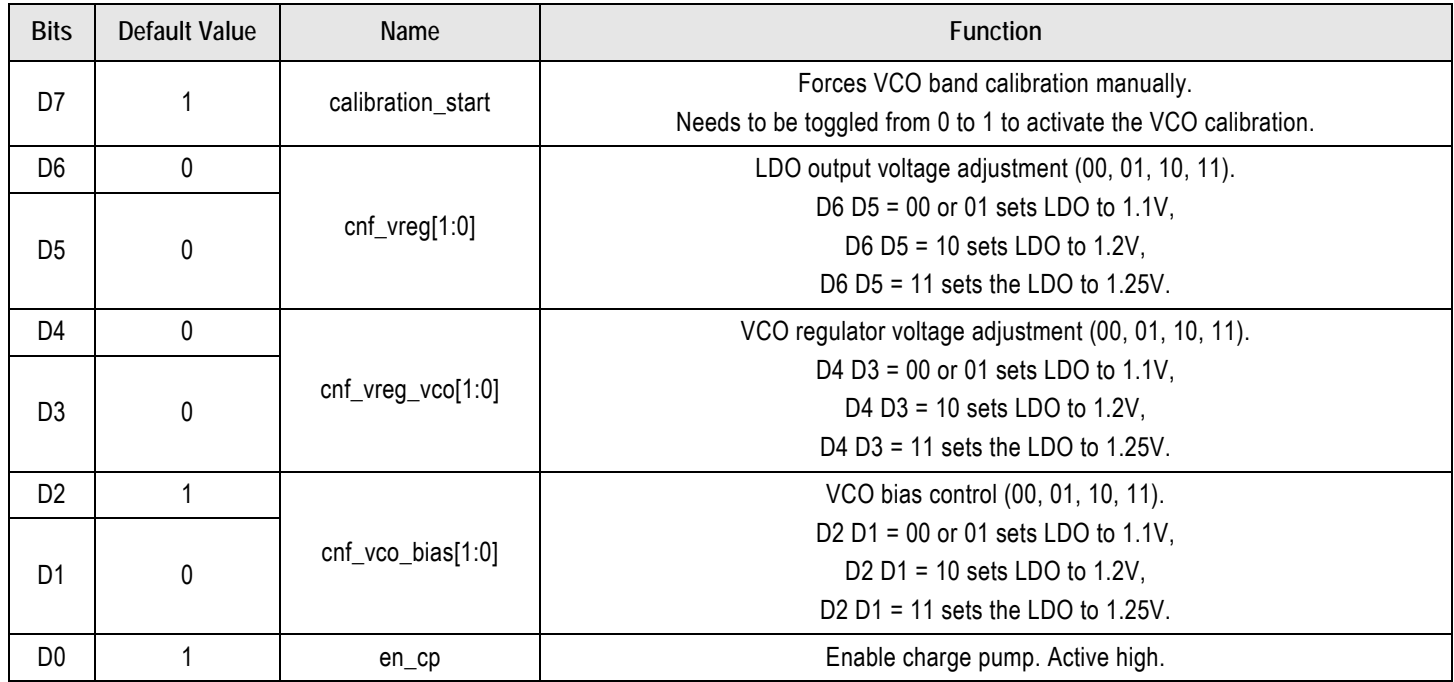

**Note**: The Timing Commander software sets more aggressive values in the 0x1C register for slightly improved performance. The Timing Commander software uses 0x1C = 9F# (1001 1111).

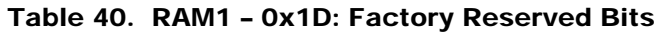

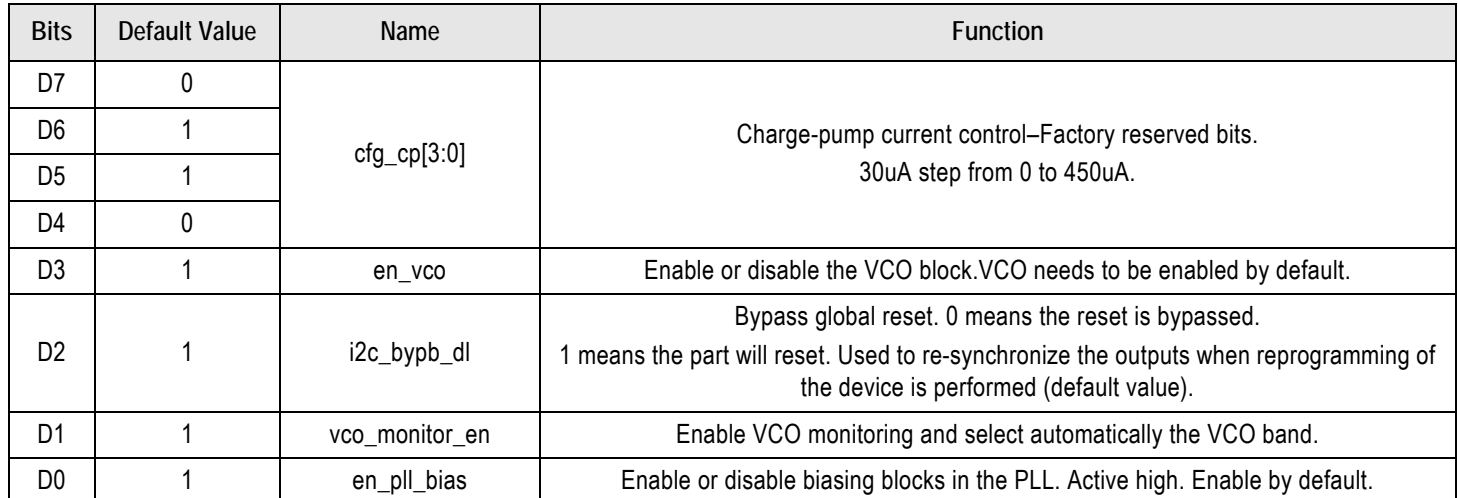

## <span id="page-24-0"></span>PLL Loop Filter Settings

[Figure 4](#page-24-1) below shows the Loop Filter components that are programmable via the RC control registers.

### <span id="page-24-1"></span>Figure 4. PLL Loop Filter Components

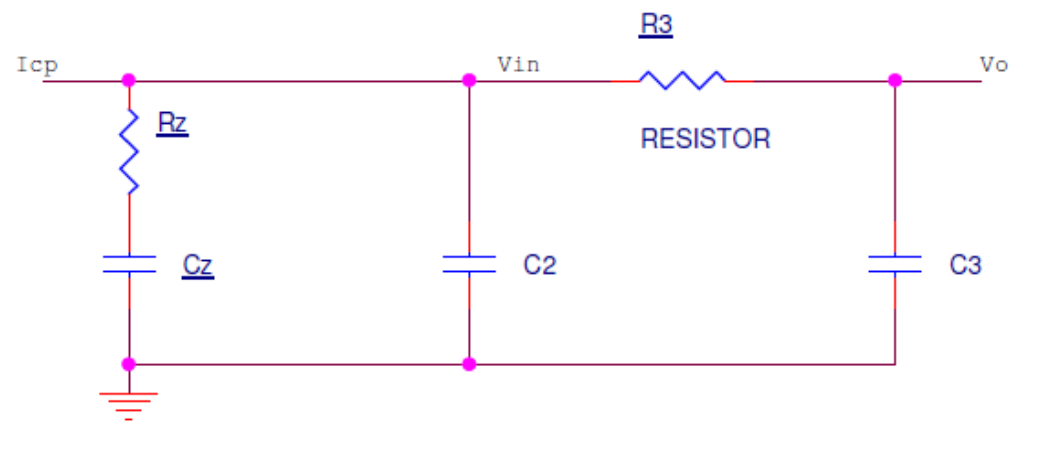

where

Rz is programmable with register 0x1E.

Cz is fixed and not programmable. Cz = 500pF.

C2 is the 2nd Pole capacitor and programmable with Register 0x1E.

R3 and C3 are the 3rd pole RC values programmable with register x1F.

The Icp charge pump current is programmable in register x1D.

#### Table 41. RAM1 – 0x1E: RC Control Register

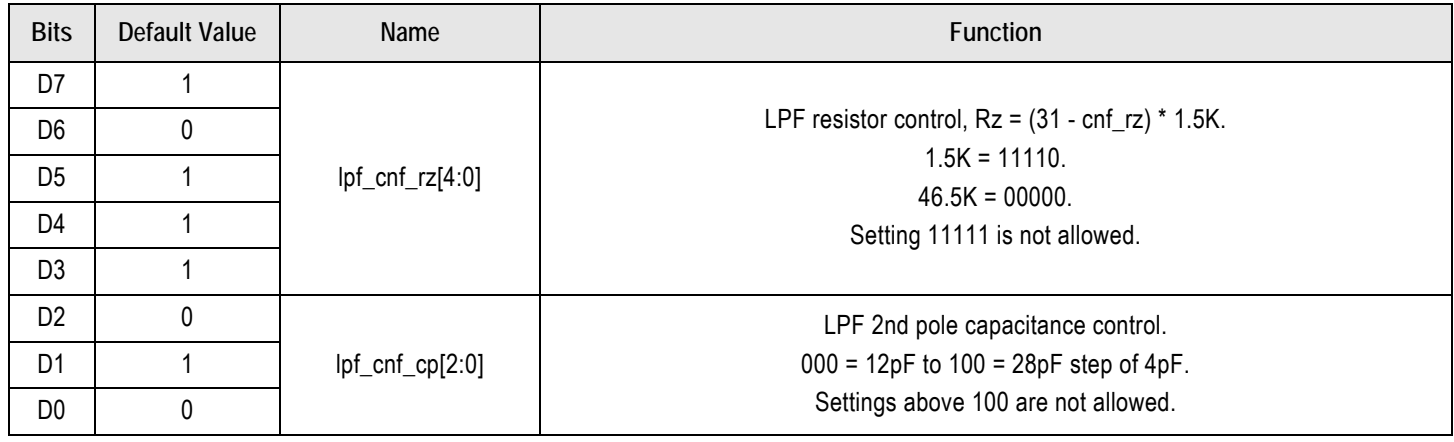

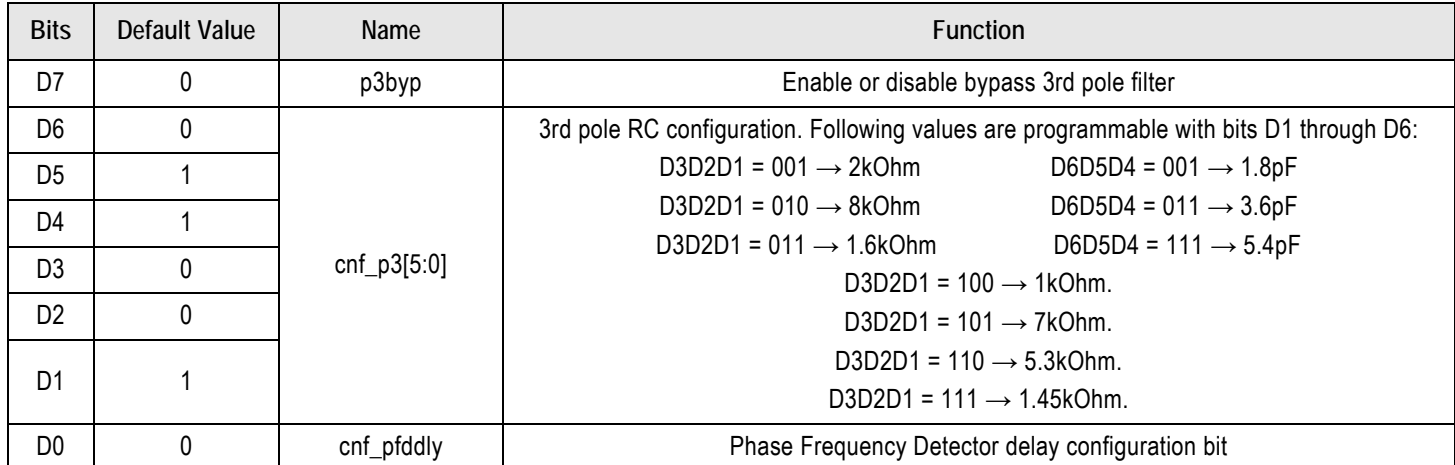

### Table 42. RAM1 – 0x1F: RC Control Register

## <span id="page-25-0"></span>Fractional Output Dividers and Spread Spectrum

The output dividers are composed of a 12 bit integer portion, ODx\_intdiv[11:0] and a 24 bit fractional portion, ODx\_frcdiv[23:0]. "x" is the output number.

 $ODx = INT(ODx) + FRAC(ODx) = FVCO / 2 / OUTx$  (1)

Convert FRAC(ODx) to hex with Eq.2 where ROUND2INT means to round to the nearest integer. The round-off error of ODx in ppm is the output frequency error in ppm.

ODx\_frcdiv[23:0] = DEC2HEX(ROUND2INT[224 \* FRAC(ODx)]) (2)

**Example**: The VCO is 2500MHz and the output needs to be 40MHz.

The output divider value needs to be 2500 / 2 / 40 = 31.25.

Then  $INT(ODx) = 31$  and  $FRAC(ODx) = 0.25$  that gives:

 $2^{24}$  × FRAC(ODx) =  $2^{24}$  × 0.25 = 4194304 ROUND2INT(4194304) = 4194304 ODx\_frcdiv[23:0] = DEC2HEX(4194304) = 40 00 00

Spread spectrum capability is contained within the Fractional-N output dividers associated with each output clock. When applied, triangle wave modulation of any spread spectrum amount, SS%AMT, from ±0.25% to ±2.5% center spread and -0.5% to -5% down spread between 30 and 63kHz may be generated, independent of the output clock frequency. Five variables define spread spectrum in FODx (see [Table 43](#page-26-0)).

<span id="page-26-0"></span>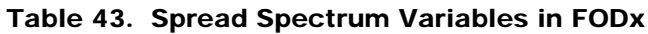

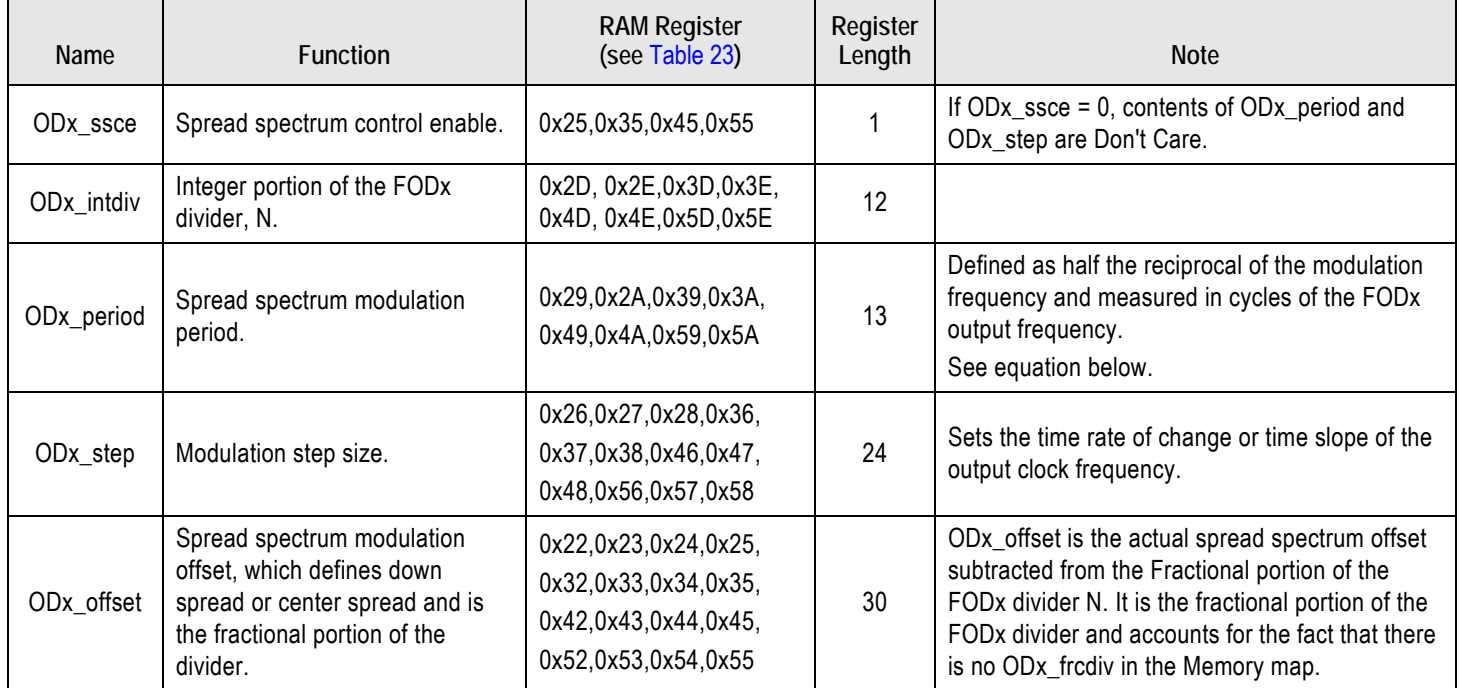

To calculate the spread spectrum registers (fractional portion), first determine the value in decimal of the FOD output divider, N, for the nominal output frequency without spread spectrum. The VCO frequency is divided by two to account for a fixed divide by 2 between the VCO output and the input to the FOD. Convert the integer portion into hex to define ODx\_intdiv.

$$
N(dec) = INT(N) + FRAC(N) = \frac{\binom{F_{VCO}}{2}}{F_{OUT}}\tag{3}
$$

 $ODx\_intdiv[11:0] = DEC2HEX(INT(N))$ 

 $(4)$ 

If no spread is to be applied to FODx (ODx\_ssce = 0) then ODx\_period and ODx\_step registers are don't Care and it is permissible to skip to [Eq.9.](#page-27-0) Convert FRAC(N) to 30 bits as per [Eq.10.](#page-27-0)

When the ODx\_period and ODx\_step registers are calculated below, ODx\_period and ODx\_step are explicitly set to 0 if ODx\_ssce will always be 0. This is done for reasons of style, it reinforces the fact that there is no spread spectrum invoked when ODx\_ssce = 0. If down spread is to be turned on by just setting ODx\_ssce = 1, then ODx \_period and ODx\_step must be calculated and registered. See [Eq.9](#page-27-0) to see why changing only ODx\_ssce works only for down spread.

Consider one cycle of down spread triangular modulation; the output divider, N, is ramped up linearly from the non-spread value of N followed by a linear ramp back down to the non-spread value of N. N is always greater than or equal to the non-spread value of N, therefore the output frequency is always less than or equal to the non-spread frequency.

## Figure 5. Spread Step and Period

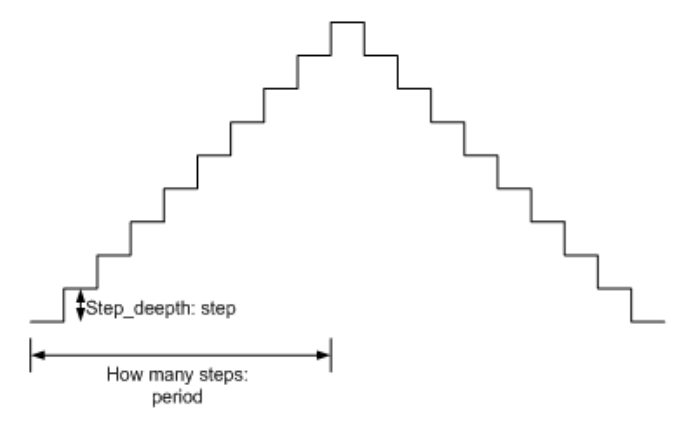

<span id="page-27-2"></span>As normally defined, ODx\_period (dec) would be 1/ F SS, but the modulation period is defined instead as 1/2\*1/ FSS for the most direct calculation of ODx\_step as will be seen below in the following Equations. An added benefit is that the up ramp and the down ramp are guaranteed to be symmetric. Note that ODx\_period does not have units of time; it is the dimensionless number of FOUT periods that fit in a half period of FSS.

$$
ODx\_period(dec) = \begin{cases} 0 & if \text{ ssc} = 0\\ \frac{1}{2} * \frac{Four}{F_{SS}} & if \text{ ssc} = 1 \end{cases}
$$
(5)

$$
ODx\_period[12:0] = DEC2HEX(ROUND2INT(ODx\_period(dec)))
$$
 (6)

<span id="page-27-1"></span>Calculate the step size.

$$
ODx\_step(dec) = \begin{cases} 0 & if \text{ ssc} = 0\\ \frac{SS_{\text{0bAMT}}/100*N}{ODx\_period} & if \text{ ssc} = 1 \end{cases}
$$
(7)

$$
ODx\_step[23:0] = DEC2HEX(ROUND2INT(224 * ODx\_step(dec)))
$$
 (8)

<span id="page-27-0"></span>Since the spread spectrum ramp as implemented only decreases the frequency of FOUT, then the actual offset for down spread is zero. But if the spread is to be centered, an offset equal to half the peak modulation, SS%AMT \*N, is to be subtracted from the value of FRAC(N).

$$
ODx\_offset(dec) = \begin{cases} FRAC(N) & if \text{ ssc} = 0 \text{ or } Down \text{ spread} \\ FRAC(N) - \frac{SS_{\text{%AMT}}/100*N}{2} & if \text{ ssc} = 1 \text{ and Center spread} \end{cases}
$$
(9)

$$
ODx\_offset[29:0] = DEC2HEX(ROUND2INT[224 * ODx\_offset(dec)])
$$
 (10)

If FRAC(N) is a small positive value, it is possible that after the center spread offset is subtracted ODx\_offset will be negative. In this case, retain only the lower 30 bits of the 32 bit hex value and assign them to ODx\_offfset[29:0].

In this manner it can be seen that ODx\_offset is the value of FRAC(N), appropriately adjusted should center spread be enabled.

## <span id="page-28-0"></span>Example of FOD calculation for SSCE = 1

Out1 of clock1 = 99MHz, spread enabled with total spread 0.5% and SS 31.5KHz.

Feedback divider = 112.4, and VCO = 2810MHz. Let's calculate the FOD 1 value according to the equations above.

 $Fvco/2 = 2810/2 = 1405$ , and  $FOUT = 99MHz$  (given).

(FVCO/2)/ FOUT = 1405/99 = 14.19191919.

**OD1 Integer = 14** then ODx\_intdiv[11:0] = E.

As ssce = 1, ODx\_period(dec) =  $(\frac{1}{2})$  \* (FOUT / FSS).

Fss = 31.5kHz and Fout = 99MHz then **ODx\_period(dec)** = 1571.42857143.

Now, from [Eq.6,](#page-27-2) **ODx\_period** [12:0] = 623.

From [Eq.7,](#page-27-1) **ODx\_Step(dec)** = [((0.5/100)\*(14.19191919)] / 1571 = 0.00004516842.

From [Eq.8](#page-27-1)  $\rightarrow$  (0.00004516842 \* 2<sup>24</sup>) = 757.800338719 then Odx\_Step [23:0] = 2F5.

From [Eq.9,](#page-27-0) **ODx\_offset(dec)** = 0.19191919 - ((0.5 / 100) \* 14.19191919)/ 2] = 0.15643939.

From [Eq.10,](#page-27-0)  $(2^{24} * 0.15643939) = 2624617.502 \rightarrow \text{Odx}$  offset [29:0] = 280C69.

Some calculated examples with SSCE = 0 for frequency margining purposes:

Table 44. Table for PLL Configured Values

| input clock (MHz) | 25  |
|-------------------|-----|
| ref_div (real)    |     |
| ref_div (Hex)     |     |
| bypass_pre_div    | 1   |
| Ref for PLL (MHz) | 25  |
| VCO (GHz)         | 2.8 |
| FB_div (real)     | 112 |
| FB_intdiv (Hex)   | 70  |
| FB_frcdiv (Hex)   |     |

Table 45. Output Values with  $SSCE = 0$ 

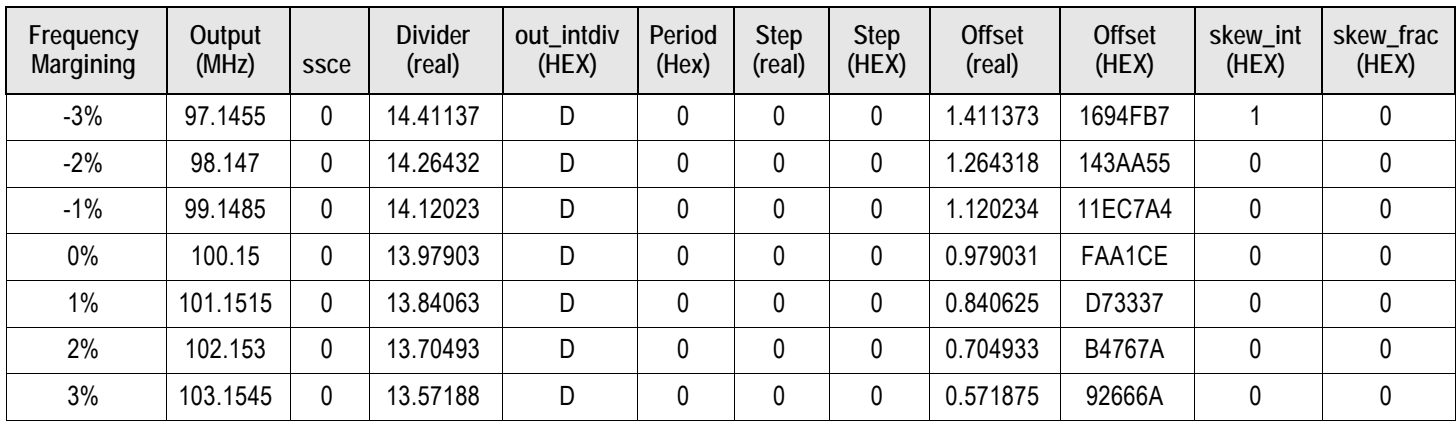

#### Table 46. FOD1 Register Table

|              |                | <b>Register Offsets</b> |                |                |      |      |      |      |      |      |      |              |                |        |
|--------------|----------------|-------------------------|----------------|----------------|------|------|------|------|------|------|------|--------------|----------------|--------|
| Output (MHz) | 0x22           | 0x23                    | 0x24           | 0x25           | 0x26 | 0x27 | 0x28 | 0x29 | 0x2A | 0x2B | 0x2C | 0x2C         | 0x2E           | 0x2F   |
| 97.1455      | 5              | A <sub>5</sub>          | 3E             | DC             | 00   | 00   | 00   | 00   | 00   | 00   | 00   | $\mathbf{0}$ | D <sub>0</sub> | $00\,$ |
| 98.147       | 5              | 0E                      | A <sub>9</sub> | 54             | 00   | 00   | 00   | 00   | 00   | 00   | 00   | $\mathbf{0}$ | D <sub>0</sub> | 00     |
| 99.1485      | 4              | 7B                      | 1E             | 90             | 00   | 00   | 00   | 00   | 00   | 00   | 00   | $\mathbf{0}$ | D <sub>0</sub> | 00     |
| 100.15       | 3              | EA                      | 87             | 38             | 00   | 00   | 00   | 00   | 00   | 00   | 00   | $\mathbf{0}$ | D <sub>0</sub> | 00     |
| 101.1515     | 3              | 5C                      | CC             | DC             | 00   | 00   | 00   | 00   | 00   | 00   | 00   | 0            | D <sub>0</sub> | 00     |
| 102.153      | $\mathfrak{p}$ | D <sub>1</sub>          | D <sub>9</sub> | E <sub>8</sub> | 00   | 00   | 00   | 00   | 00   | 00   | 00   | 0            | D <sub>0</sub> | 00     |
| 103.1545     | $\overline{2}$ | 49                      | 99             | A <sub>8</sub> | 00   | 00   | 00   | 00   | 00   | 00   | 00   | 0            | D <sub>0</sub> | 00     |

Figure 6. Output Divider Control Settings Block Diagram

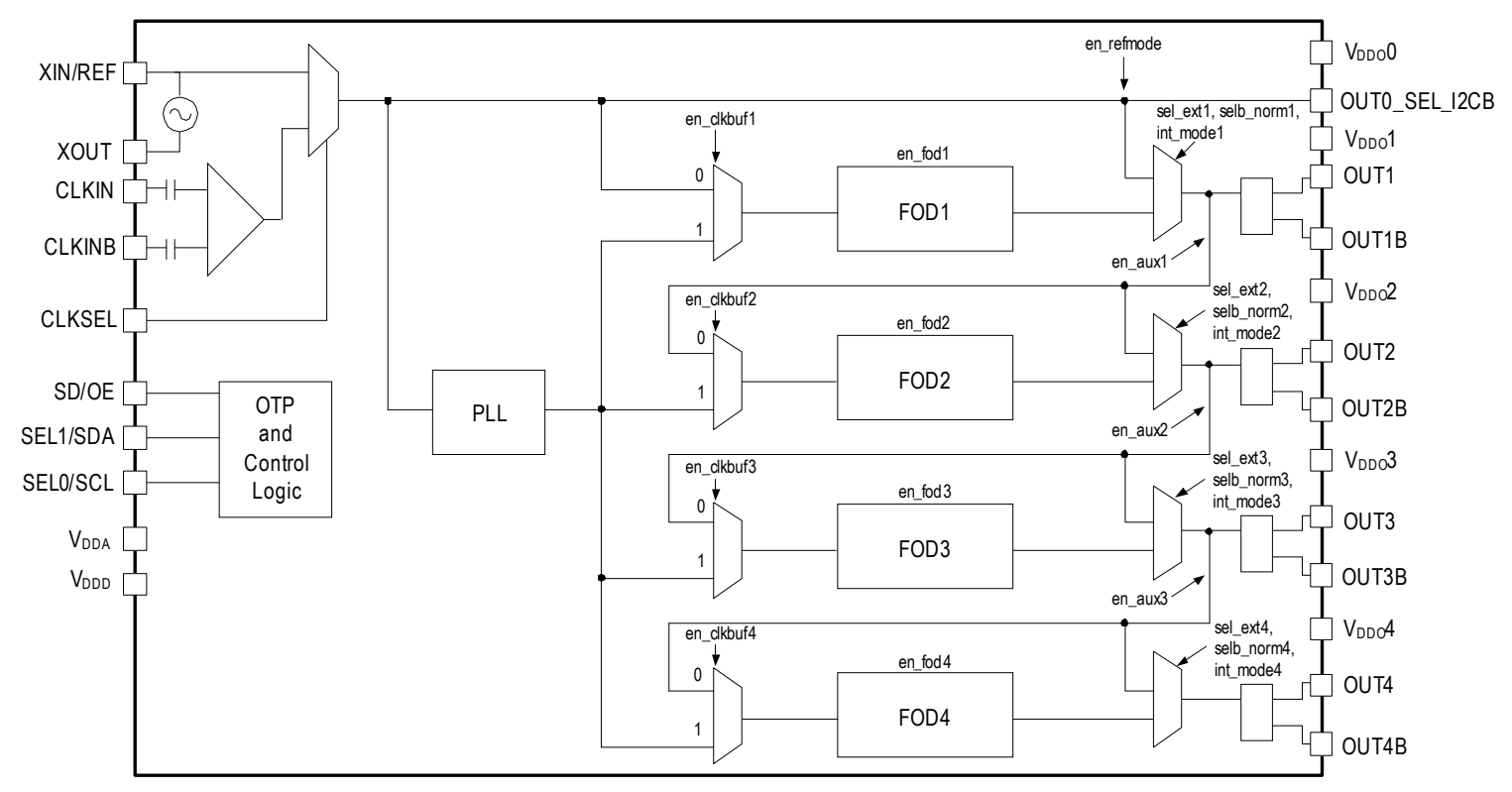

There are a number of MUX circuits to route clocks around and/or through certain fractional output dividers. For example, the output from FOD1 can be channeled to outputs 1 through 4 so only FOD1 needs to be enabled when all output frequencies are the same. There are also channeling options to use the output of one FOD to be the input of the following FOD so the output of that second FOD can be a very low frequency, for example a few kHz. Only when an FOD gets its input clock from the PLL can the fractional part of the divider be used. When using the clock from a previous output, the FOD can only be used in integer mode. The following pages explain how to set up the MUX.

## <span id="page-30-0"></span>Output Divider Control Settings ([Table 47](#page-30-1) through [Table 50](#page-31-0))

These bits are for Output divider's control register settings and are reserved in general. The reset bit for the FOD is active low. The combination of en\_fod (fractional output divider enable bit), sel\_ext (the output from previous channel FOD) and selb\_norm (the output from current FOD), will set the divider mode. The integer mode only can be enabled with int\_mode bit.

<span id="page-30-1"></span>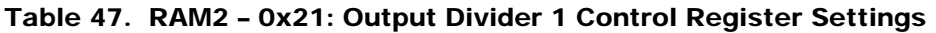

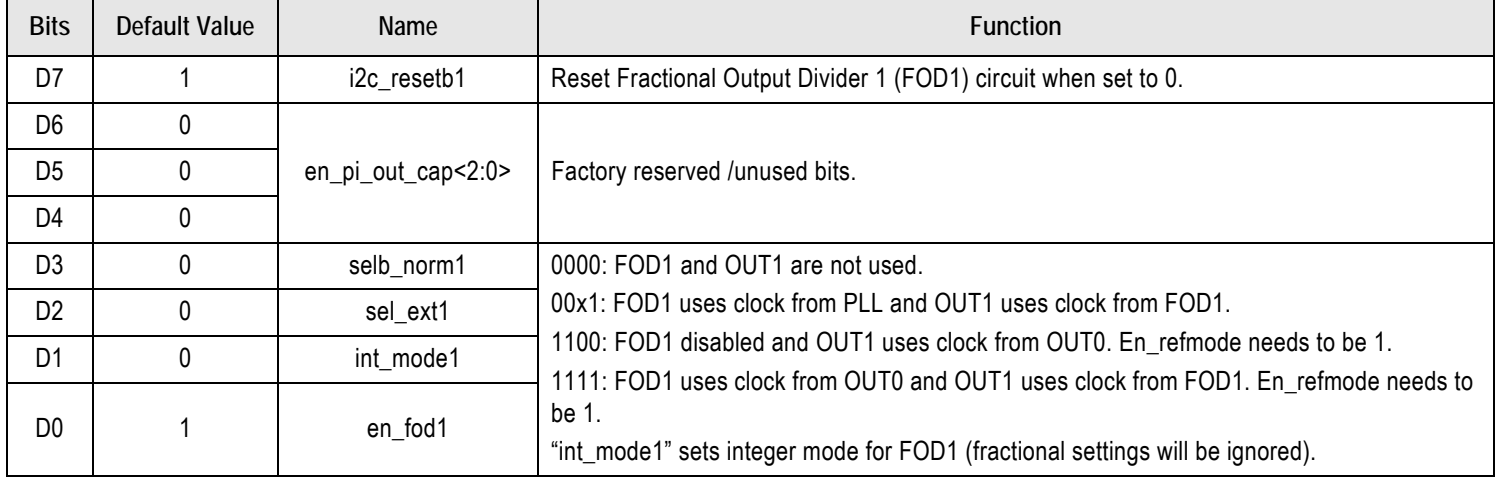

#### Table 48. RAM3 – 0x31: Output Divider 2 Control Register Settings

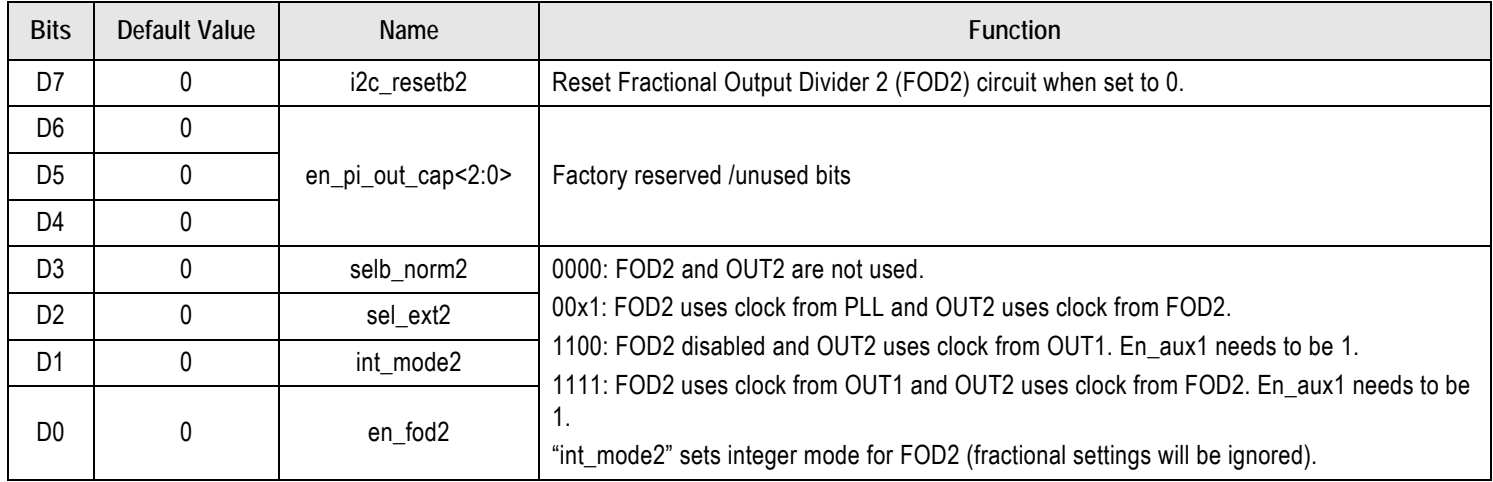

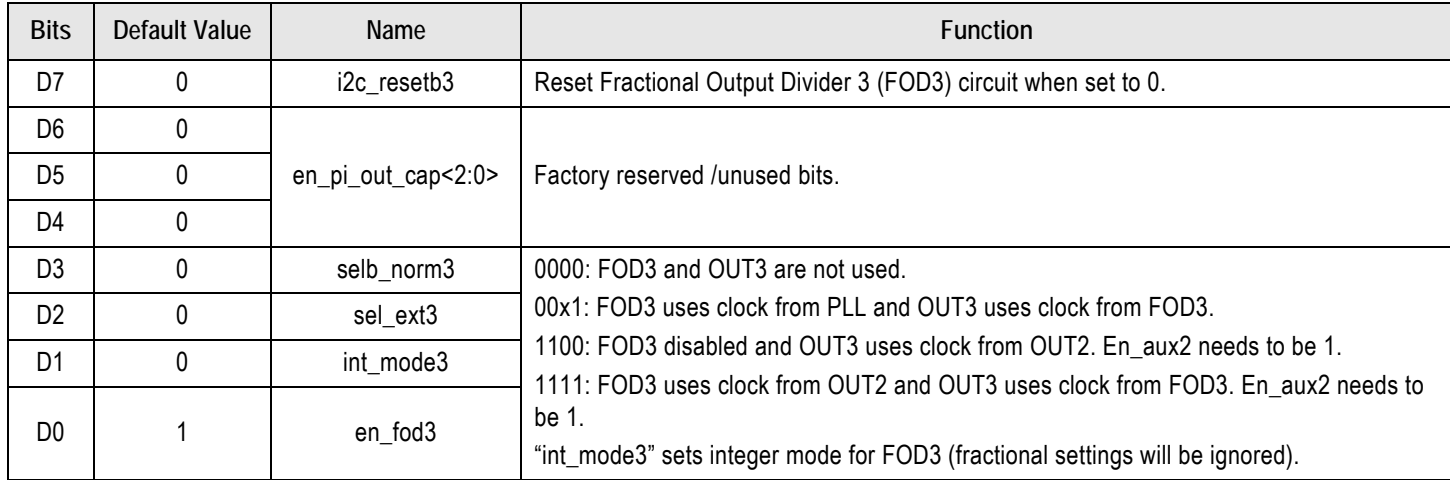

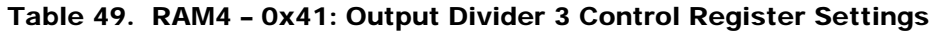

## <span id="page-31-0"></span>Table 50. RAM5 – 0x51: Output Divider 4 Control Register Settings

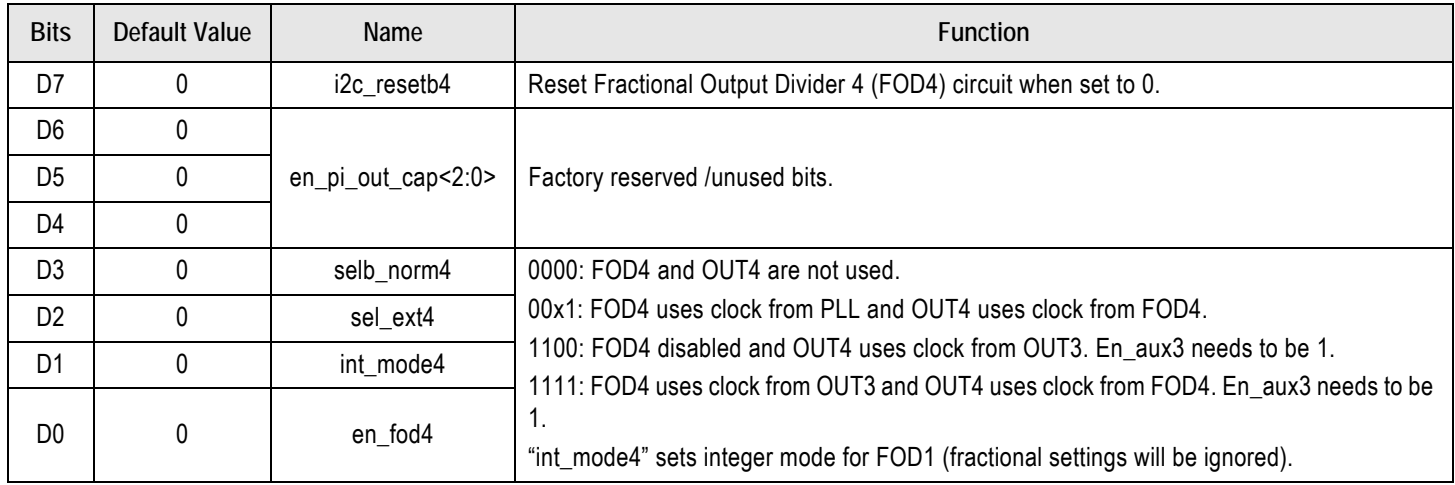

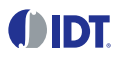

### <span id="page-32-0"></span>Output Divider Integer Settings ([Table 51](#page-32-1) through [Table 58\)](#page-34-1)

Output divider's integer part consists of 12 bits spread on 2 consecutive registers. The 4 dividers are assigned to respectively to each output 1, 2, 3, 4.

#### <span id="page-32-1"></span>Table 51. RAM2 – 0x2D: Output Divider 1 Integer Part

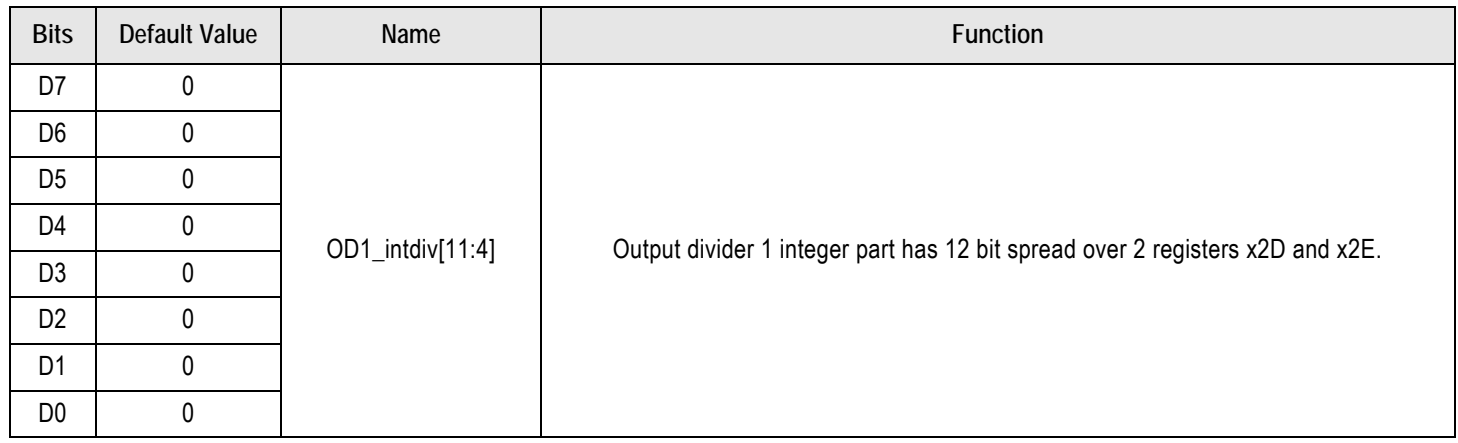

#### Table 52. RAM2 – 0x2E: Output Divider 1 Integer Part

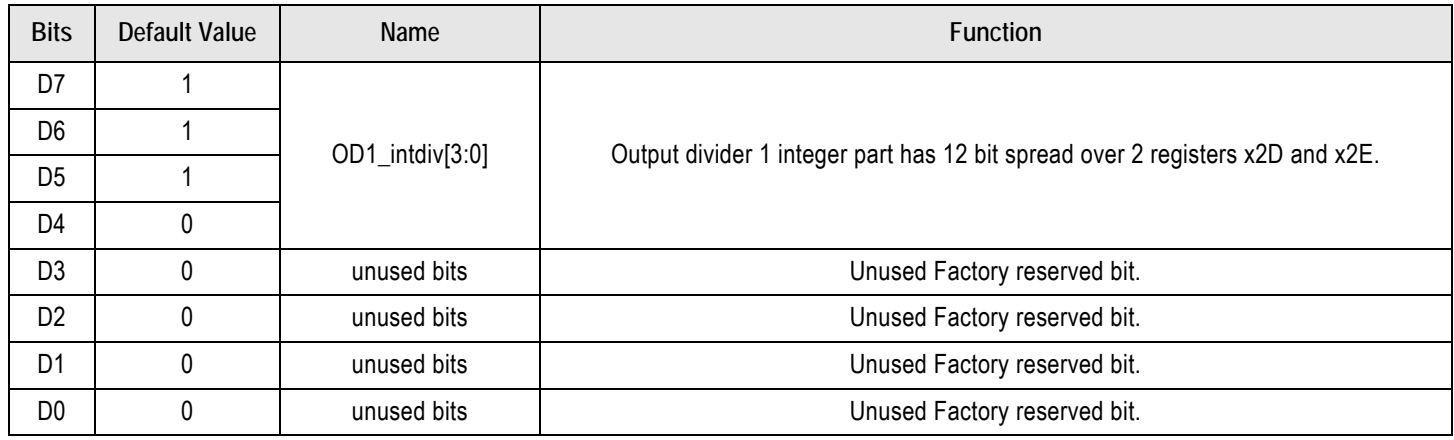

#### Table 53. RAM3 – 0x3D: Output Divider 2 Integer Part

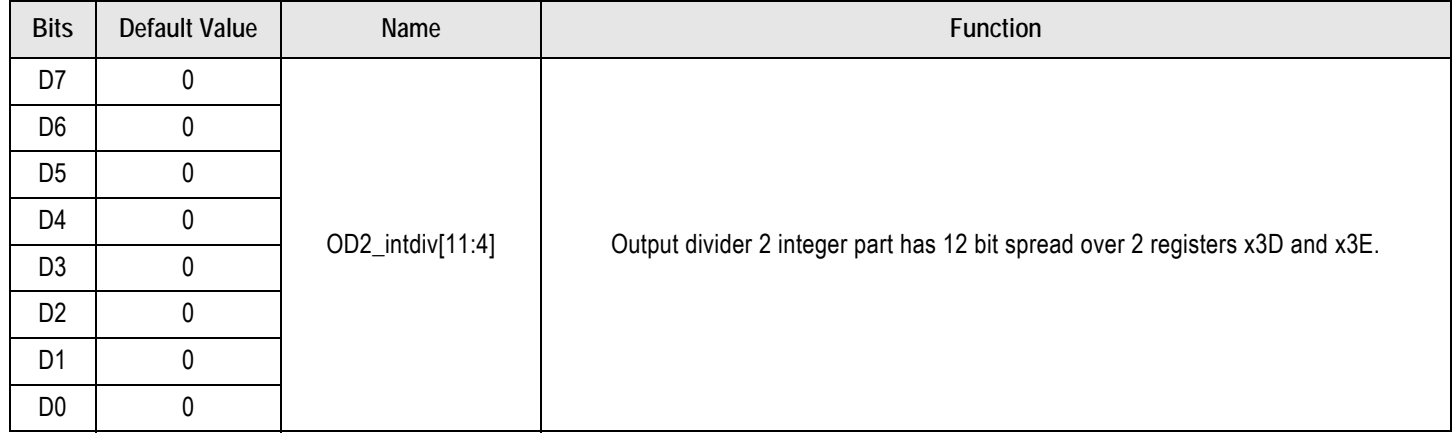

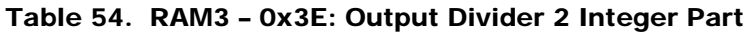

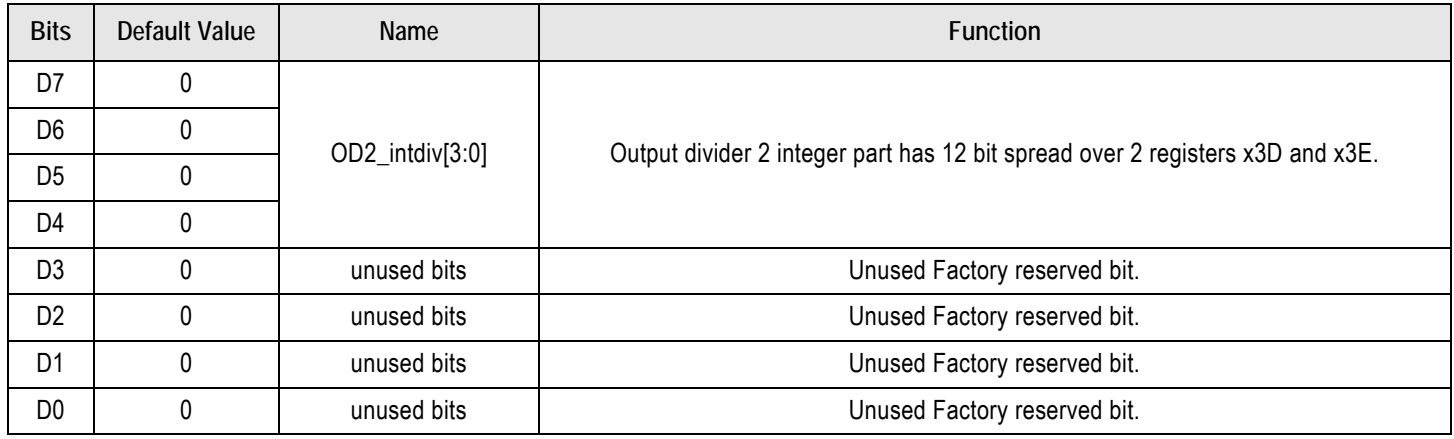

## Table 55. RAM4 – 0x4D: Output Divider 3 Integer Part

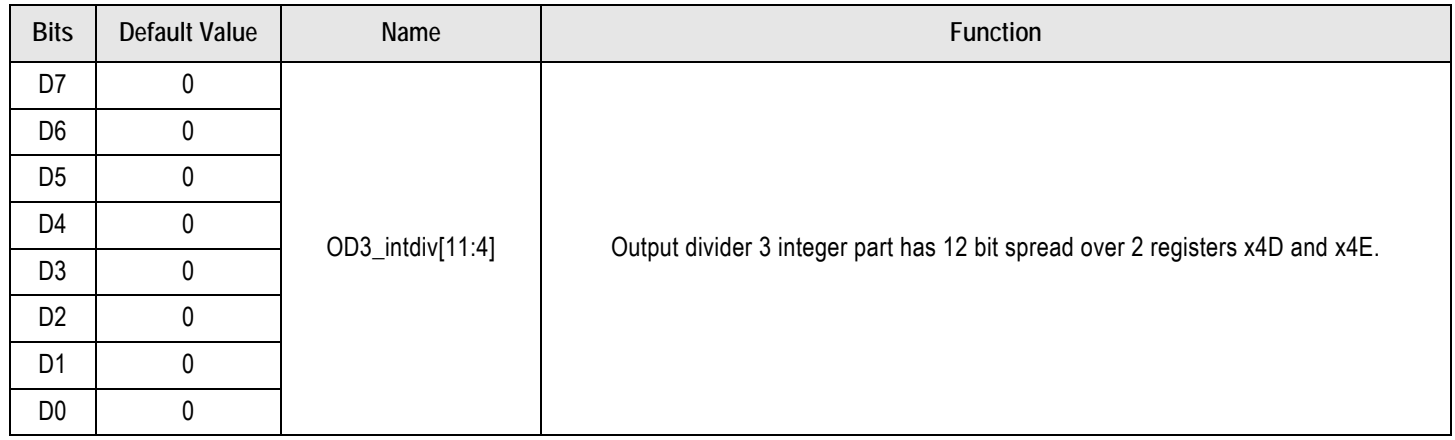

## Table 56. RAM4 – 0x4E: Output Divider 3 Integer Part

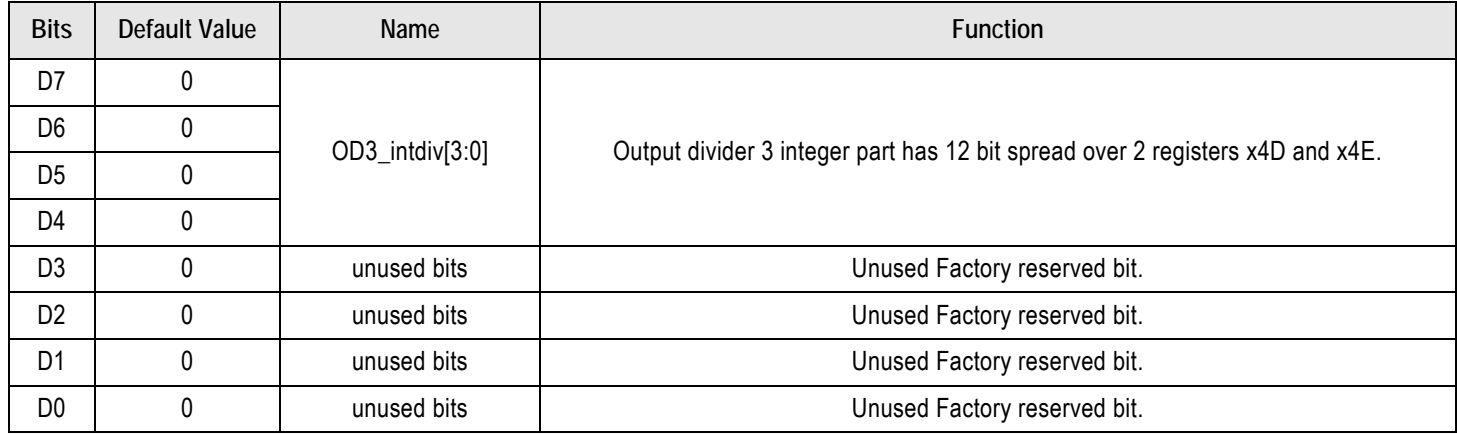

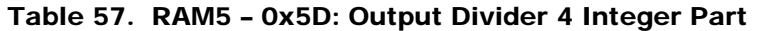

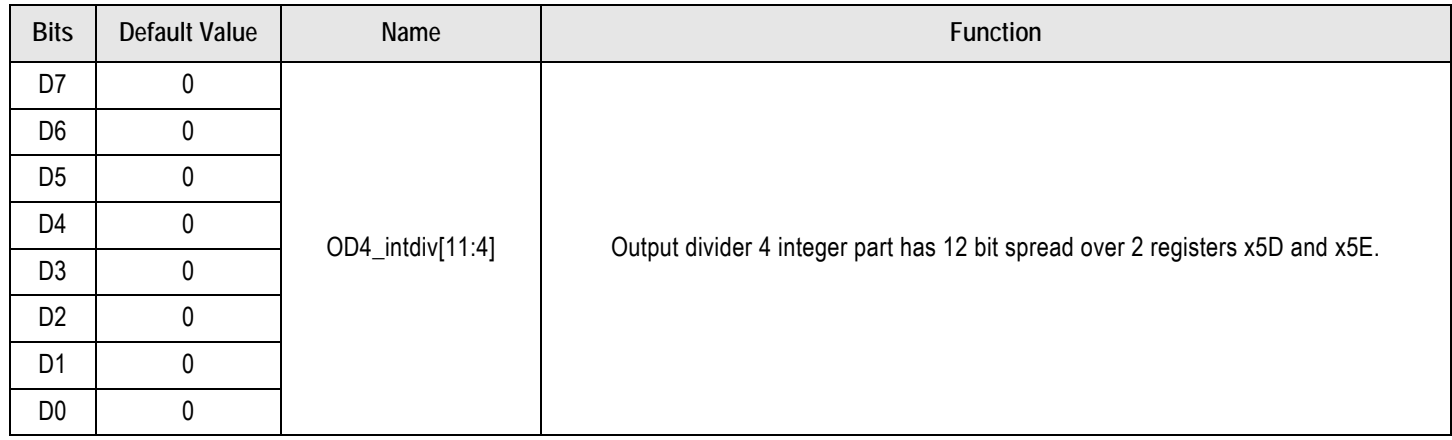

#### <span id="page-34-1"></span>Table 58. RAM5 – 0x5E: Output Divider 4 Integer Part

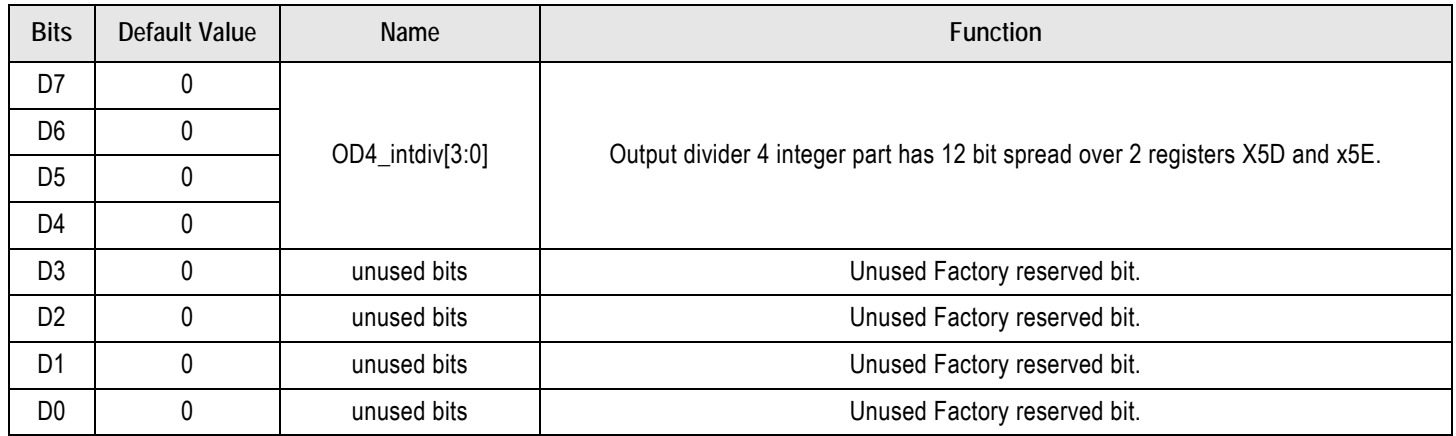

#### <span id="page-34-0"></span>Output Divider Fractional and Spread Settings ([Table 59](#page-35-0) through [Table 94\)](#page-46-0)

ODx\_offset is the actual spread spectrum offset subtracted from the Fractional portion of the FODx divider N. It is the fractional portion of the FODx divider. 30 bits spread over 4 registers. MSB is a sign bit. Set to 1 for negative numbers.

ODx\_period bits are used to tune the spread rate from 30KHz to 63KHz according to the output frequency (period = Fout/Fss/2).13 bits spread on 2 registers.

ODx\_step is the Modulation step size; it sets the time rate of change or time slope of the output clock frequency. 24 bits spread on 3 registers.

If ODx\_ssce = 0, contents of ODx\_period and ODx\_step are don't care only the ODx\_offset are taken into account.

If ODx\_ssce =1, means the spread is enabled for center spread offset. (See example of spread calculation "Example of FOD calculation for  $SSCE = 1"$ 

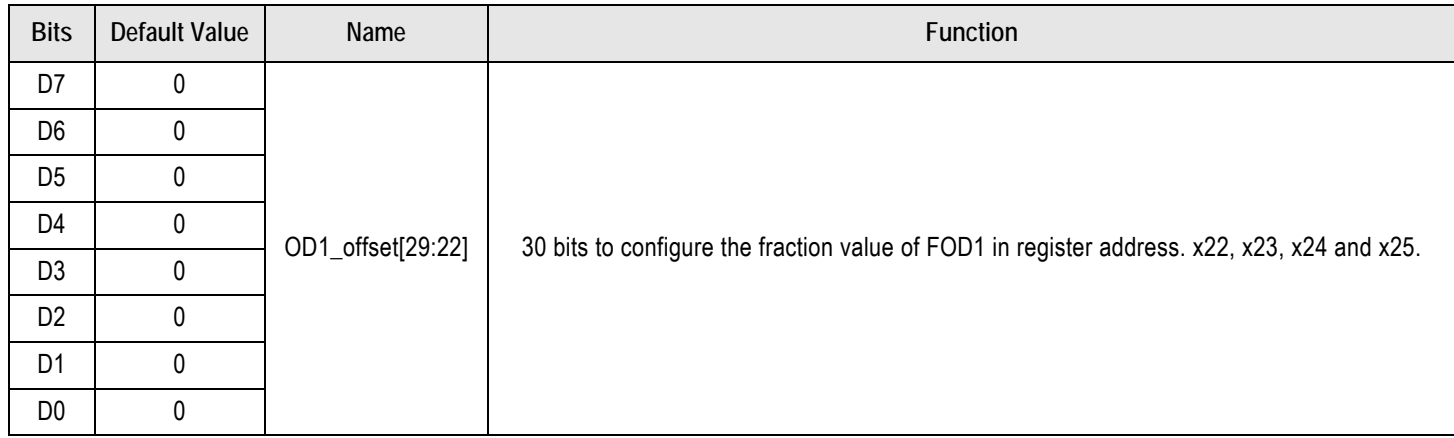

## <span id="page-35-0"></span>Table 59. RAM2 – 0x22: Output Divider 1 Fractional Settings

## Table 60. RAM2 – 0x23: Output Divider 1 Fractional Settings

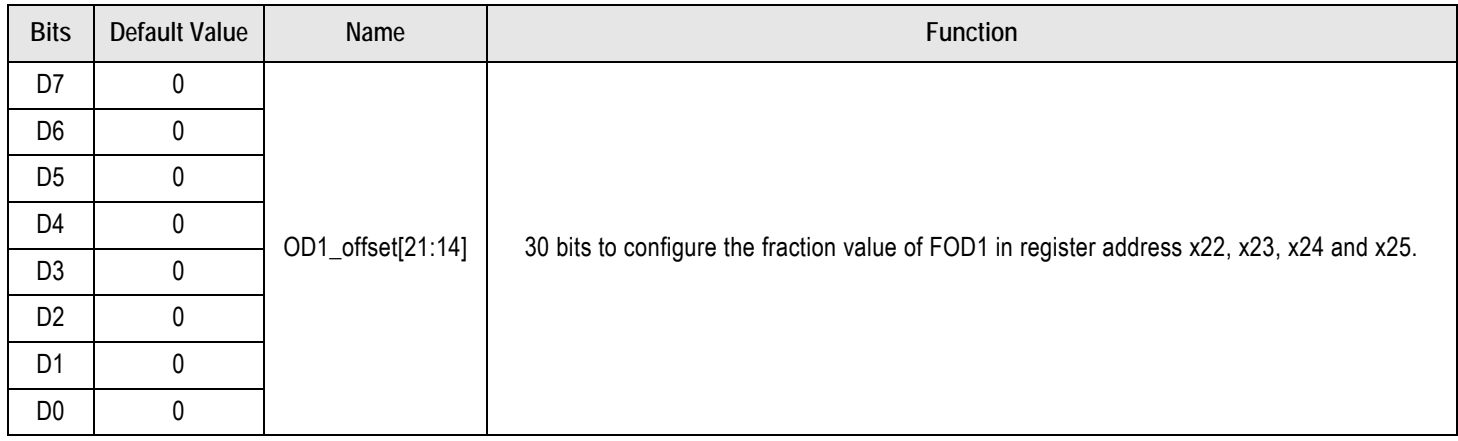

#### Table 61. RAM2 – 0x24: Output Divider 1 Fractional Settings

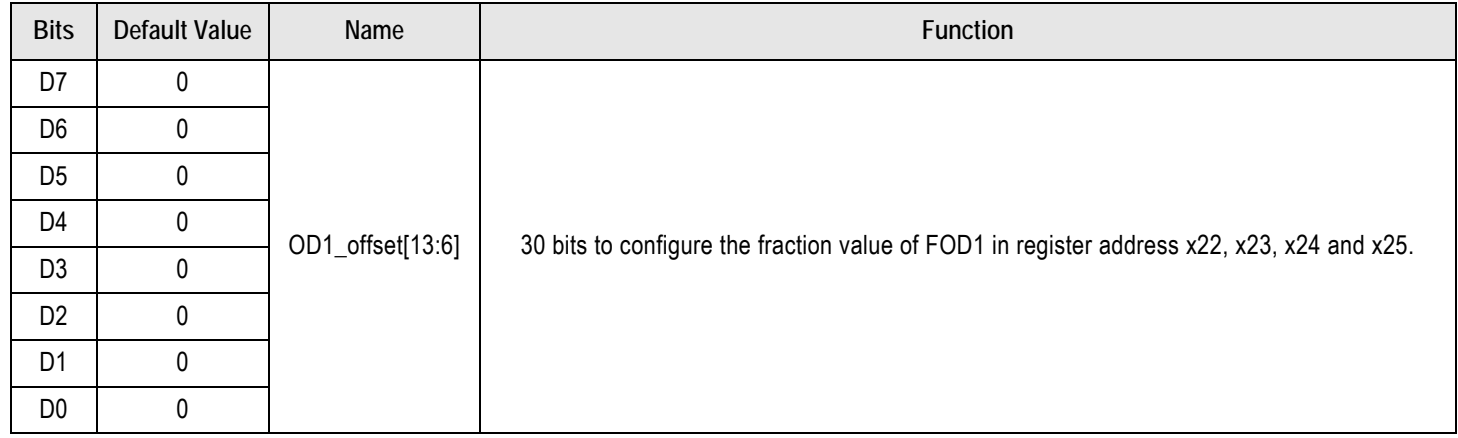

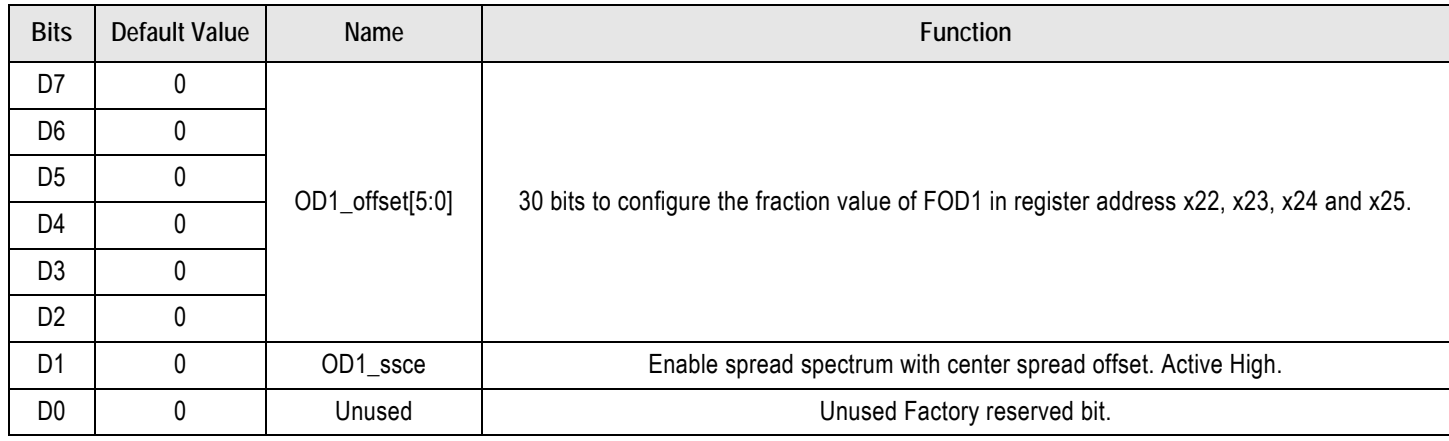

#### Table 62. RAM2 – 0x25: Output Divider 1 Fractional Settings

#### Table 63. RAM2 – 0x26: Output Divider 1 Step Spread Configuration Register

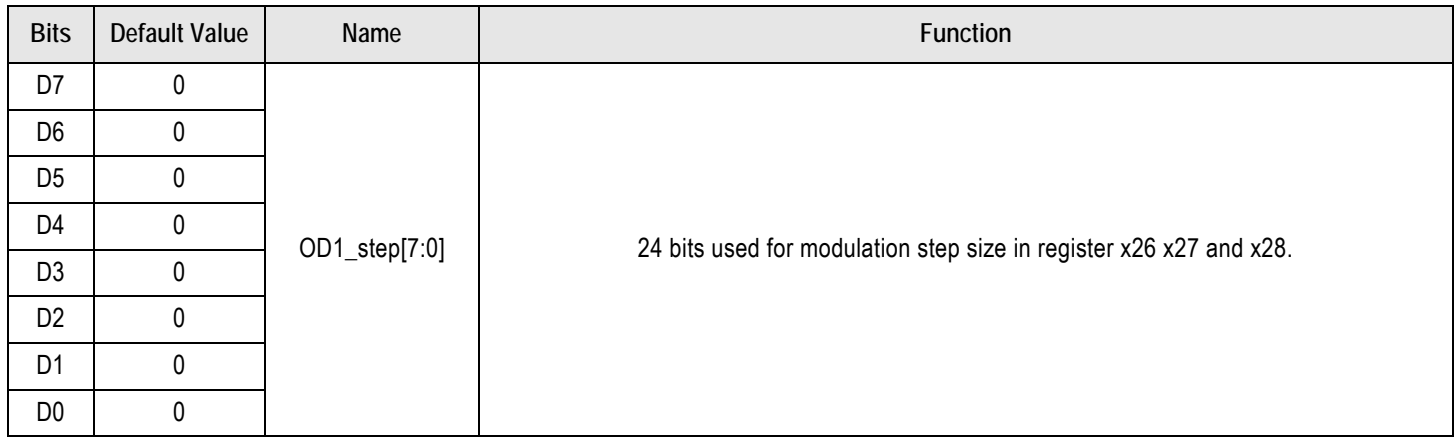

#### Table 64. RAM2 – 0x27: Output Divider 1 Step Spread Configuration Register

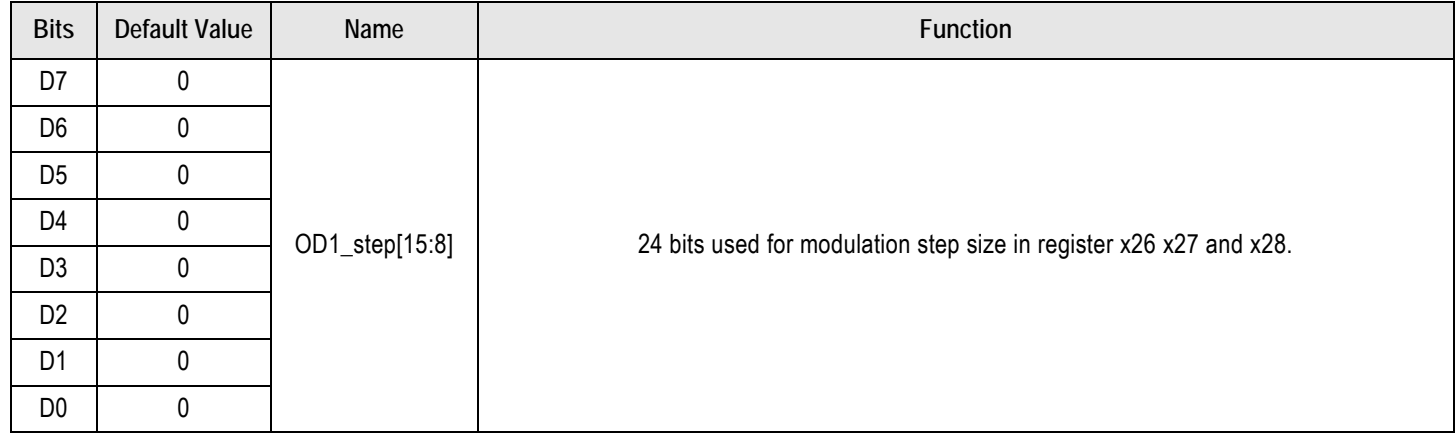

 $D1$  0 D0 0

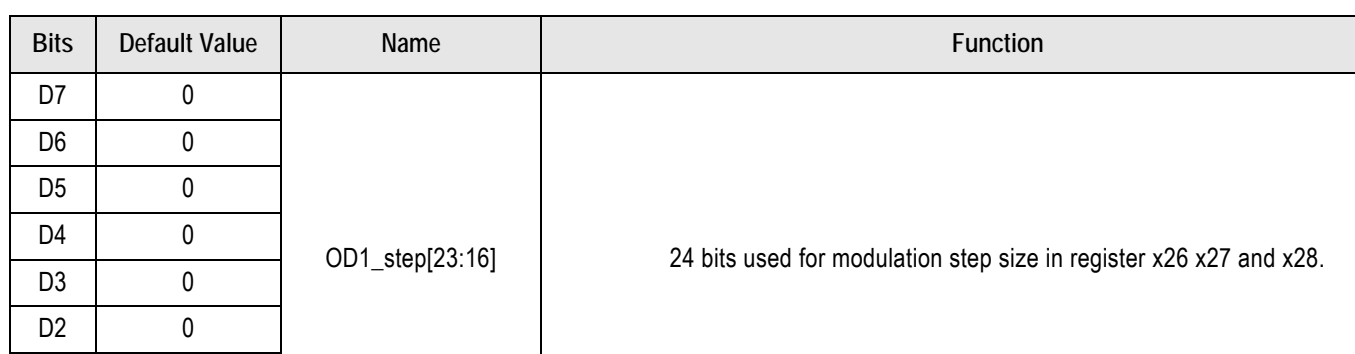

## Table 65. RAM2 – 0x28: Output Divider 1 Step Spread Configuration Register

#### Table 66. RAM2 – 0x29: Output Divider 1 Spread Modulation Rate Configuration Register

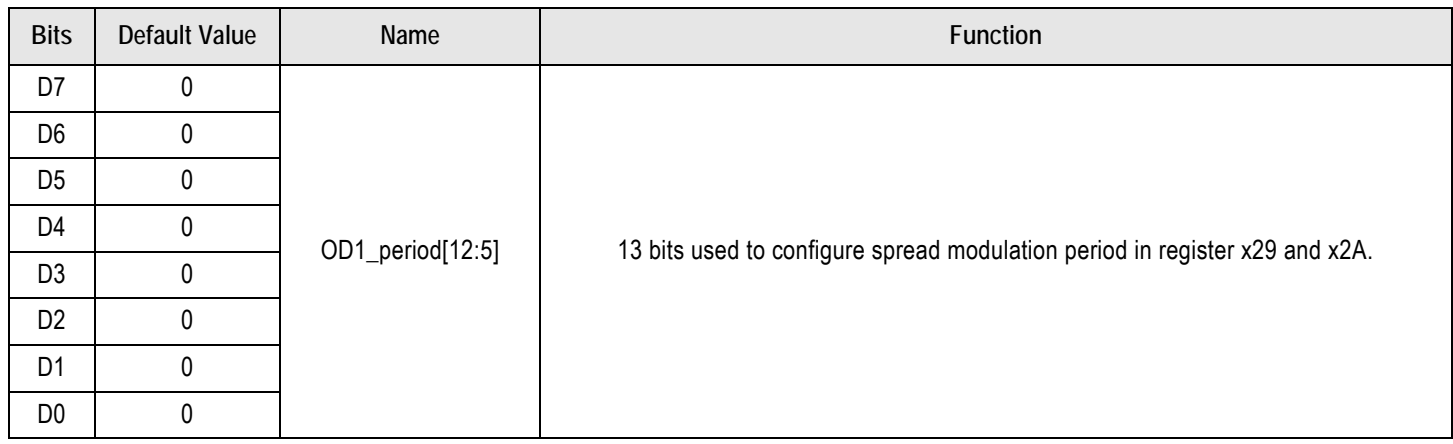

#### Table 67. RAM2 – 0x2A: Output Divider 1 Spread Modulation Rate Configuration Register

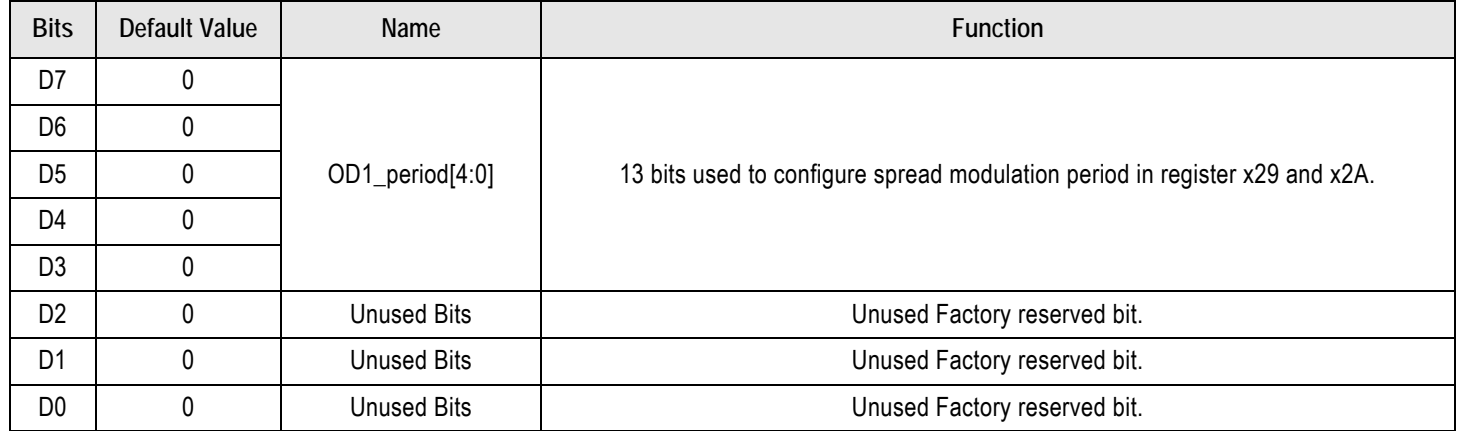

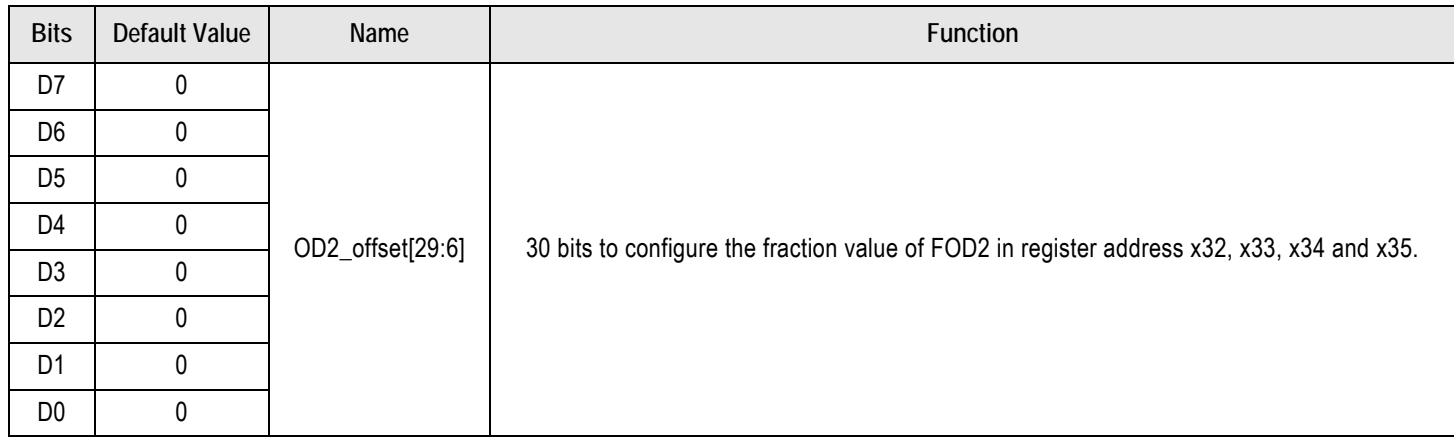

## Table 68. RAM3 – 0x32: Output Divider 2 Fractional Settings

## Table 69. RAM3 – 0x33: Output Divider 2 Fractional Settings

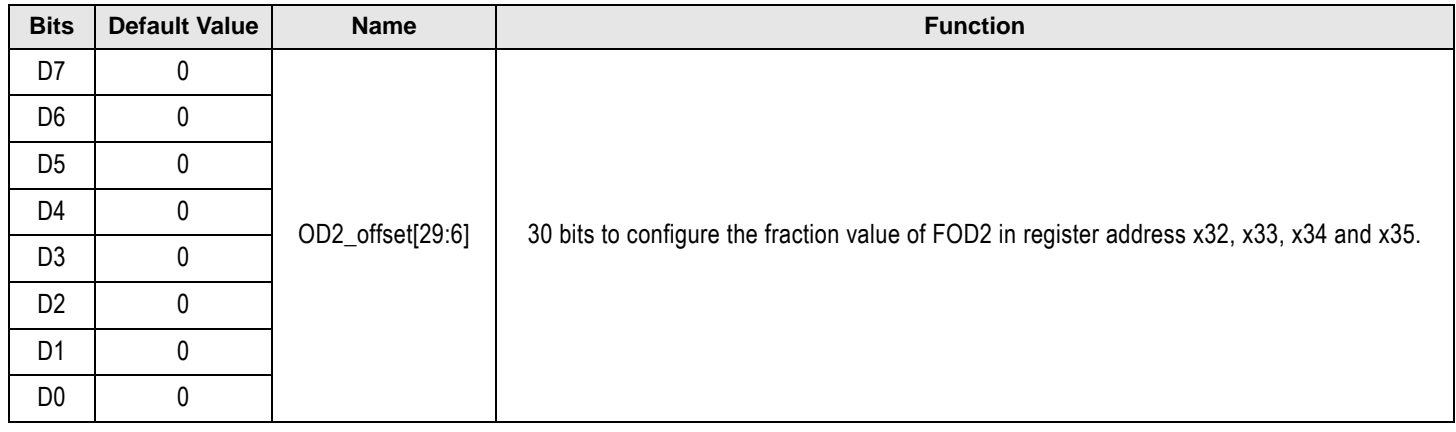

#### Table 70. RAM3 – 0x34: Output Divider 2 Fractional Settings

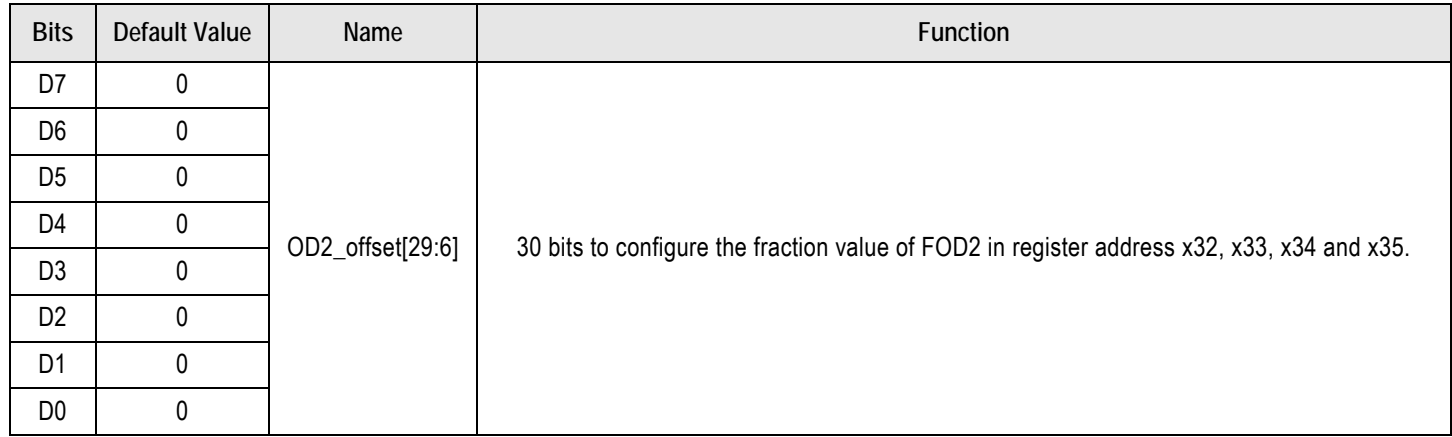

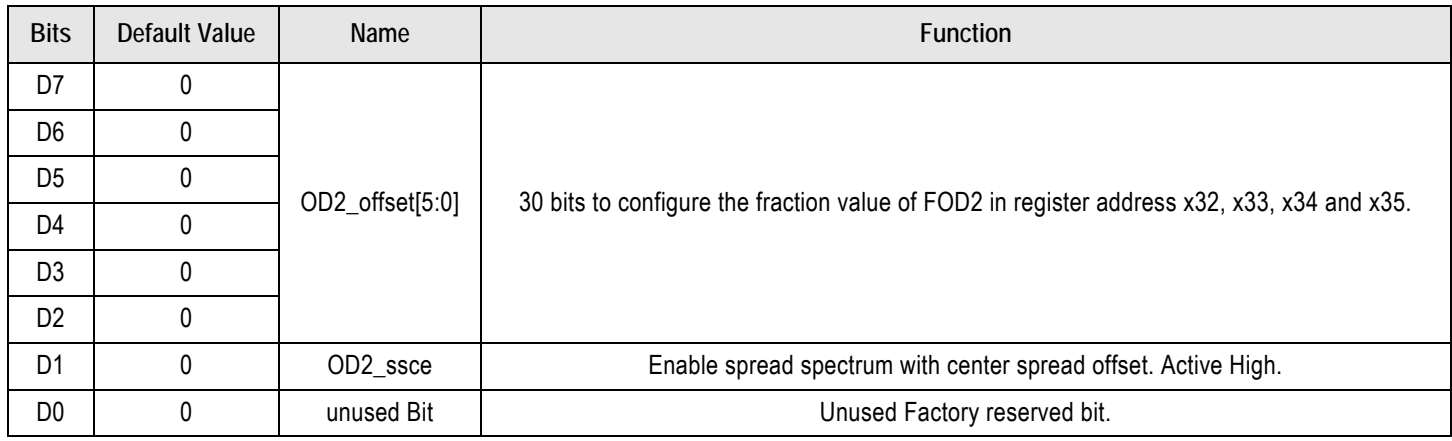

#### Table 71. RAM3 – 0x35: Output Divider 2 Fractional Settings

#### Table 72. RAM3 – 0x36: Output Divider 2 Step Spread Configuration Register

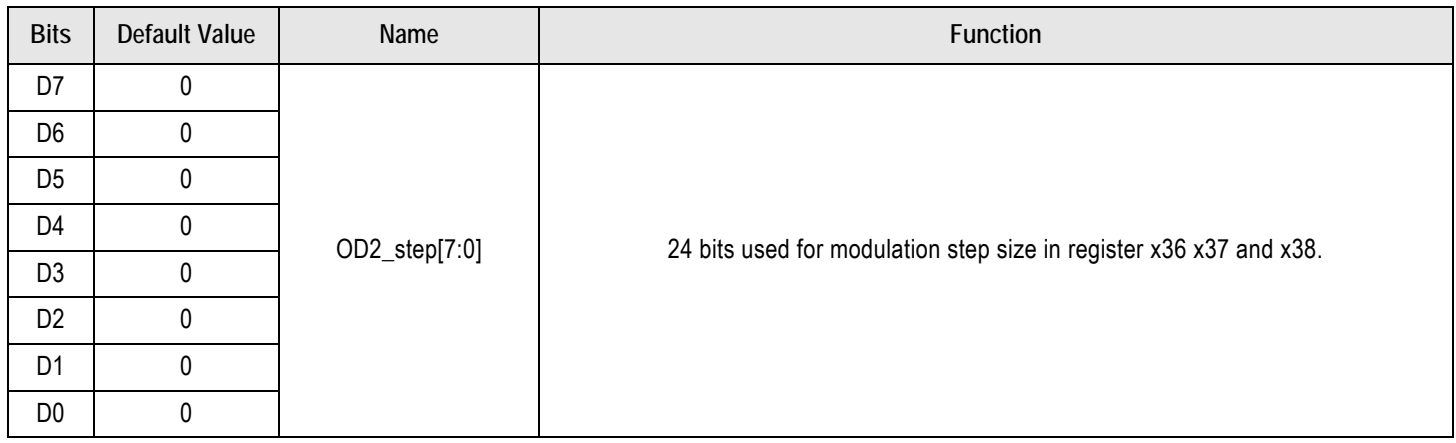

#### Table 73. RAM3 – 0x37: Output Divider 2 Step Spread Configuration Register

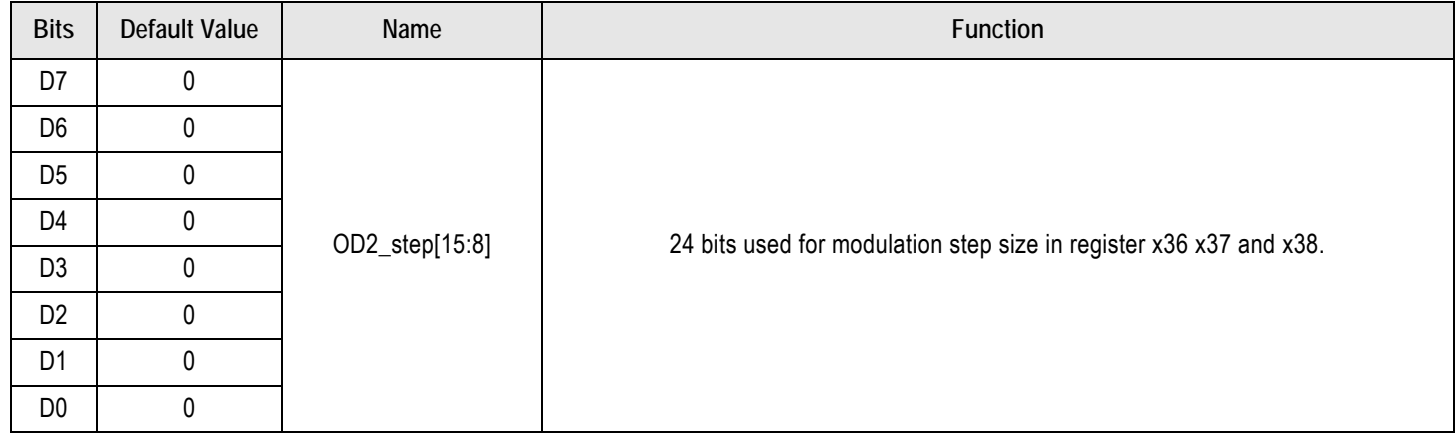

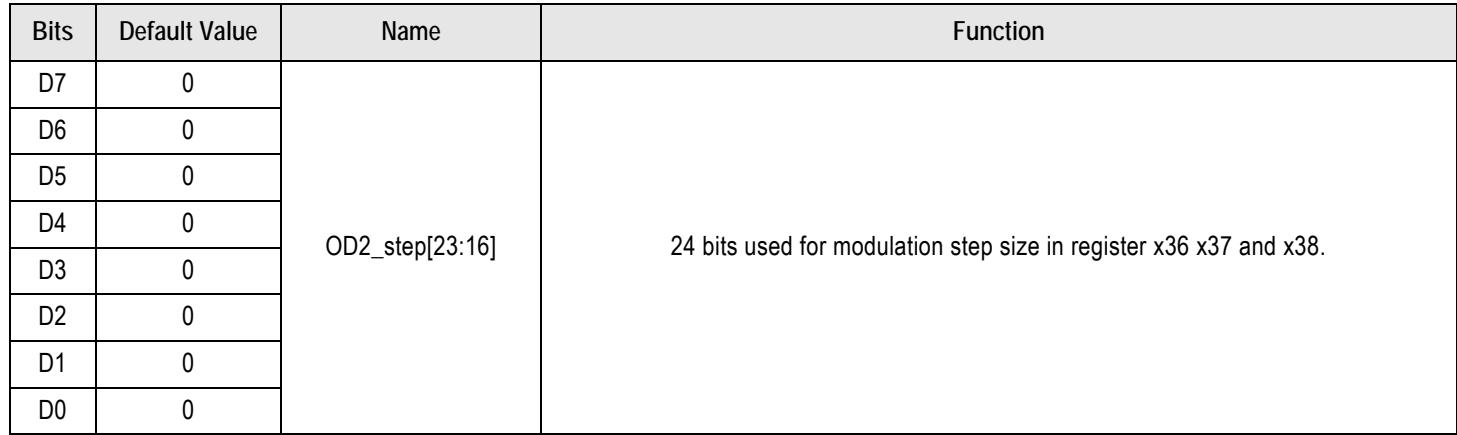

## Table 74. RAM3 – 0x38: Output Divider 2 Step Spread Configuration Register

#### Table 75. RAM3 – 0x39: Output Divider 2 Spread Modulation Rate Configuring Register

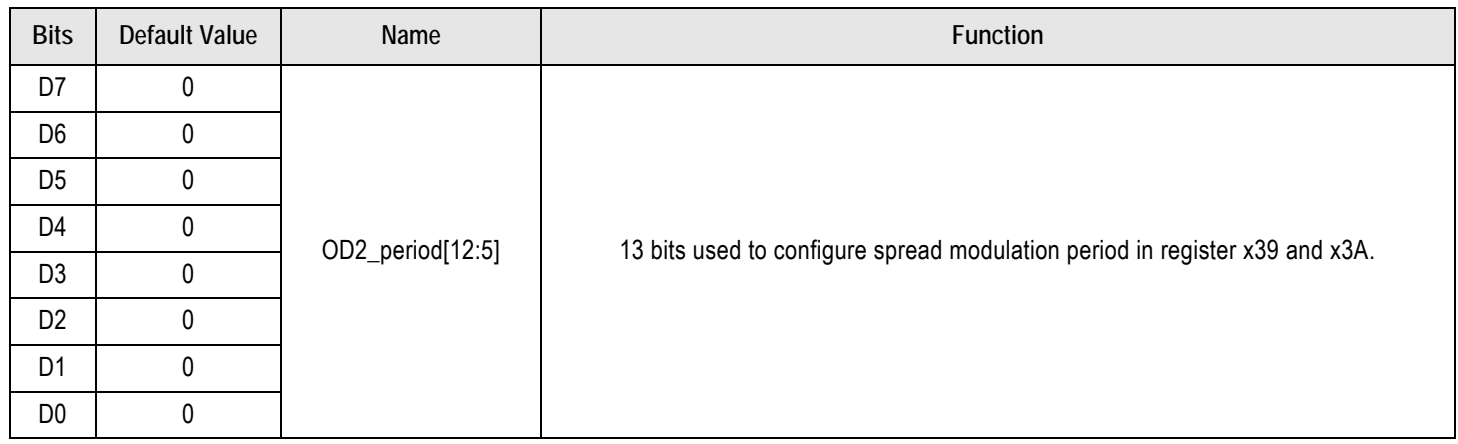

#### Table 76. RAM3 – 0x3A: Output Divider 2 Spread Modulation Rate Configuring Register

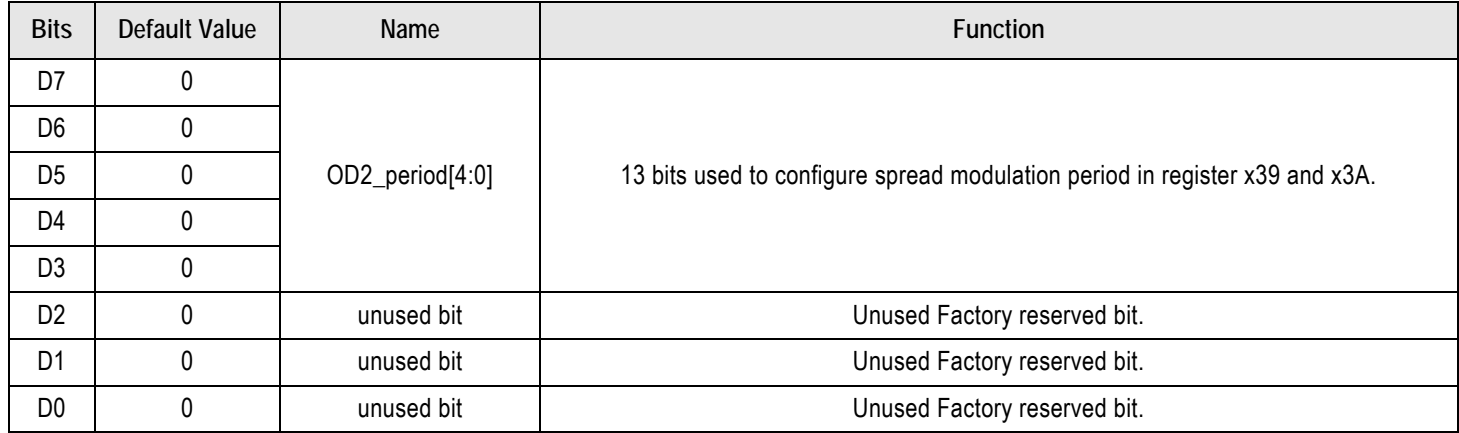

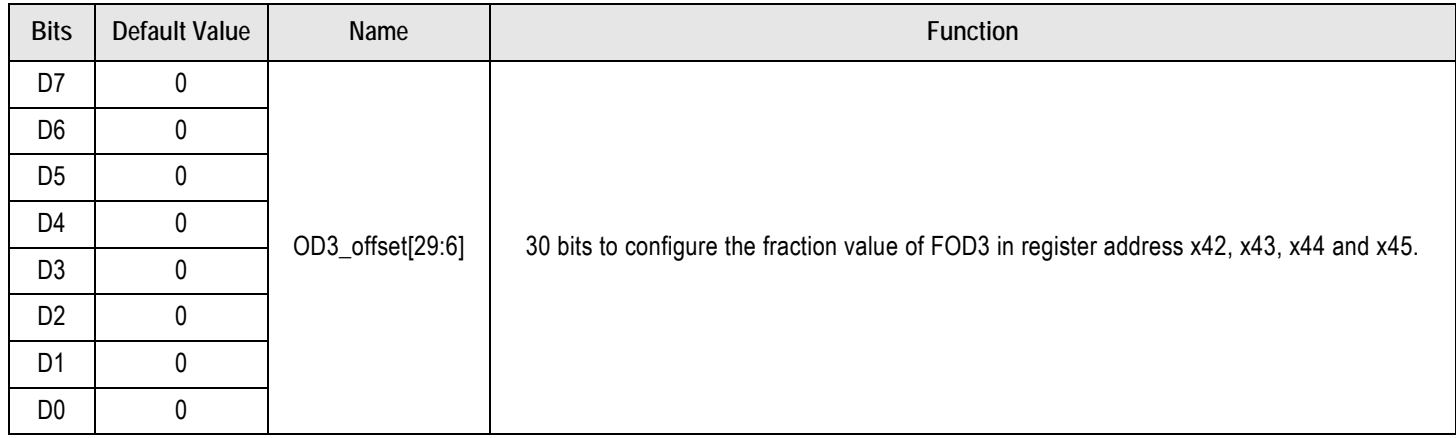

## Table 77. RAM4 – 0x42: Output Divider 3 Fractional Settings

## Table 78. RAM4 – 0x43: Output Divider 3 Fractional Settings

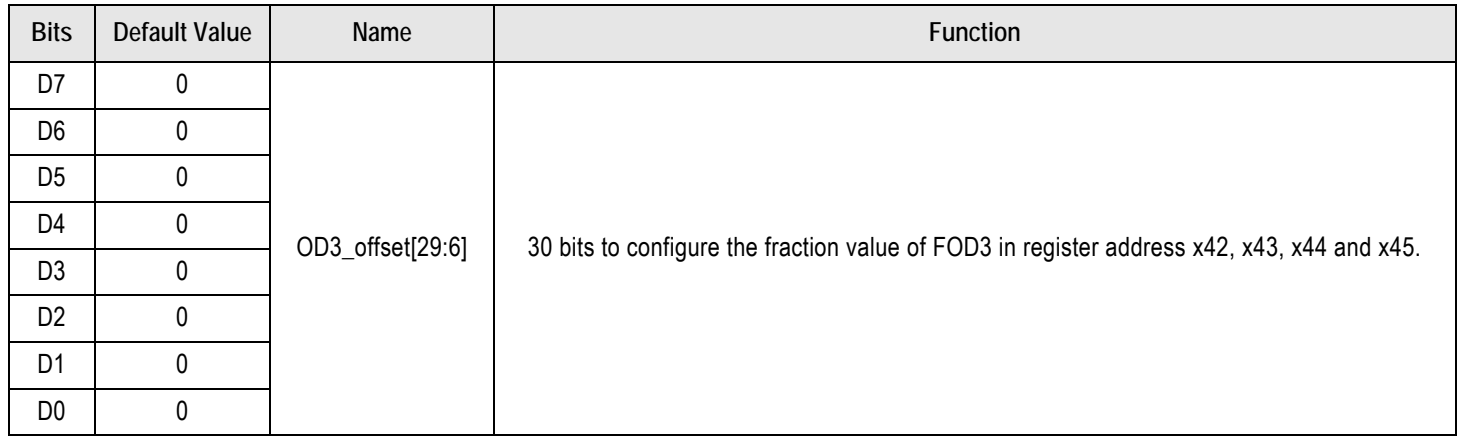

#### Table 79. RAM4 – 0x44: Output Divider 3 Fractional Settings

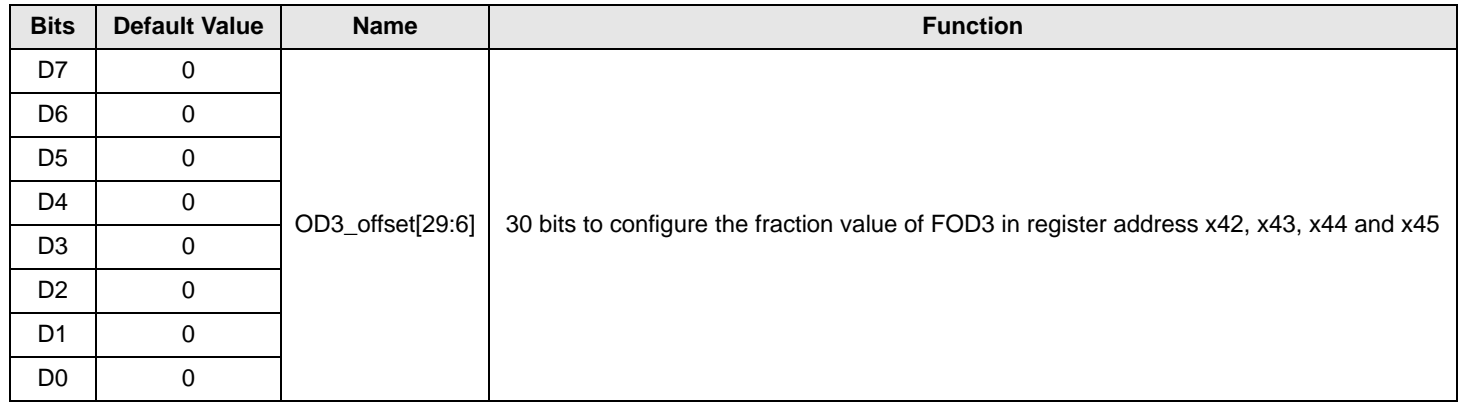

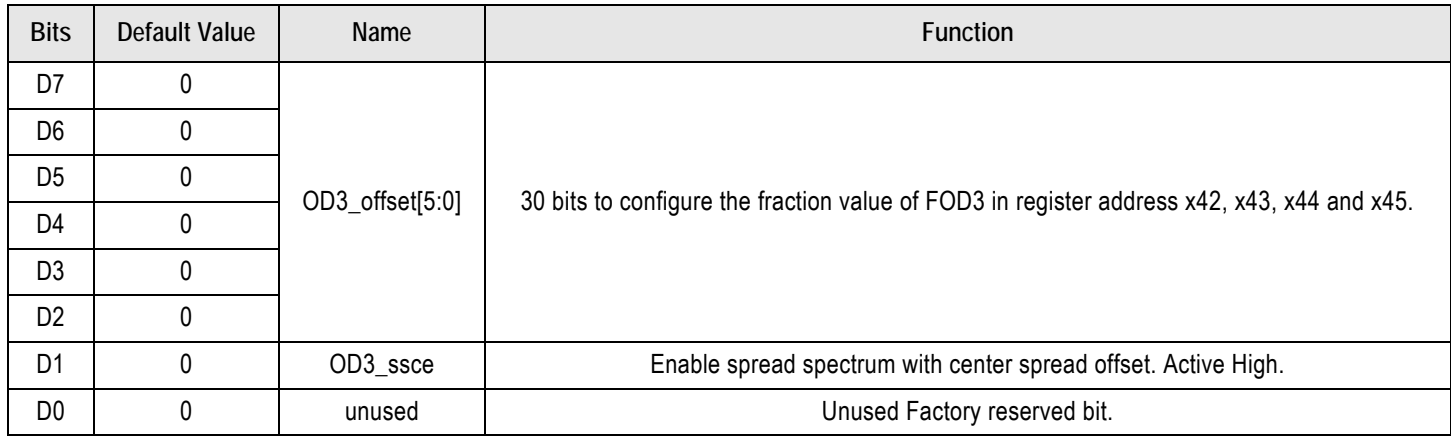

#### Table 80. RAM4 – 0x45: Output Divider 3 Fractional Settings

#### Table 81. RAM4 – 0x46: Output Divider 3 Step Spread Configuration Register

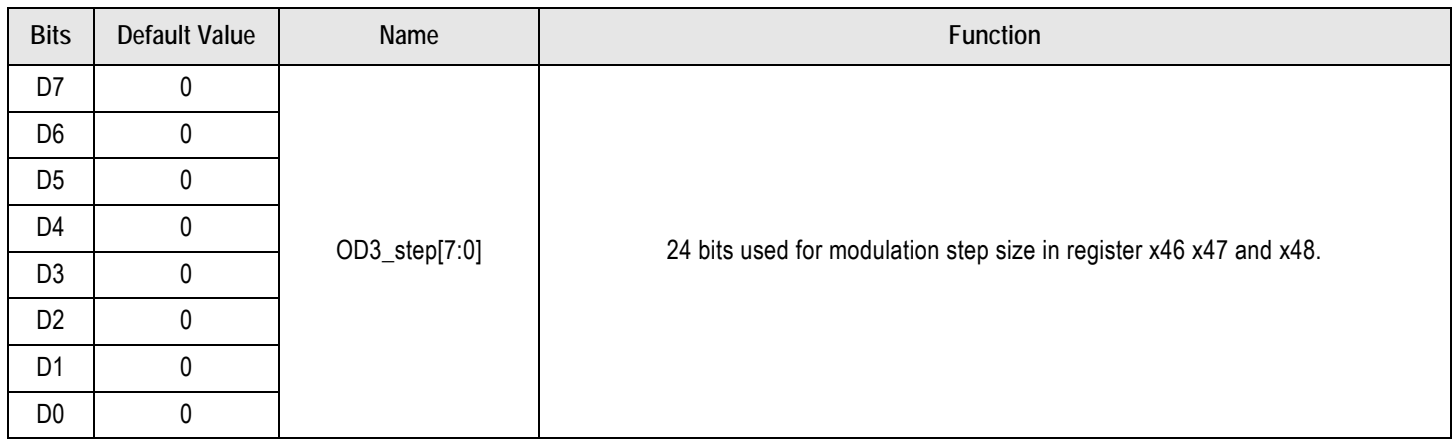

#### Table 82. RAM4 – 0x47: Output Divider 3 Step Spread Configuration Register

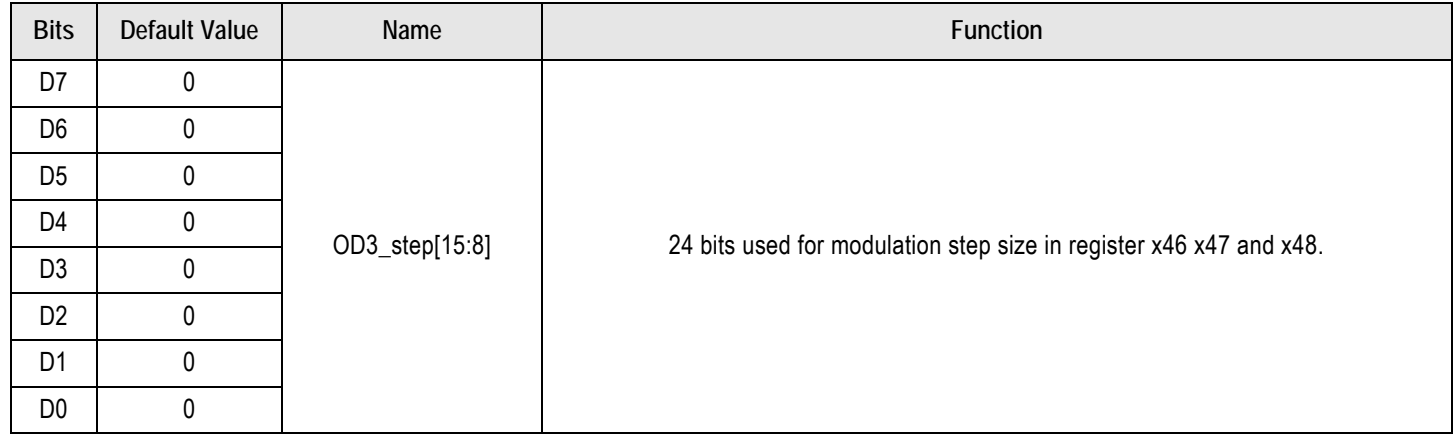

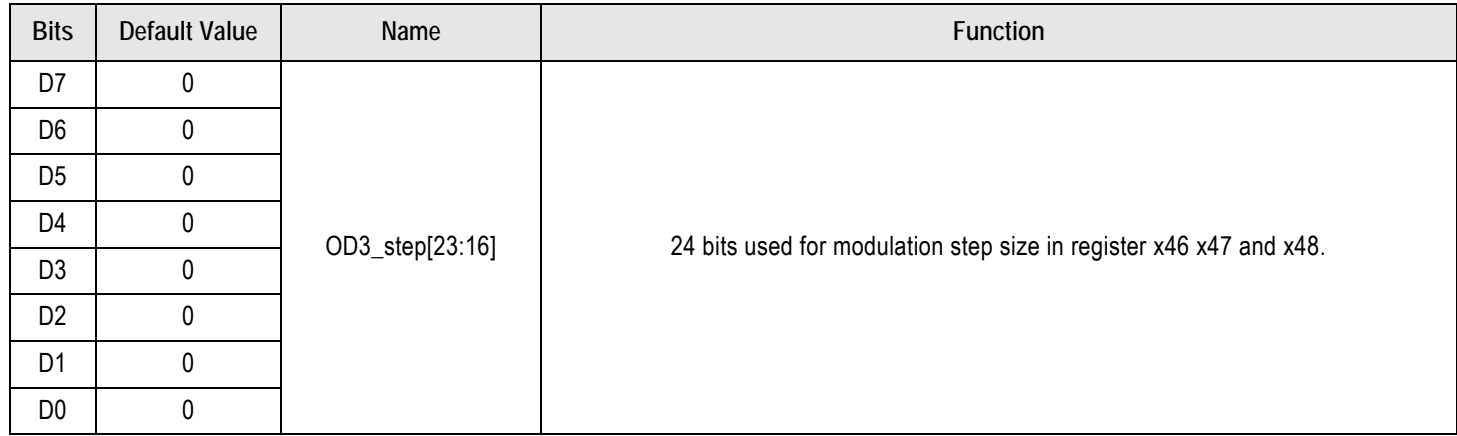

## Table 83. RAM4 – 0x48: Output Divider 3 Step Spread Configuration Register

#### Table 84. RAM4 – 0x49: Output Divider 3 Spread Modulation Rate Configuring Register

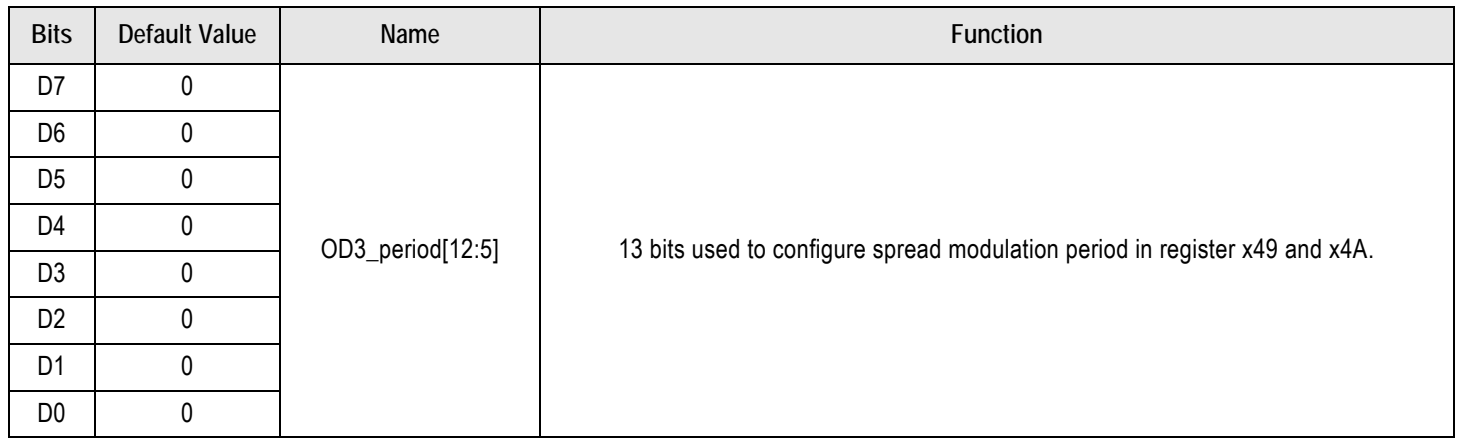

#### Table 85. RAM4 – 0x4A: Output Divider 3 Spread Modulation Rate Configuring Register

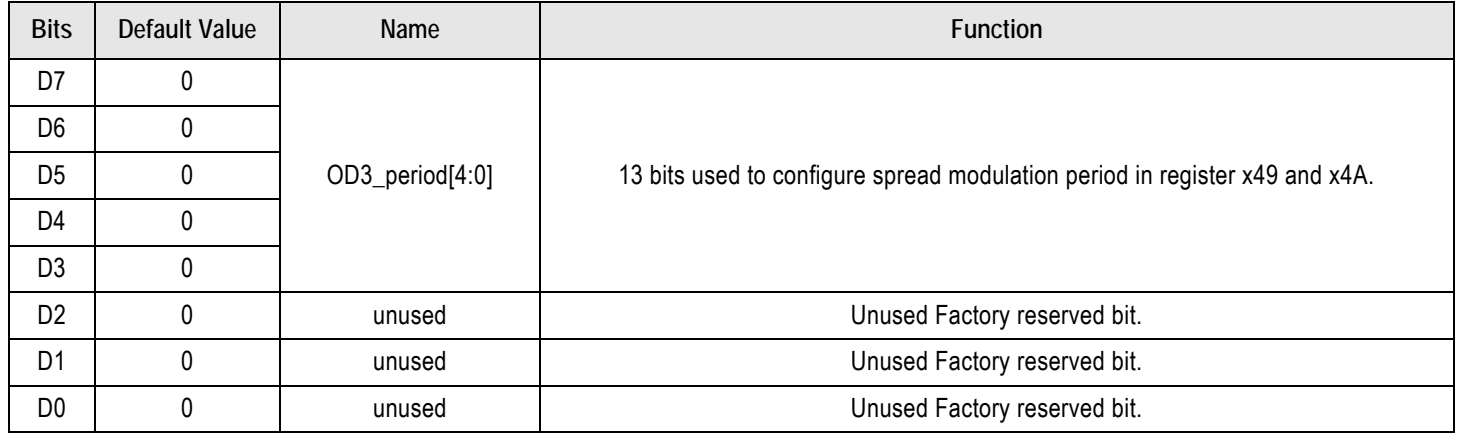

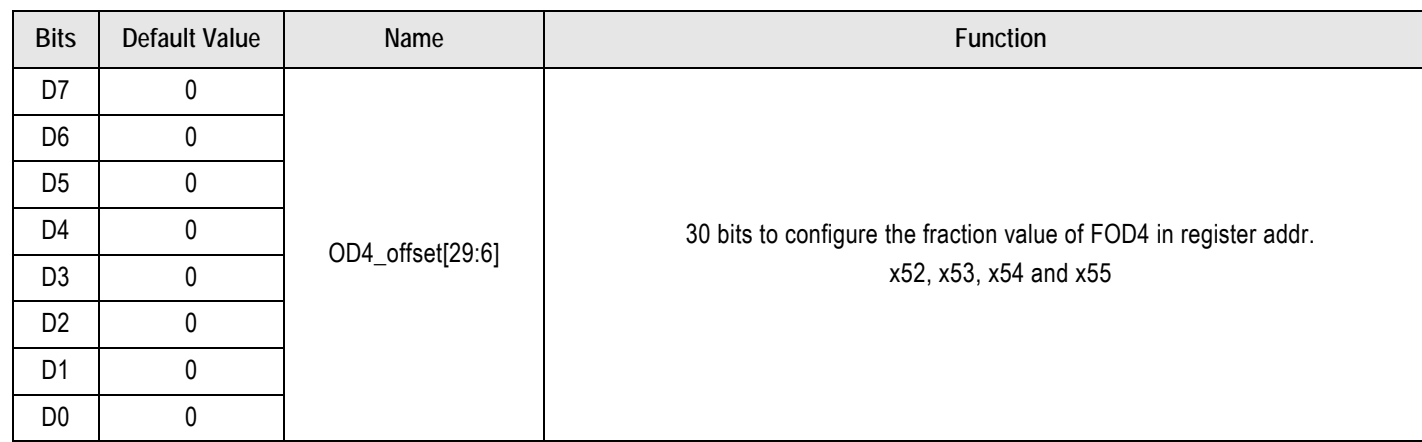

## Table 86. RAM5 – 0x52: Output Divider 4 Fractional Settings

## Table 87. RAM5 – 0x53: Output Divider 4 Fractional Settings

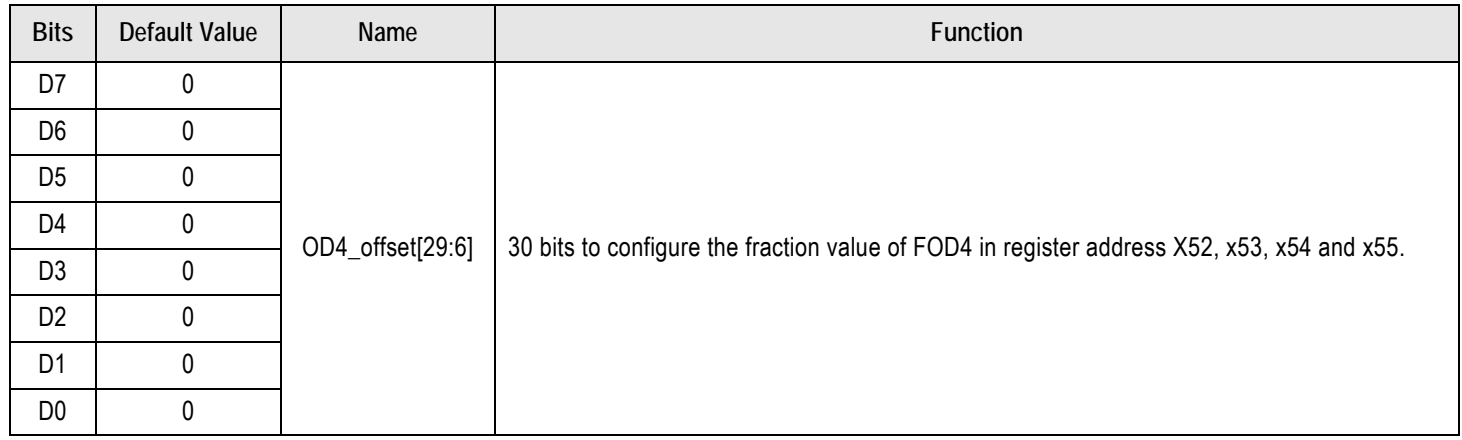

#### Table 88. RAM5 – 0x54: Output Divider 4 Fractional Settings

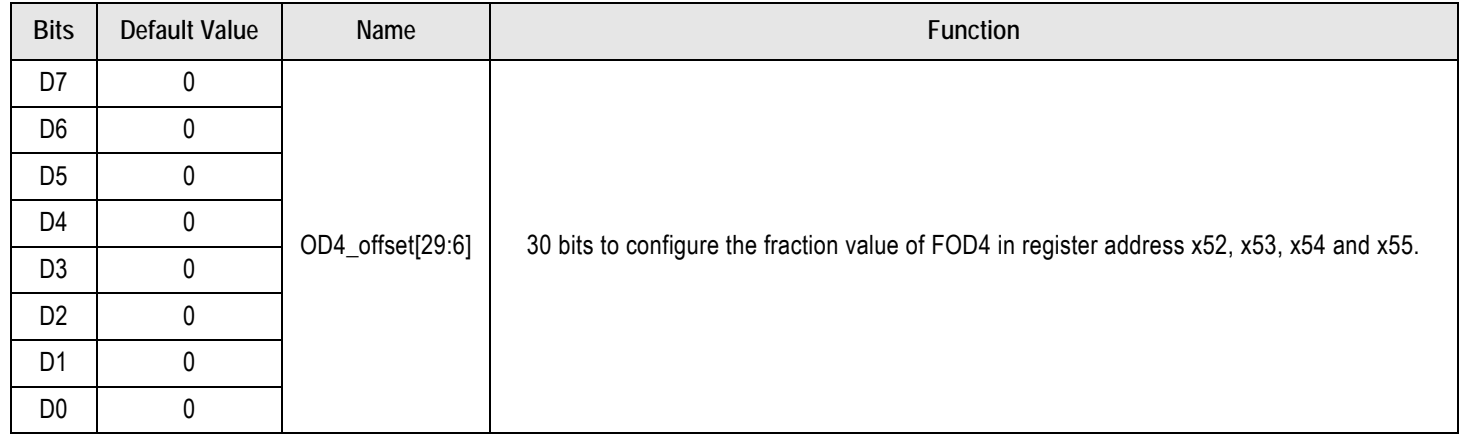

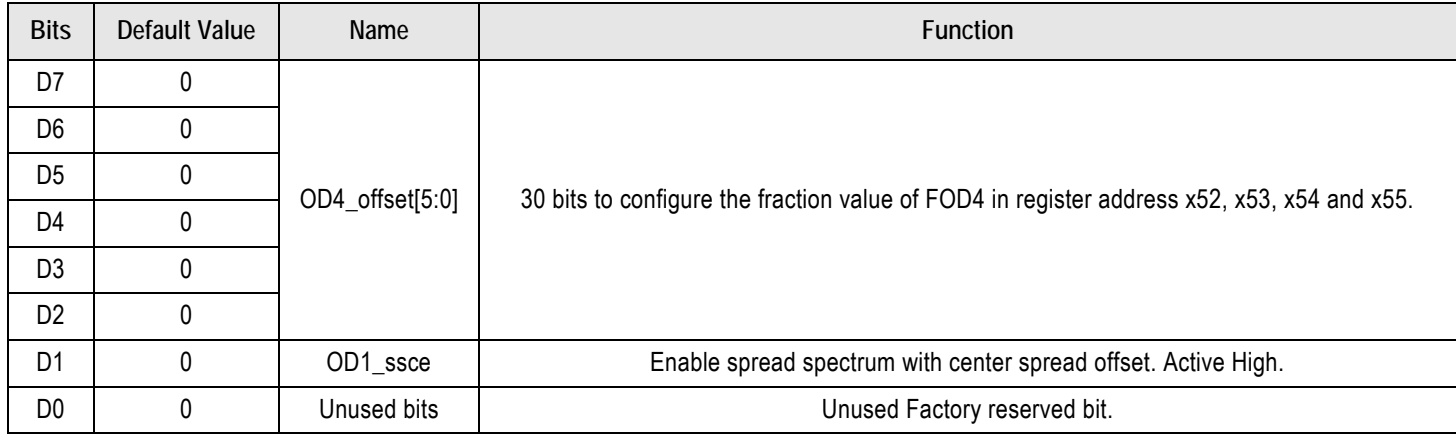

#### Table 89. RAM5 – 0x55: Output Divider 4 Fractional Settings

#### Table 90. RAM5 – 0x56: Output Divider 4 Step Spread Configuration Register

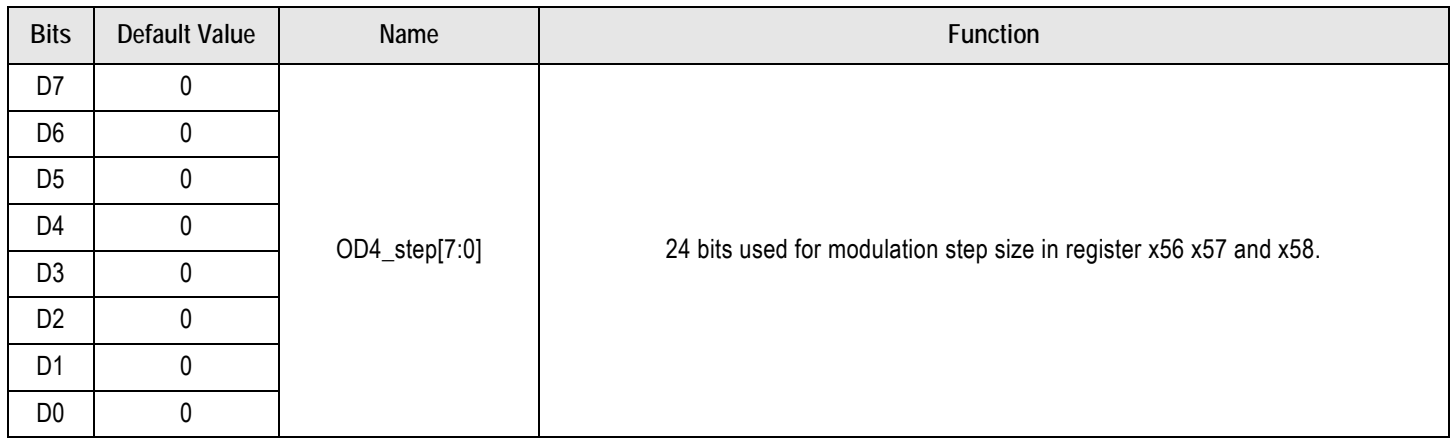

#### Table 91. RAM5 – 0x57: Output Divider 4 Step Spread Configuration Register

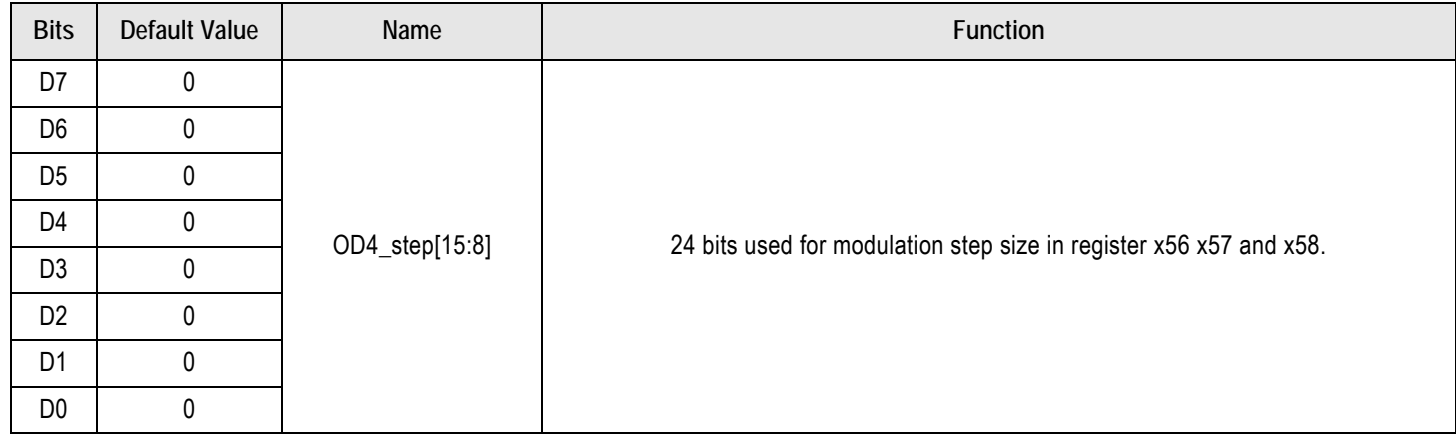

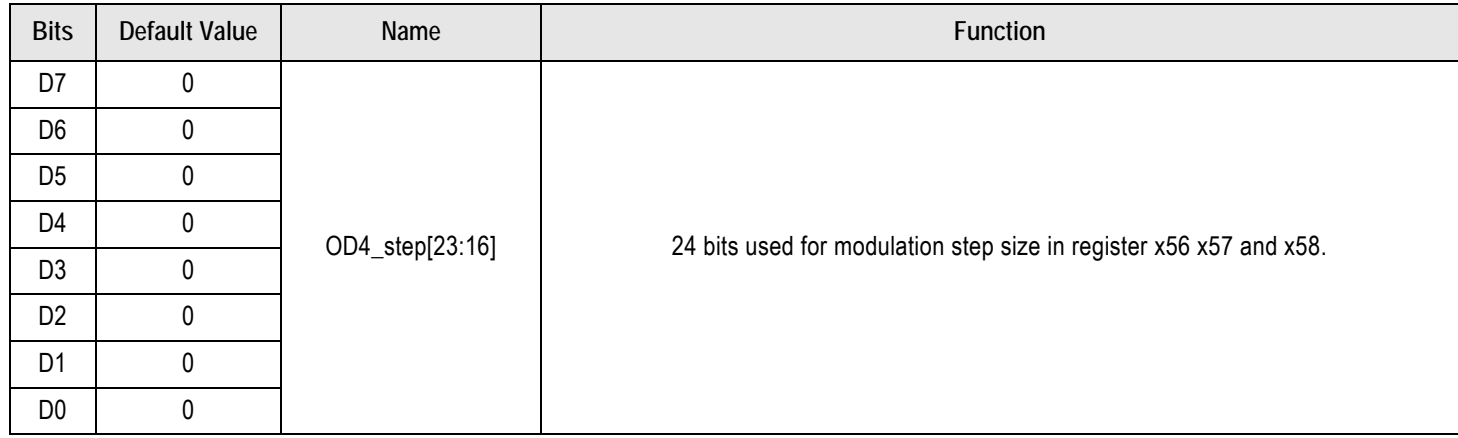

## Table 92. RAM5 – 0x58: Output Divider 4 Step Spread Configuration Register

#### Table 93. RAM5 – 0x59: Output Divider 4 Spread Modulation Rate Configuring Register

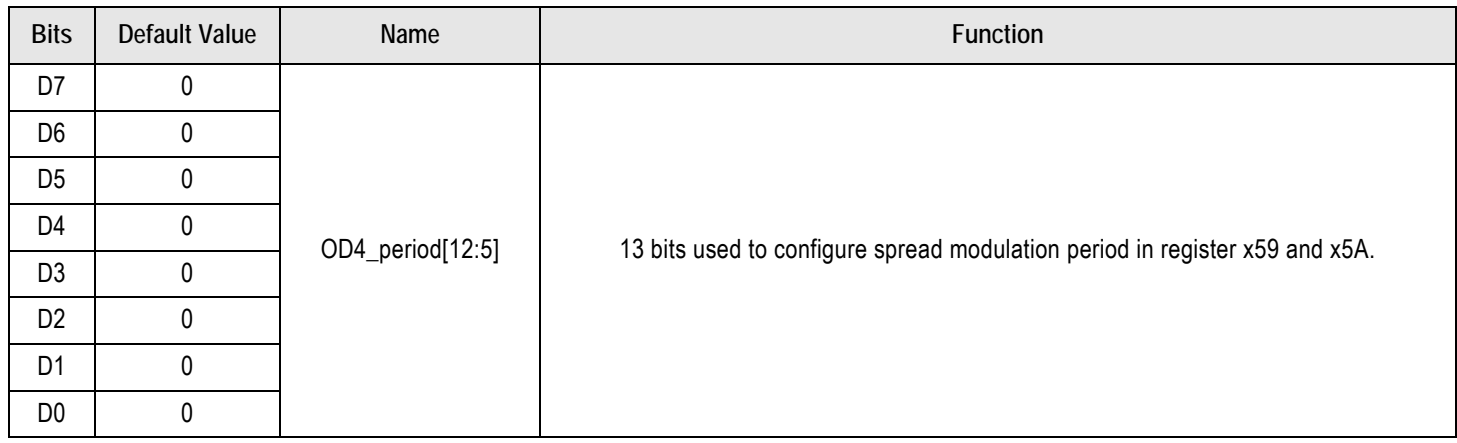

#### <span id="page-46-0"></span>Table 94. RAM5 – 0x5A: Output Divider 4 Spread Modulation Rate Configuring Register

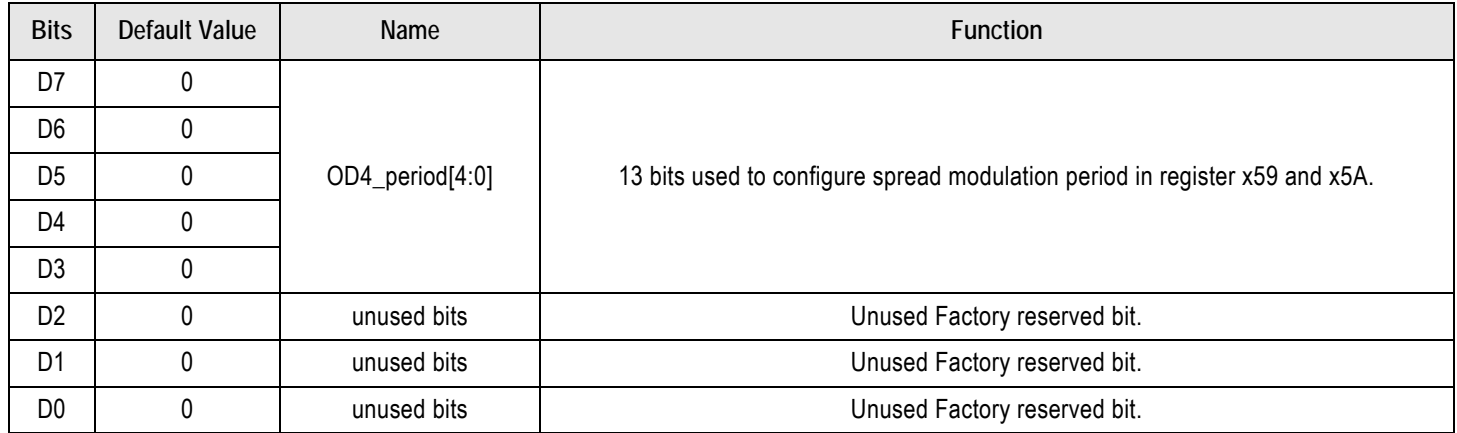

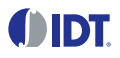

## <span id="page-47-0"></span>**Skew**

Skew is not implemented with a parallel load of the count of the output divider as is commonly done with non-fractional divides. Instead skew is accomplished by increasing the value of the fractional output divider for only the very first clock cycle. The divide is increased by the number of VCO cycles required to delay the completion of the first output clock cycle by the desired skew. For the second and all subsequent output cycles, hardware changes the output divider to the value for the proper steady state output frequency. The integer and fractional components of skew are calculated as follows:

$$
INT(Skew)(dec) = INT\left(\left[1 + \frac{Degrees \ of \ Skew}{360}\right] * N\right) - INT(N) \tag{11}
$$

$$
ODx\_intskew[11:0] = DEC2HEX\big(INT(Skew)\big)
$$
\n(12)

$$
FRAC(Skew)(dec) = \left[1 + \frac{Degrees\ of\ Skew}{360}\right] * N - INT(N) - INT(skew)
$$
\n(13)

$$
ODx\_frcskew[5:0] = DEC2HEX(INT[26 * FRAC(Skew)])
$$
\n(14)

There are 12 bits for an integer value and 6 bits for a fraction. The unit used for the skew is degrees of delay of the edge.

The VCO frequency is first divided by 2 before it goes to the Output Divider. The number programmed for skew is the amount of cycles of the VCO/2 frequency that is needed to achieve the skew amount.

Let's use an example of OUT1 = 100MHz, OUT2 = 100MHz and we want to delay OUT1 with 1.3ns versus OUT2. The total cycle is 10ns so 1.3ns represents  $360 \times 1.3/10 = 46.8^\circ$  of skew. Let's also say that we used VCO = 2800MHz so the Output Divider value N = (2800/2)/100 = 14. Each cycle of the VCO/2 = 1400MHz signal represents 360/14 = 25.7°. That means the skew number will be 46.8/25.7 = 1.82. The integer part of the skew will be 1 and the fractional setting will be INT(0.82×2<sup>6</sup>) = 116 or 74 hex.

The formulas for skew are as follows:

Formula for the integer value:

$$
INT(Skew)(\text{dec}) = INT\left(\left[1 + \frac{Degrees\ of\ Skew}{360}\right] * N\right) - INT(N)
$$

Formula for the fraction:

$$
FRAC(Skew)(dec) = \left[1 + \frac{Degrees \ of \ Skew}{360}\right] * N - INT(N) - INT(skew)
$$

INT (Skew) =  $INT((1+46.8/360)*14) - INT(14) = 15 - 14 = 1$ .

FRAC (Skew) =  $(1+46.8/360)*14 - INT(14) - 1 = 0.82$ .

Translating these two values to register settings:

 $ODx\_intskew[11:0] = DEC2HEX(INT(Skew)) = 001$  (hex)

 $ODx$ <sub>\_</sub>frcskew[5:0] =  $DEC2HEX(INT[2^6 * FRAC(Skew)])$  = 74 (hex)

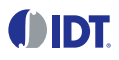

To apply the 1.3ns skew on OUT1, write the following values:

Addr – Byte 0x2B – 00 0x2C – 10  $0x2F - 74$ 

After writing these values all counters need to be restarted to insert the 1.3ns delay in OUT1 versus the other outputs. The restarting can be done by toggling the I<sup>2</sup>C global reset in bit 5 of register 0x76. First read register 0x76 to know the setting of all bits. Bit 5 will be "1" when the outputs are running. Commonly the value of 0x76 will be E3 (hex) and I am assuming this value in the example code below. The full code to set the 1.3ns skew on the fly will look as follows:

#### Addr – Byte

 $0x2B - 00$  (OD1\_intskew[11:4] = 00, most likely it is already 00; if so, skip this line)

- $0x2C 10$  (OD1 intskew[3:0] = 1)
- $0x2F 74$  (OD1\_frskew[5:0] = 74)
- 0x76 C3 (Set I2C\_Global\_Reset)
- 0x76 E3 (Release I2C\_Global\_Reset)

Removing the skew again:

- $0x2B 00$
- $0x2C 00$
- 0x2F 00
- 0x76 C3
- $0x76 E3$

After writing these values on the fly, all counters need to be restarted to insert the 1.3ns delay in OUT1 versus the other outputs.

## <span id="page-48-0"></span>Output Divider Skew Integer and Fractional Part Registers Settings ([Table 95](#page-48-1) through [Table 107\)](#page-52-0)

The 12 bits integer part of the skew are spread over 2 registers for each output divider and 6 bits are used to configure the fractional part of the skew.

#### <span id="page-48-1"></span>Table 95. RAM2 – 0x2B: Output Divider 1 Skew Integer Part

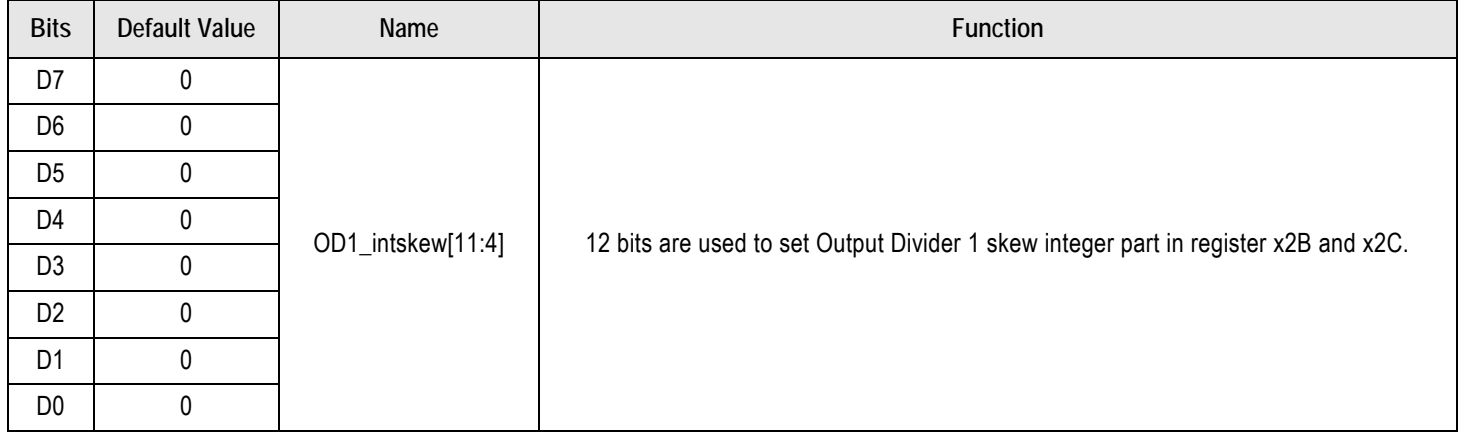

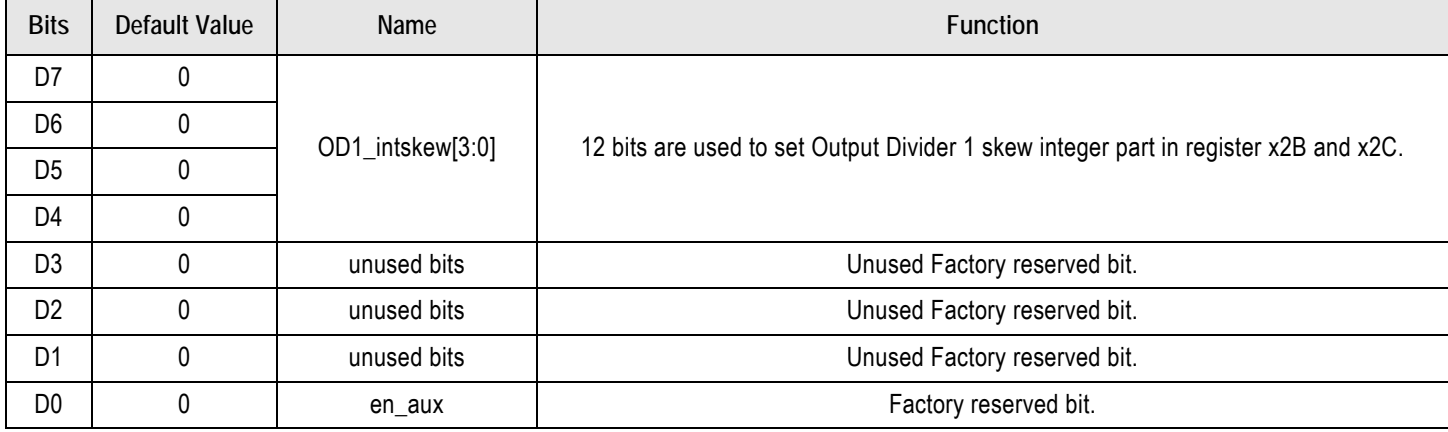

#### Table 96. RAM2 – 0x2C: Output Divider 1 Skew Integer Part

#### Table 97. RAM2 – 0x2F: Output Divider 1 Skew Fractional Part

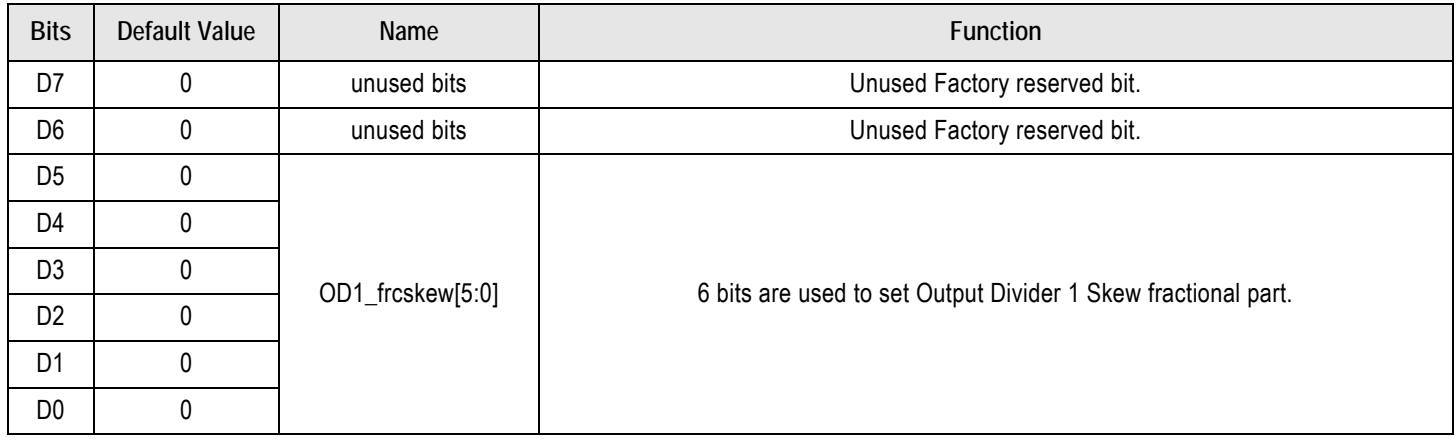

#### Table 98. RAM3 – 0x3B: Output Divider 2 Skew Integer Part

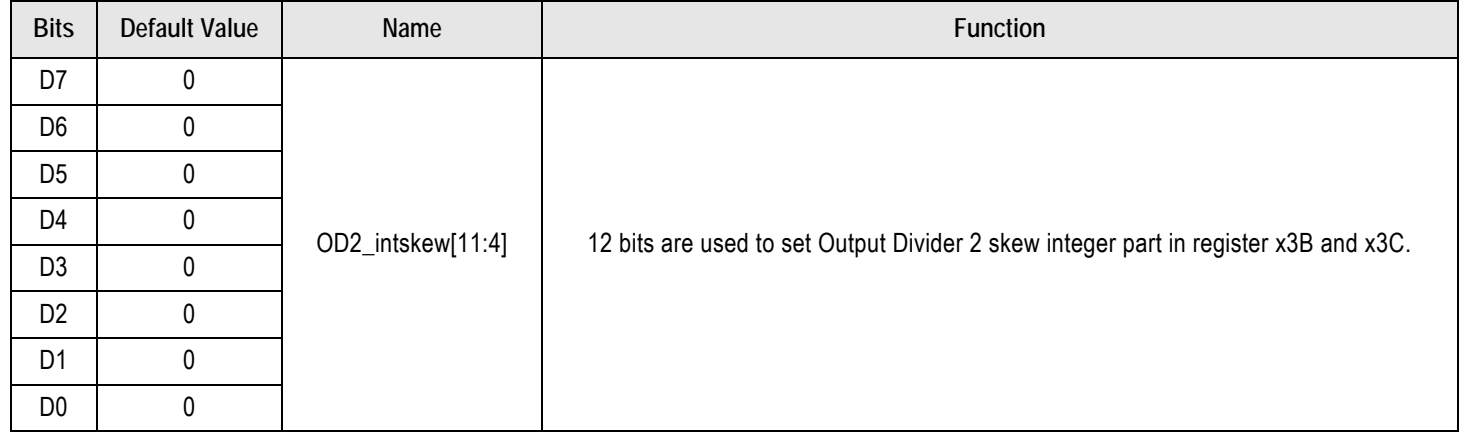

#### Table 99. RAM3 – 0x3C: Output Divider 2 Skew

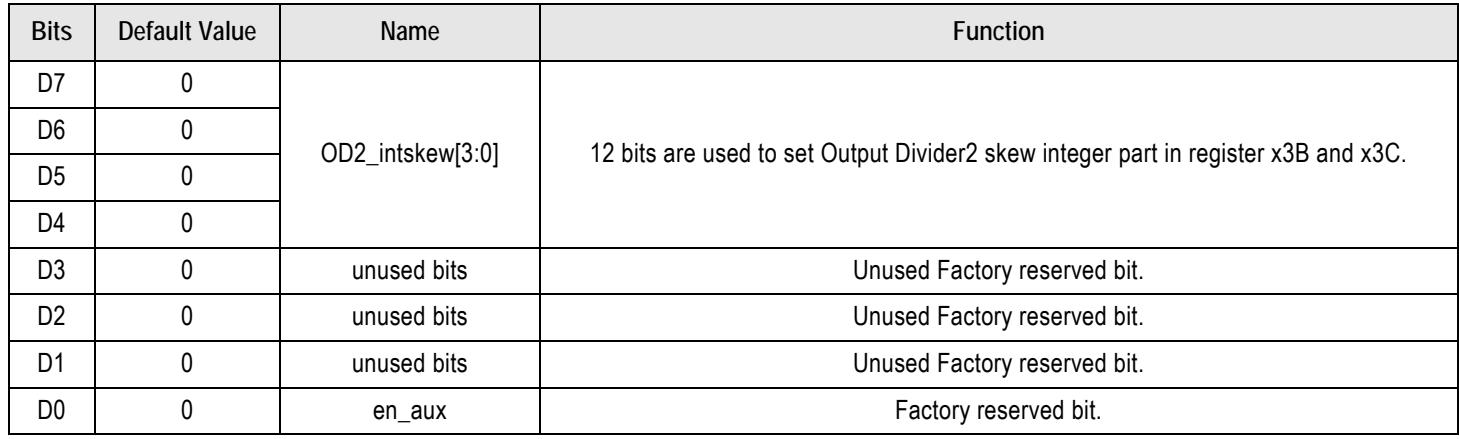

#### Table 100. RAM3 – 0x3F: Output Divider 2 Skew Fractional Part

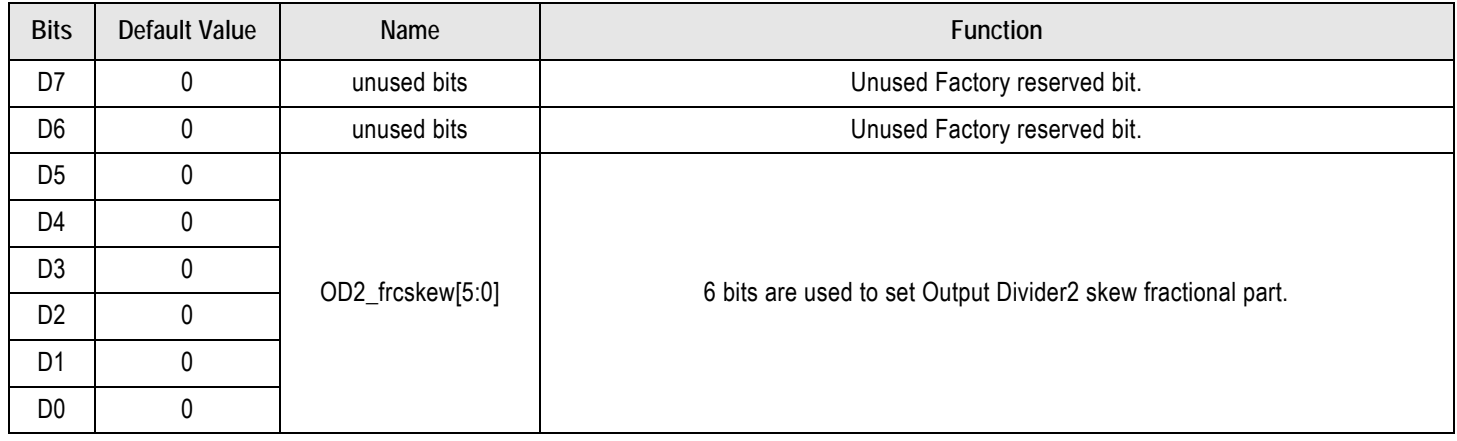

#### Table 101. RAM4 – 0x4B: Output Divider 3 Skew Integer Part

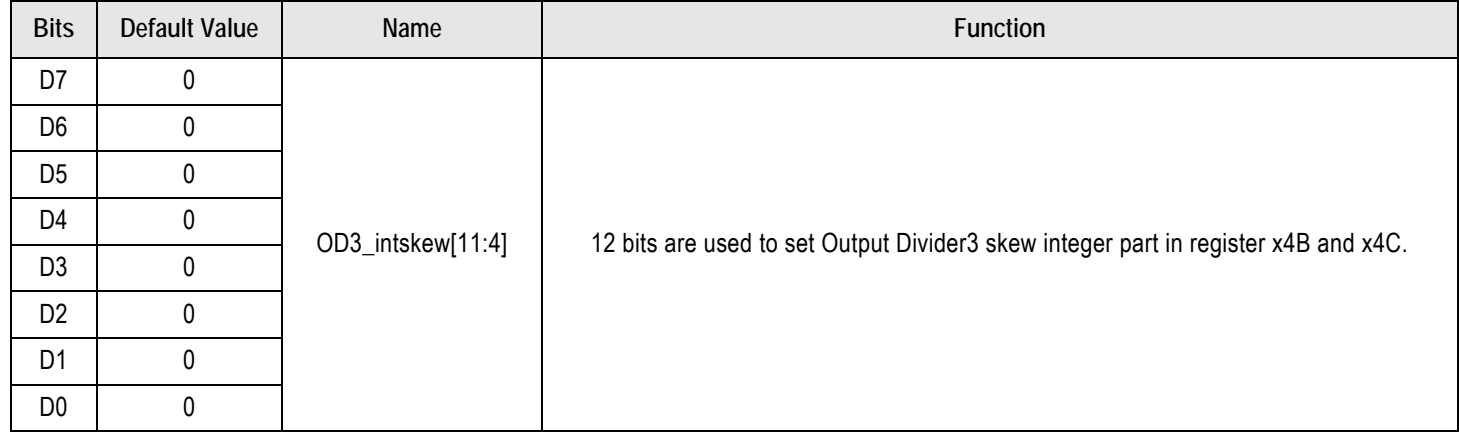

#### Table 102. RAM4 – 0x4C: Output Divider 3 Skew

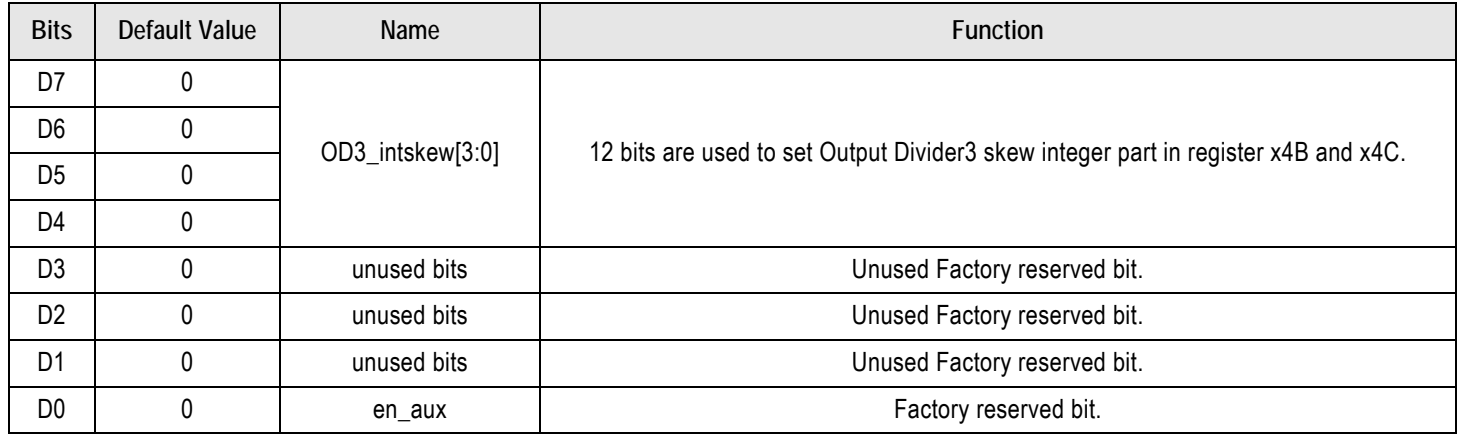

#### Table 103. RAM4 – 0x4F: Output Divider 3 Skew Fractional Part

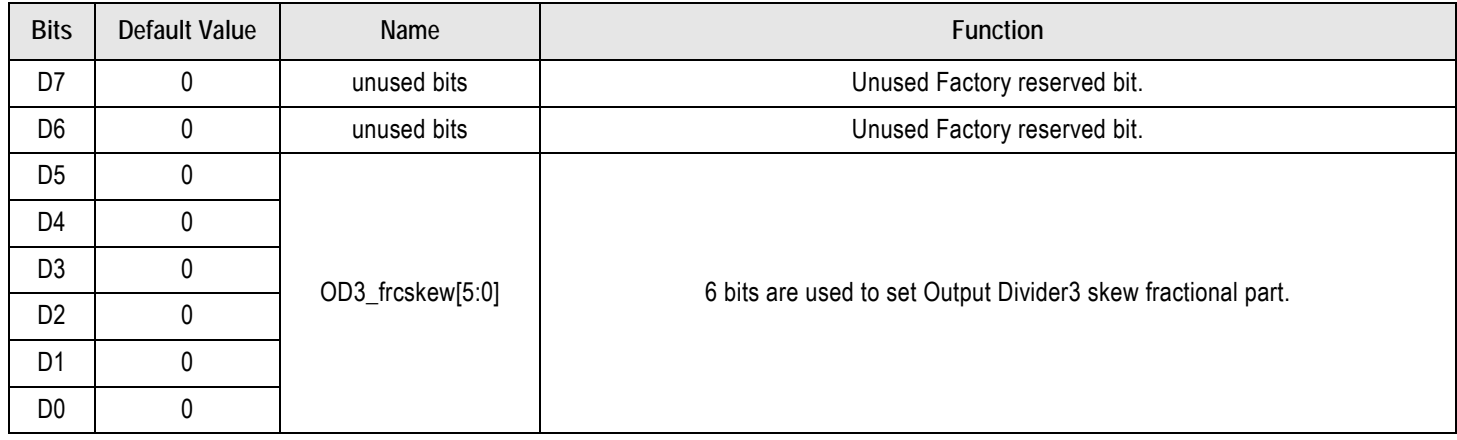

#### Table 104. RAM5 – 0x50: Unused Factory Reserved Register

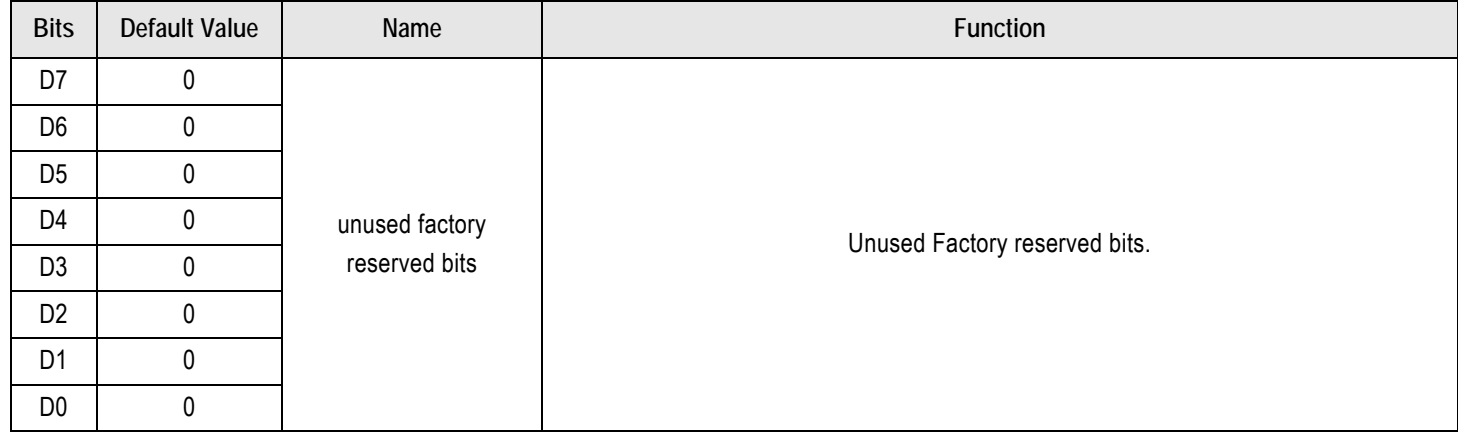

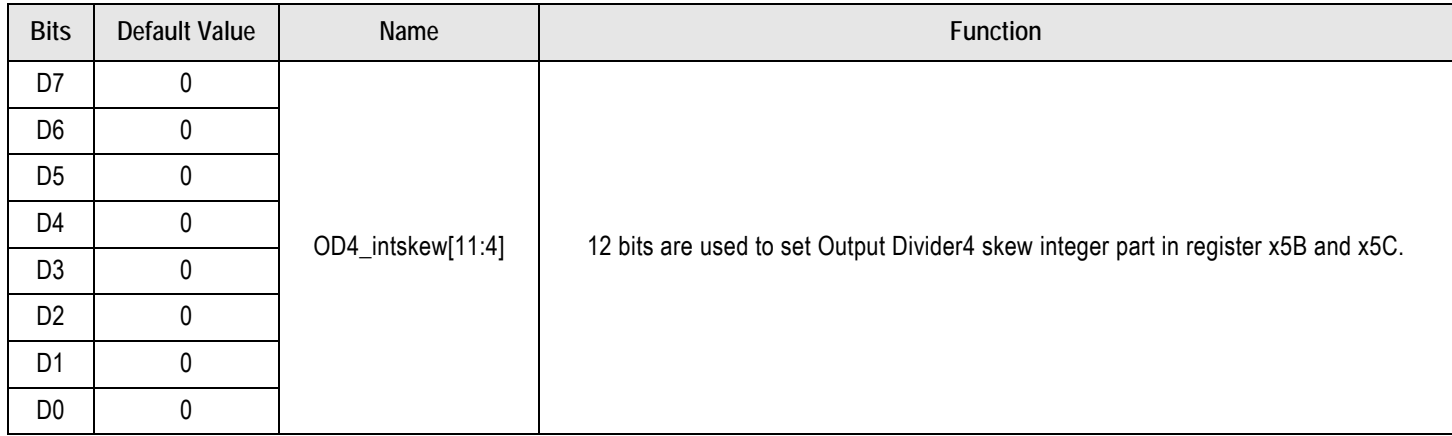

#### Table 105. RAM5 – 0x5B: Output Divider 4 Skew Integer Part

#### Table 106. RAM5 – 0x5C: Output Divider 4 Skew Integer Part

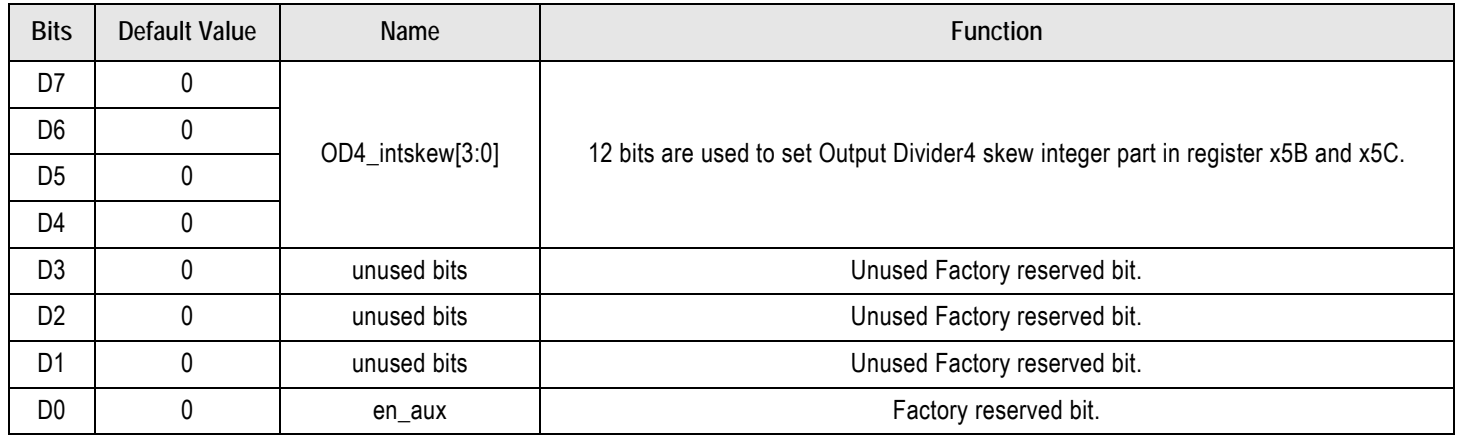

#### <span id="page-52-0"></span>Table 107. RAM5 – 0x5F: Output Divider 4 Skew Fractional Part

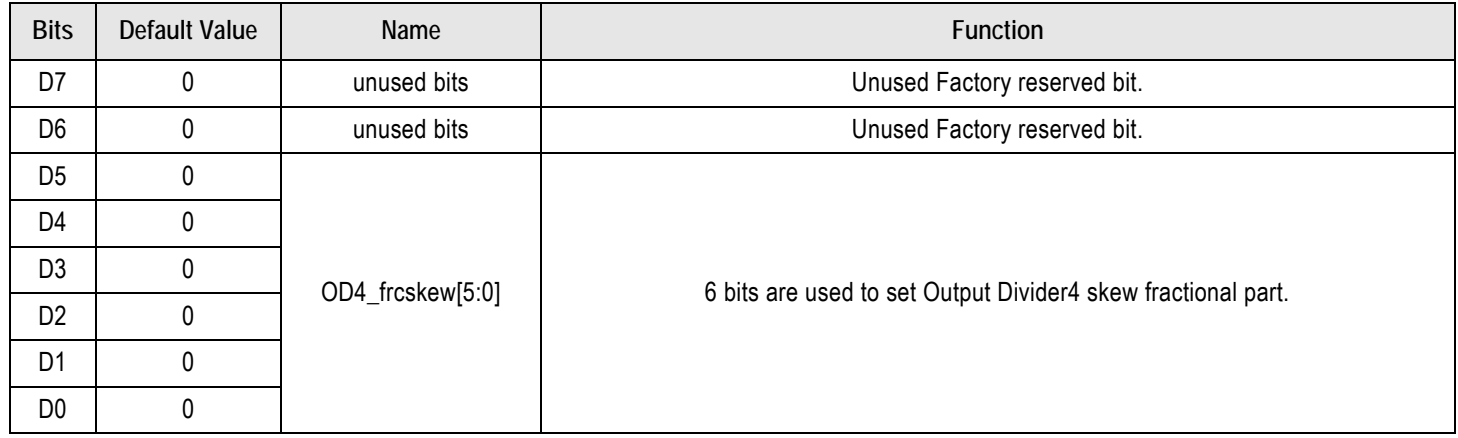

## <span id="page-53-0"></span>Clock Output Configurations Registers

In Clock Output Configuration registers described in the tables below, the CLKx\_pwr\_sel bits must be configured to match the clock outputs' supply voltages applied externally. The bits don't adjust the clock output signal swings. CMOSX2 provides two phase-coherent single ended CMOS outputs while CMOSD provides 2 signals out of phase by 180degree. In Clock2 Output Configuration, bits are for disabling/enabling clock output/value and slew rate for differential outputs.

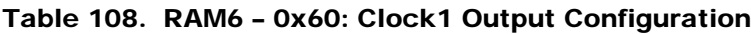

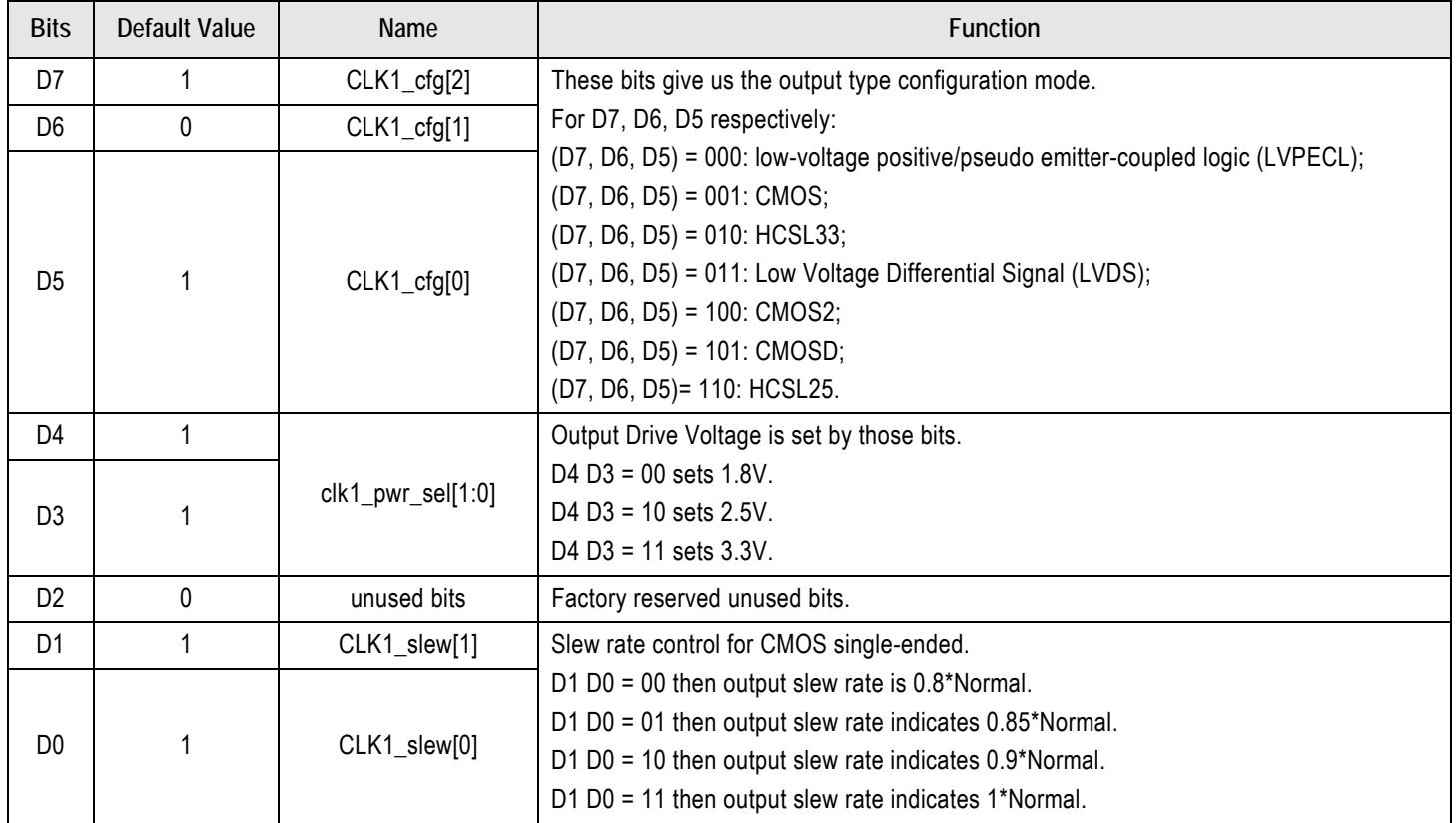

#### Table 109. RAM6 – 0x61: Clock1 Output Configuration

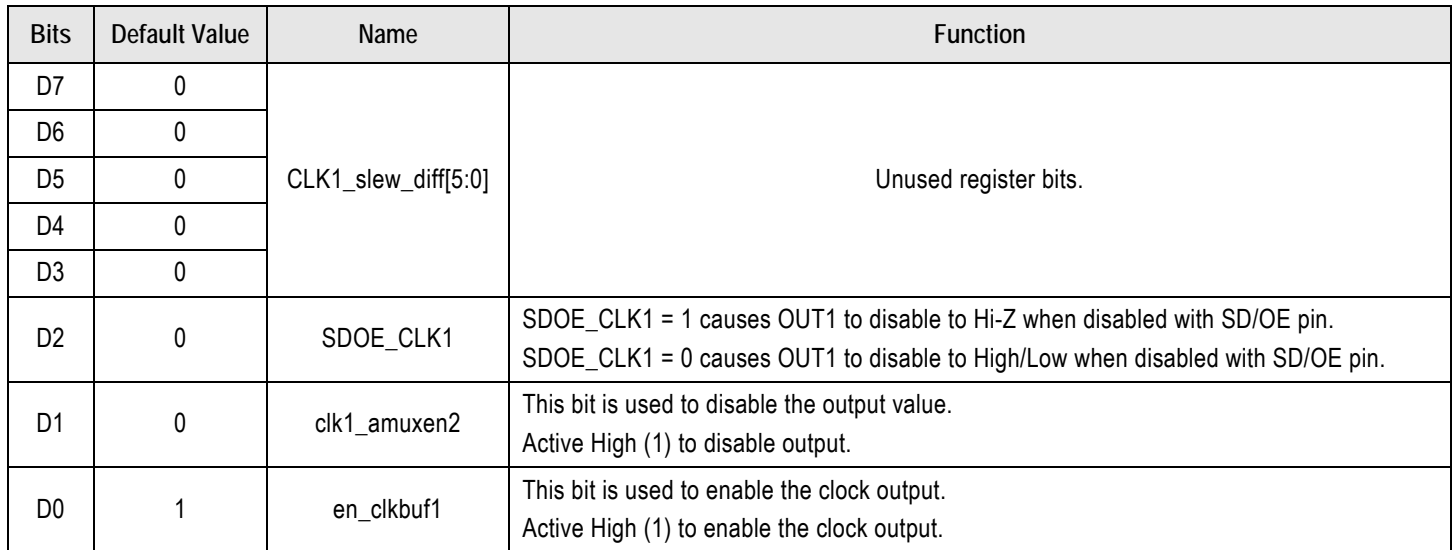

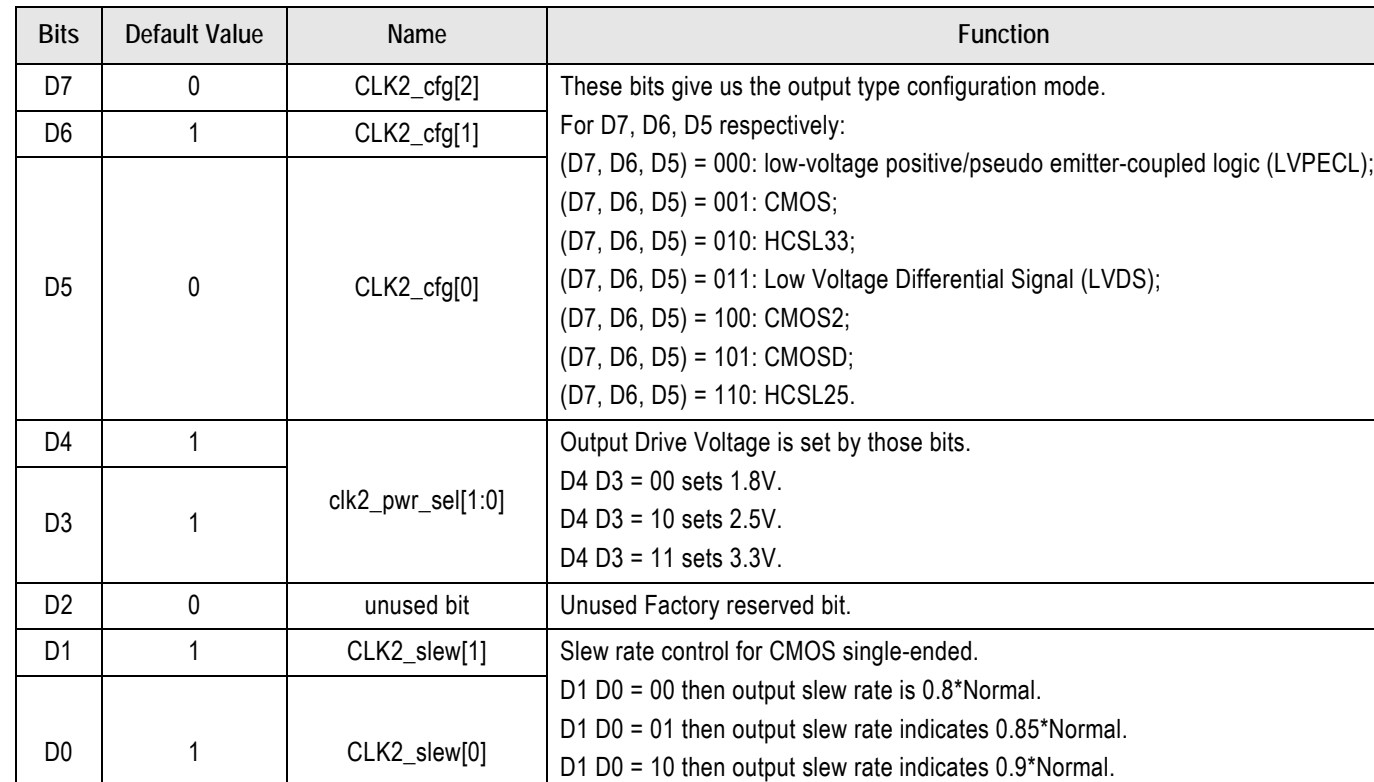

### Table 110. RAM6 – 0x62: Clock2 Output

## Table 111. RAM6 – 0x63: Clock2 Output Configuration

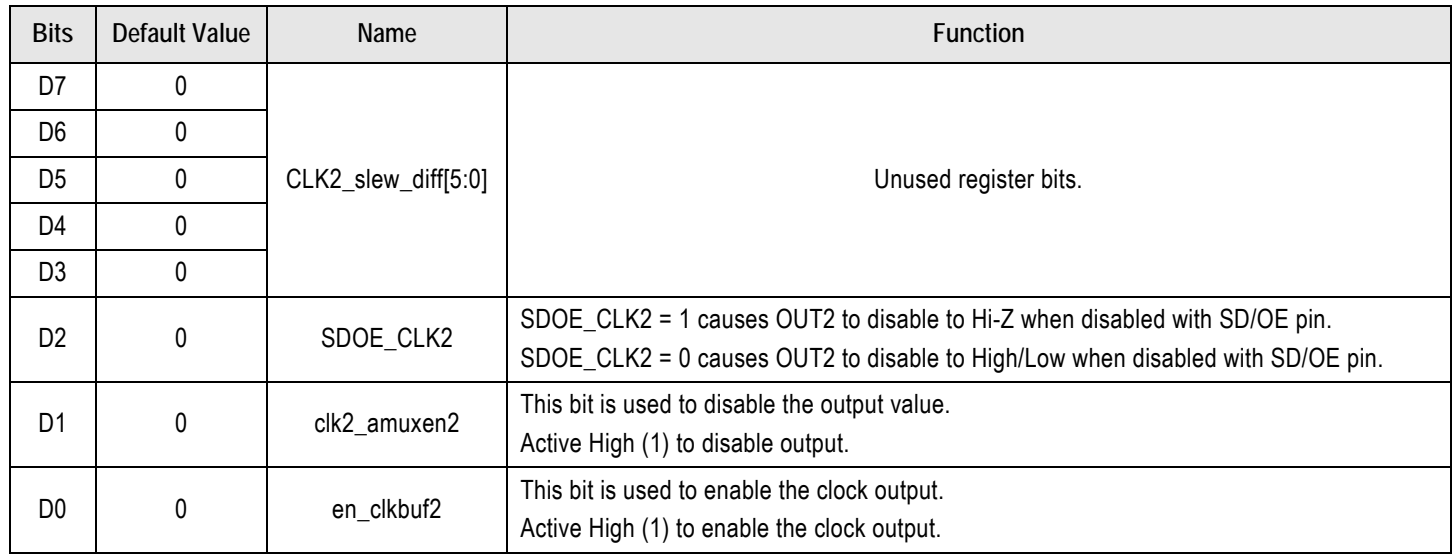

D1 D0 = 11 then output slew rate indicates 1\*Normal.

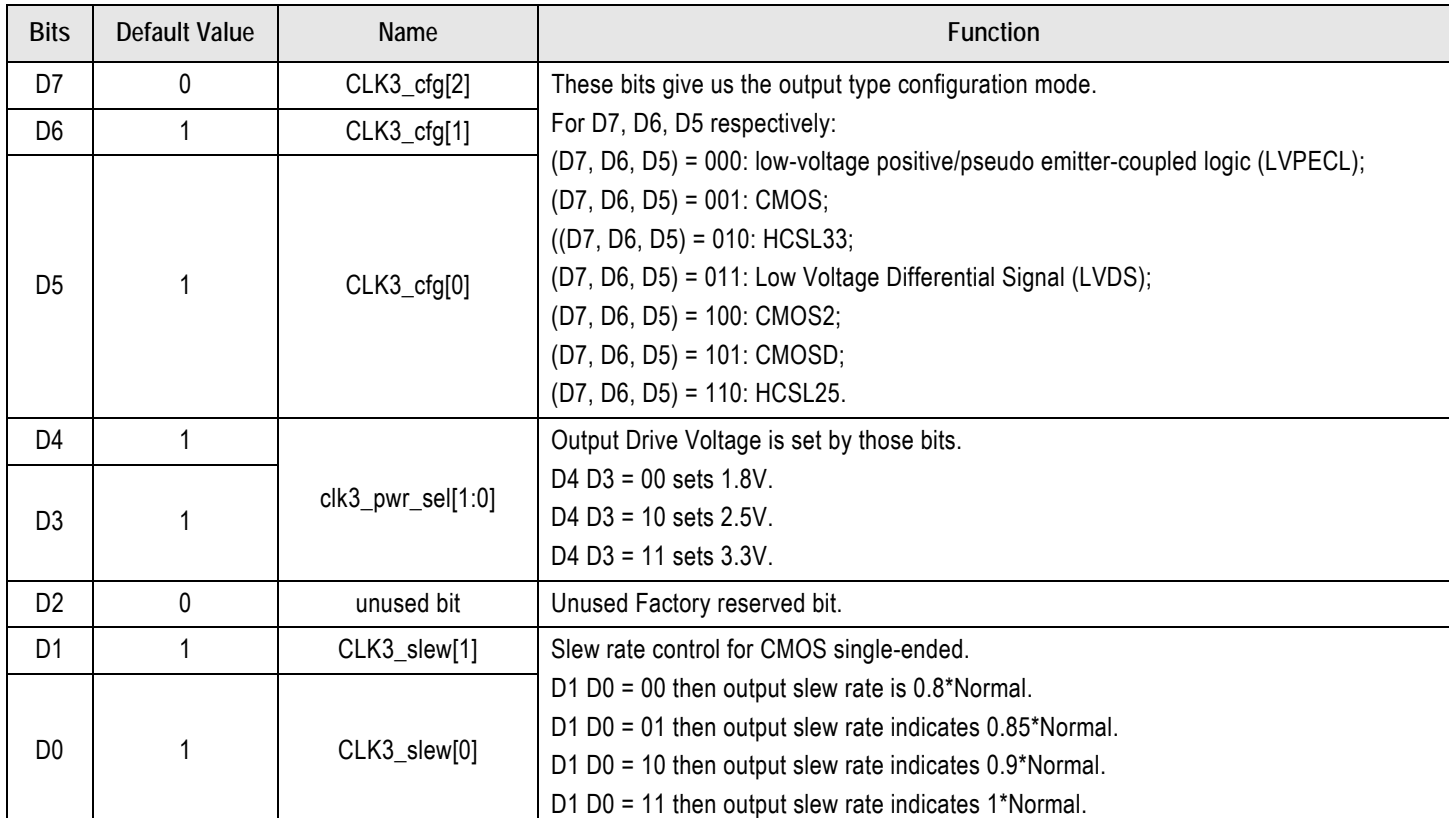

## Table 112. RAM6 – 0x64: Clock3 Output

VersaClock 6E products 5P49V6967 and 5P49V6968 have LVCMOS outputs on output 3. Therefore, bits D7, D6 and D5 in registers 0x64 should be set to 001 and D4 and D3 set to 00 to implement the same.

Table 113. RAM6 – 0x65: Clock3 Output Configuration

| <b>Bits</b>    | Default Value | Name                | <b>Function</b>                                                                                                    |  |  |  |  |  |
|----------------|---------------|---------------------|----------------------------------------------------------------------------------------------------|--|--|--|--|--|
| D7             | 0             |                     |                                                                                                    |  |  |  |  |  |
| D <sub>6</sub> | 0             |                     |                                                                                                    |  |  |  |  |  |
| D <sub>5</sub> | 0             | CLK3_slew_diff[5:0] | Unused register bits.                                                                                                    |  |  |  |  |  |
| D <sub>4</sub> | 0             |                     |                                                                                                    |  |  |  |  |  |
| D <sub>3</sub> | 0             |                     |                                                                                                    |  |  |  |  |  |
| D <sub>2</sub> | 0             | SDOE CLK3           | SDOE_CLK3 = 1 causes OUT3 to disable to Hi-Z when disabled with SD/OE pin.<br>SDOE_CLK3 = 0 causes OUT3 to disable to High/Low when disabled with SD/OE pin. |  |  |  |  |  |
| D <sub>1</sub> | 0             | clk3_amuxen2        | This bit is used to disable the output value.<br>Active High (1) to disable output.                                                                          |  |  |  |  |  |
| D <sub>0</sub> | 0             | en clkbuf3          | This bit is used to enable the clock output.<br>Active High (1) to enable the clock output.                                                                  |  |  |  |  |  |

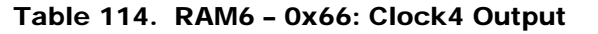

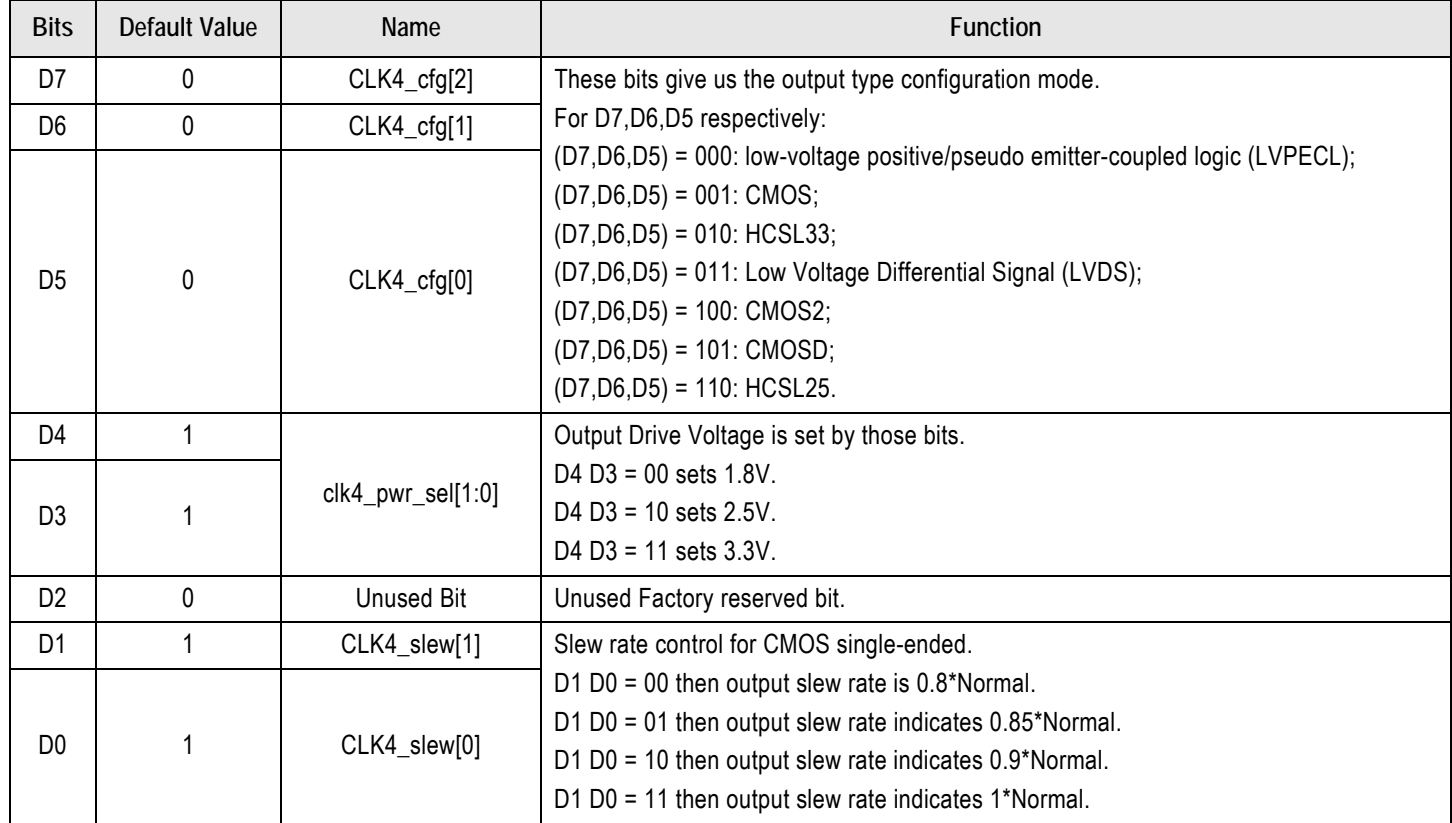

## Table 115. RAM6 – 0x67: Clock4 Output Configuration

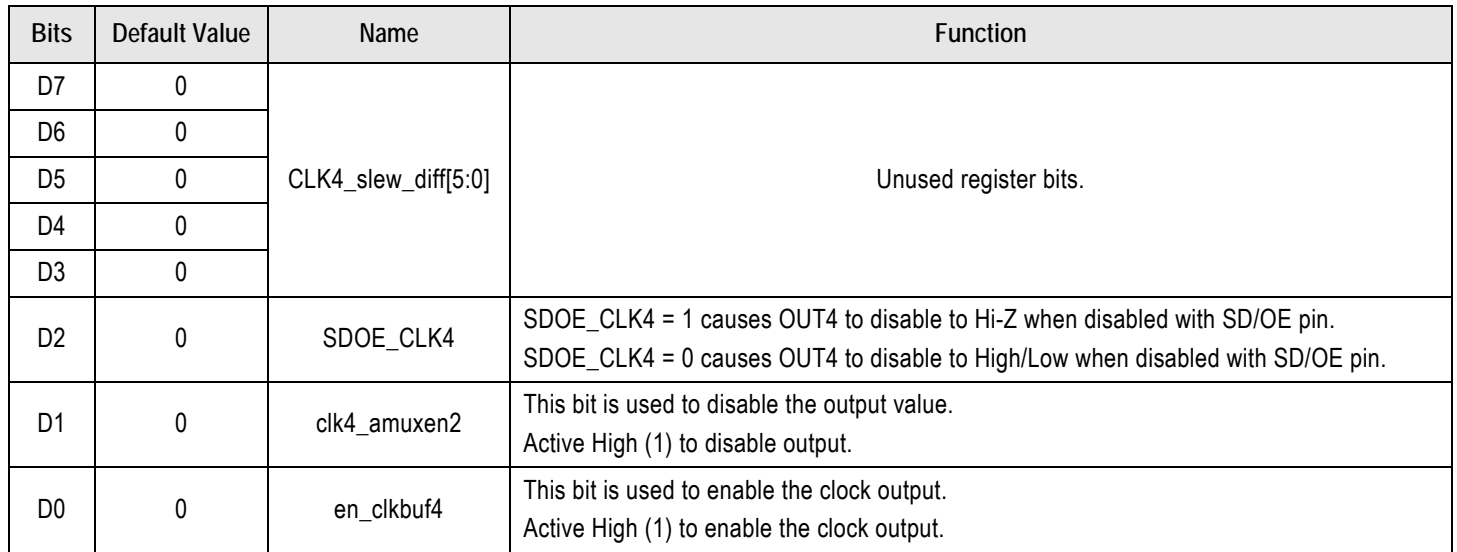

#### Table 116. Power Up VDD check

VersaClock 6E products verify that all VDDs have ramped up before starting the configuration of circuits with settings from OTP. Because of this feature, any VDD sequence can be used. For every output there is 1 bit to tell the chip to skip the verification of that output's VDD. This bit can be used when the output is not used and the VDD will not be connected. It is still recommended to connect the VDD, but no longer mandatory to allow the chip to start.

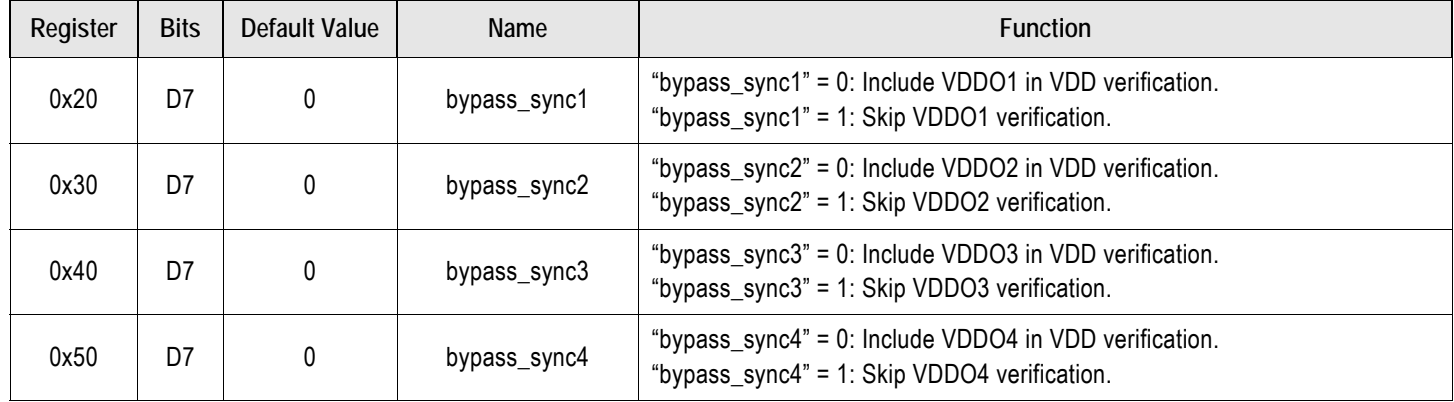

## <span id="page-57-0"></span>Revision History

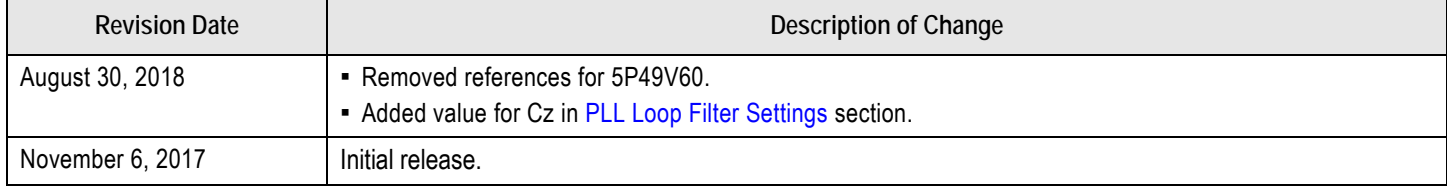

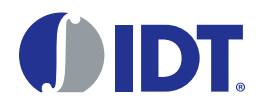

Corporate Headquarters 6024 Silver Creek Valley Road San Jose, CA 95138 USA <www.IDT.com>

Sales 1-800-345-7015 or 408-284-8200 Fax: 408-284-2775 <www.IDT.com/go/sales>

Tech Support <www.IDT.com/go/support>

DISCLAIMER Integrated Device Technology, Inc. (IDT) and its affiliated companies (herein referred to as "IDT") reserve the right to modify the products and/or specifications described herein at any time, without notice, at IDT's sole discretion. Performance specifications and operating parameters of the described products are determined in an independent state and are not guaranteed to perform the same way when installed in customer products. The information contained herein is provided without representation or warranty of any kind, whether express or implied, including, but not limited to, the suitability of IDT's products for any particular purpose, an implied warranty of merchantability, or non-infringement of the intellectual property rights of others. This document is presented only as a guide and does not convey any license under intellectual property rights of IDT or any third parties.

IDT's products are not intended for use in applications involving extreme environmental conditions or in life support systems or similar devices where the failure or malfunction of an IDT product can be reasonably expected to significantly affect the health or safety of users. Anyone using an IDT product in such a manner does so at their own risk, absent an express, written agreement by IDT.

[Integrated Device Technology, IDT and the IDT logo are trademarks or registered trademarks of IDT and its subsidiaries in the United States and other countries. Other trademarks used herein are the property](www.IDT.com/go/glossary) [of IDT or their respective third party owners. For datasheet type definitions and a glossary of common terms, visit w](www.IDT.com/go/glossary)ww.idt.com/go/glossary. Integrated Device Technology, Inc.. All rights reserved.